# MFE MATLAB Function Reference Financial Econometrics

Kevin Sheppard

October 5, 2018

**2**

©2001-2018 Kevin Sheppard

# **Contents**

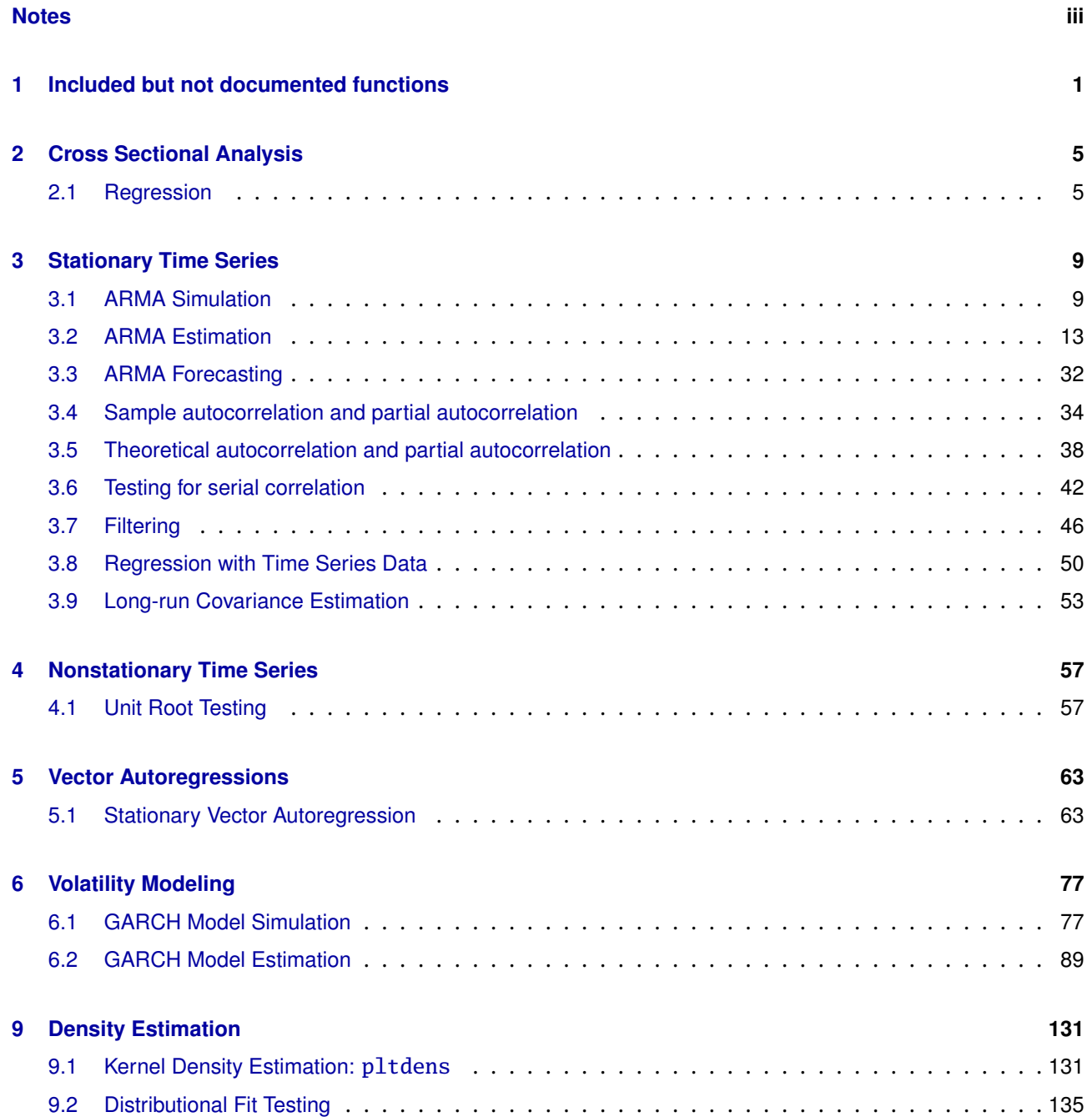

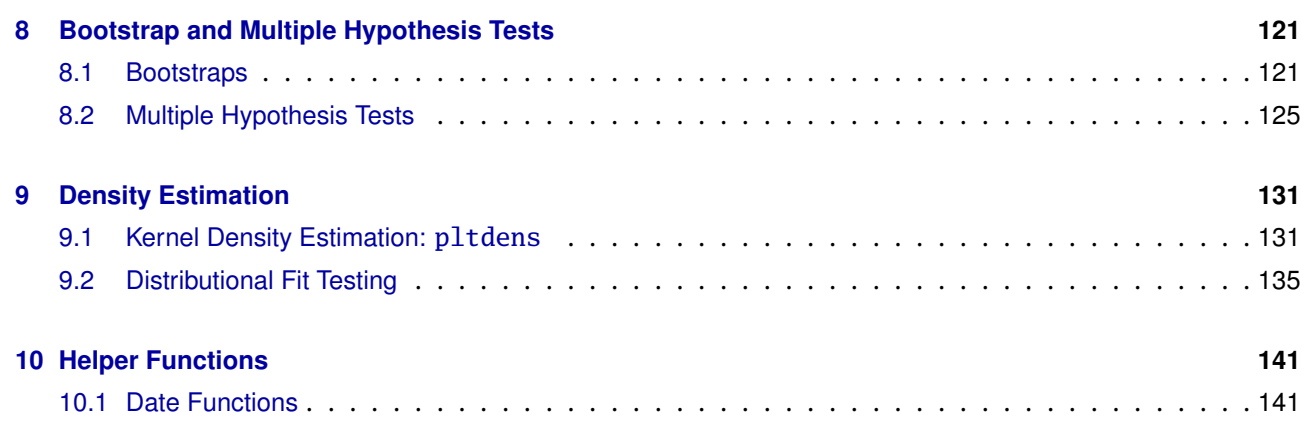

# <span id="page-4-0"></span>**Notes**

## **License**

This software and documentation is provided "as is", without warranty of any kind, express or implied, including but not limited to the warranties of merchantability, fitness for a particular purpose and noninfringement. In no event shall the authors or copyright holders be liable for any claim, damages or other liability, whether in an action of contract, tort or otherwise, arising from, out of or in connection with the software or the use or other dealings in the software.

# **Copyright**

Except where explicitly noted, all contents of the toolbox and this documentation are ©2001-2018 Kevin Sheppard.

MATLAB® is a registered trademark The Mathworks, Inc.

## **Bug Reports and Feedback**

I welcome bug reports and feedback about the software. The best type of bug report should include the command run that produced the errors, a description of the data used (a zipped .MAT file with the data may be useful) and the version of MATLAB run. I am usually working on a recent version of MATLAB (currently R2017b) and while I try to ensure some backward compatibility, it is likely that this code will not run flawlessly on ancient versions of MATLAB.

Please do not ask me for code or advice finding code that I do not provide, unless that code is directly related to my own original research (e.g. certain correlation models). Also, please do not ask for help with your homework.

## **Notable Missing Documentation**

- pca: Principal Component Analysis
- dccmvgarch: DCC Multivariate GARCH
- scalarvtvech: Scalar BEKK Multivariate GARCH

# <span id="page-6-0"></span>**Chapter 1**

# **Included but not documented functions**

The toolbox comes with a large number of functions that are used to support other functions, for example functions that are used to compute numerical Hessians. Please consult the help contained within the function for more details.

# **Data Files**

• GDP.mat - US GDP data and dates from FRED II

#### **General Support Functions**

- convertmaroots Convert MA roots to their invertible counterpart
- gradient2sided 2 sided numerical gradient calculation
- hessian2sided 2 sided numerical Hessian calculation
- inversearroots Compute inverse AR roots
- ivech Inverse vech
- mprint Pretty printing of matrices
- newlagmatrix Convert a vector to lagged values
- pca Principal component analysis
- robustvcv Automatic sandwich covariance estimation using numerical derivatives
- standardize Standardizes residuals
- vech Half-vec operator for a symmetric matrix.

#### **Private Support Functions**

- agarchcore agarch support function.
- agarchdisplay agarch support function.
- agarchitransform agarch support function.
- agarchlikelihood agarch support function.
- agarchparametercheck agarch support function.
- agarchstartingvalues agarch support function.
- agarchtransform agarch support function.
- aparchcore aparch support function.
- aparchitransform aparch support function.
- aparchlikelihood aparch support function.
- aparchloglikelihood aparch support function.
- aparchparametercheck aparch support function.
- aparchstartingvalues aparch support function.
- aparchtransform aparch support function.
- armaxerrors armaxfilter support function.
- armaxfiltercore- armaxfilter support function.
- armaxfilterlikelihood- armaxfilter support function.
- augdfcv augdf support function.
- augdfcvsimtieup augdf support function.
- egarchcore egarch support function.
- egarchdisplay egarch support function.
- egarchitransform egarch support function.
- egarchlikelihood egarch support function.
- egarchnlcon egarch support function.
- egarchparametercheck egarch support function.
- egarchstartingvalues egarch support function.
- egarchtransform egarch support function.
- igarchcore igarch support function.
- igarchdisplay igarch support function.
- igarchitransform igarch support function.
- igarchlikelihood igarch support function.
- igarchparametercheck igarch support function.
- igarchstartingvalues igarch support function.
- igarchtransform igarch support function.
- tarchcore tarch support function.
- tarchdisplay tarch support function.
- tarchitransform tarch support function.
- tarchlikelihood tarch support function.
- tarchparametercheck tarch support function.
- tarchstartingvalues tarch support function.
- tarchtransform tarch support function.

#### **Distributions and Random Variables**

- betainv Beta inverse CDF
- betapdf Beta PDF
- gedcdf Generalized Error Distribution CDF
- gedinv Generalized Error Distribution inverse CDF
- gedloglik Generalized Error Distribution Loglikelihood CDF
- gedpdf Generalized Error Distribution PDF
- gedrnd Generalized Error Random Number Generator PDF
- mvnormloglik
- skewtcdf Skew *t* CDF
- skewtinv Skew *t* inverse CDF
- skewtloglik Skew *t* Loglikelihood
- skewtpdf Skew *t* PDF
- skewtrnd Skew *t* Random Number Generator
- stdtcdf Standardized *t* CDF
- stdtinv Standardized *t* inverse CDF
- stdtloglik Standardized *t* Loglikelihood
- stdtpdf Standardized *t* PDF
- stdtrnd Standardized *t* Random Number Generator
- tdisinv Student's *t* inverse CDF

# **MATLAB Compatability**

These functions are work-a-like functions of a few MATLAB provided functions so that the statistics toolbox may not be needed in some cases. If you have the Statistics toolbox, you should not use these functions.

- chi2cdf
- kurtosis
- iscompatible
- normcdf
- norminv
- normloglik
- normpdf

# <span id="page-10-0"></span>**Chapter 2**

# **Cross Sectional Analysis**

# <span id="page-10-1"></span>**2.1 Regression**

#### **2.1.1 Regression: ols**

Regression with both classical (homoskedastic) and White (heteroskedasticity robust) variance covariance estimation, with an option to exclude the intercept.

$$
\hat{\beta} = (X'X) X'y
$$

where**X**is an *n* by *k* matrix of regressors and **y** is an *n* by 1 vector of regressands. If the intercept is included, the  $R^2$  and  $\bar{R}^2$  are calculated using centered versions,

$$
R_C^2 = 1 - \frac{\hat{\boldsymbol{\epsilon}}' \hat{\boldsymbol{\epsilon}}}{\tilde{\boldsymbol{y}}'\tilde{\boldsymbol{y}}}
$$

where  $\tilde{\mathbf{y}} = \mathbf{y} - \bar{y}$  are the demeaned regressands and  $\hat{\mathbf{\epsilon}} = \mathbf{y} - \mathbf{X}\hat{\boldsymbol{\beta}}$  are the estimated residuals. If the intercept is excluded, these are computed using uncentered estimators,

$$
R_U^2 = 1 - \frac{\hat{\epsilon}'\hat{\epsilon}}{y'y}
$$

#### **2.1.1.1 Examples**

% Set up some experimental data  $n = 100$ ;  $y = \text{randn}(n, 1)$ ;  $X = \text{randn}(n, 2)$ ; % Regression with a constant  $b = ols(y,X)$ % Regression through the origin (uncentered)  $b = 0.1$ s $(y, X, 0)$ 

#### **2.1.1.2 Required Inputs**

 $[outputs] =  $ols(Y,X)$$ 

The required inputs are:

- Y: An *n* by 1 vector containing the regressand.
- X: An *n* by *k* vector containing the regressors. X should be full rank and *should not* contain a constant column.

#### **2.1.1.3 Optional Inputs**

 $[outputs] =  $ols(Y, X, C)$$ 

The optional inputs are:

• C: A scalar (0 or 1) indicating whether the regression should include a constant. If 1 the **X** data are augmented by a columns of 1s before the regression coefficients are estimated. If omitted or empty, the default value is 1. C determines whether centered or uncentered estimators of  $R^2$  and  $\bar{R}^2$  are computed.

#### **2.1.1.4 Outputs**

ols provides many other outputs than the estimated parameters. The full ols command can return

[B,TSTAT,S2,VCV,VCVWHITE,R2,RBAR,YHAT] = ols(inputs)

The outputs are:

- B: *k* by 1 vector of estimated parameters.
- TSTAT: *k* by 1 vector of t-stats computed using heteroskedasticity robust standard errors.
- S2: Estimated variance of the regression error. Computed using a degree of freedom adjustment  $(n - k)$ .
- VCV: Classical variance-covariance matrix of the estimated parameters.
- VCVWHITE: White's heteroskedasticity robust variance-covariance matrix.
- R2:  $R^2$ . Centered if C is 1 or omitted.
- RBAR:  $\bar{R}^2$ . Centered if C is 1 or omitted.
- YHAT: Fit values of Y

## **2.1.1.5 Comments**

Linear regression estimation with homoskedasticity and White heteroskedasticity robust standard errors.

USAGE:

```
[B, TSTAT, S2, VCV, VCV\_WHITE, R2, RBAR, YHAT] = <math>0ls(Y, X, C)</math>
```
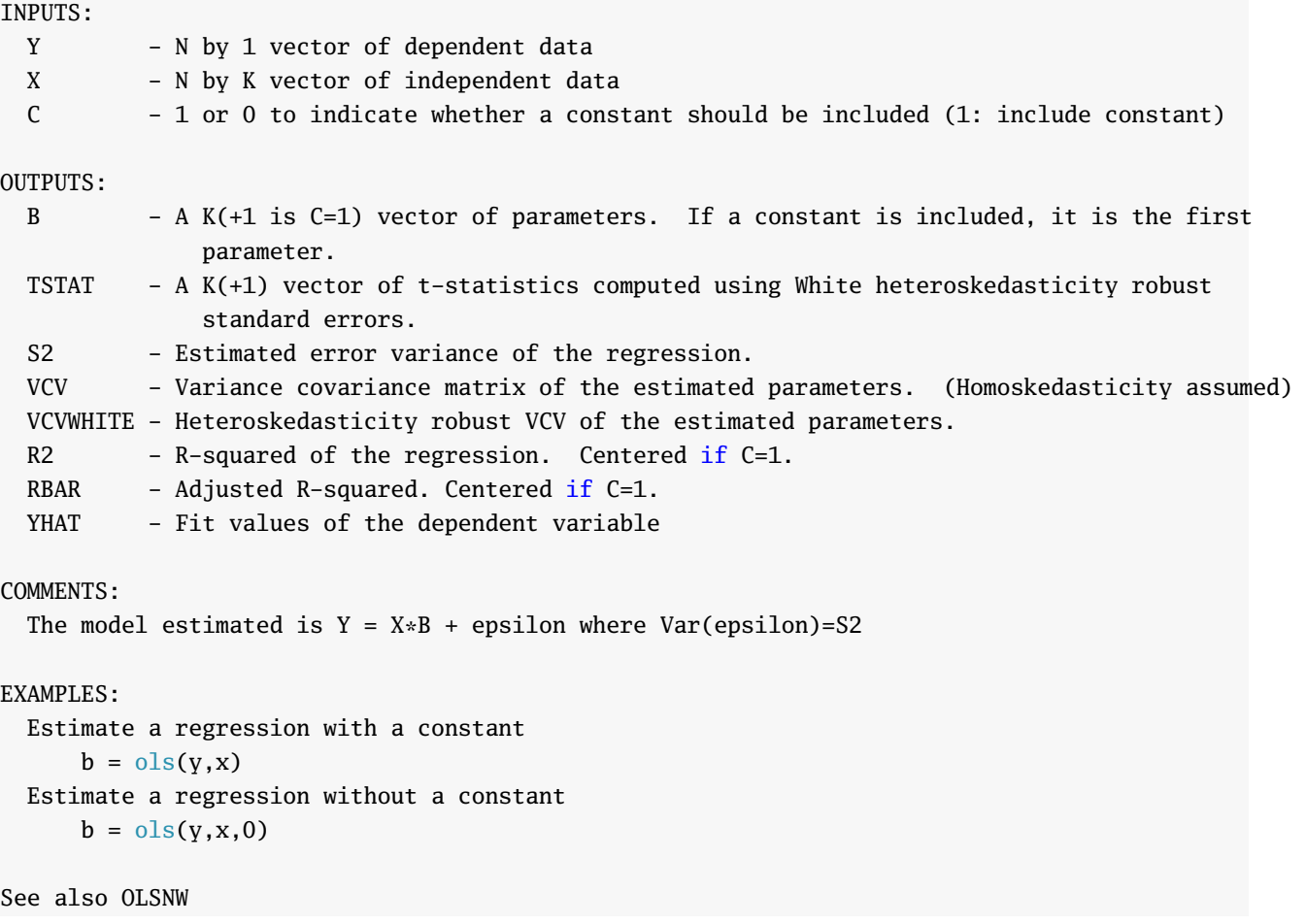

# <span id="page-14-0"></span>**Chapter 3**

# **Stationary Time Series**

# <span id="page-14-1"></span>**3.1 ARMA Simulation**

## **3.1.1 Simulation: armaxfilter\_simulate**

ARMA and ARMAX simulation using either normal innovations or user-provided residuals.

## **3.1.1.1 ARMA(P,Q) simulation**

An ARMA(P,Q) model is expressed as

$$
y_t = \phi_0 + \sum_{p=1}^P \phi_p y_{t-p} + \sum_{q=1}^Q \theta_q \epsilon_{t-q} + \epsilon_t.
$$

ARMA(P,Q) simulation requires the orders for both the AR and MA portions to be defined. To simulate an irregular AR(P) - an AR(P) with some coefficients 0 - simply simulate a regular AR(P) and insert 0 for omitted lags.

#### **3.1.1.2 Examples**

The five examples below refer, in order, to

$$
y_t = 1 + .9y_{t-1} + \epsilon_t \tag{3.1}
$$

$$
y_t = 1 + .8\epsilon_{t-1} + \epsilon_t \tag{3.2}
$$

$$
y_t = 1 + 1.5y_{t-1} - .9y_{t-2} + .8\epsilon_{t-1} + .4\epsilon_{t-2} + \epsilon_t
$$
\n(3.3)

$$
y_t = 1 + y_{t-1} - 0.8y_{t-3} + \epsilon_t
$$
\n(3.4)

$$
y_t = 1 + .9y_{t-1} + \eta_t \tag{3.5}
$$

where  $\epsilon_t \stackrel{\text{i.i.d.}}{\sim} N(0,1)$  are standard normally distributed and  $\eta_t \stackrel{\text{i.i.d.}}{\sim} t_6$  are Student's T with 6 degrees of freedom distributed.

% Simulates 1000 draws from an AR(1) with  $phi = 1$ T=1000; phi =  $.9$ ; constant = 1; ARorder = 1;

```
y = armaxfilter_simulate(T, constant, ARorder, phi);
% Simulates 1000 draws from an MA(1) with phi0 = 1
theta = .8; MAorder=1; Arorder=0;
y = armaxfilter_simulate(T, constant, 0, [], MAorder, theta);
% Simulates 1000 draws from an ARMA(2,2) with phi0 = 1.
% The parameters are ordered phi = [phi1 phi2] and theta = [theta1] theta2]
theta=[.8 \tcdot .4]; phi = [1.5 \t - .9]; MAorder=2; ARorder=2;
y = armaxfilter_simulate(T, constant, ARorder, phi , MAorder, theta);
% Simulates and AR(3) with some coefficients 0 and phi0=0;
constant = 0; phi = [ 1 0 -.8 ]; ARorder = 3;
y = armaxfilter_simulate(T, constant, ARorder, phi);
% Simulates 1000 draws from an AR(1) with phi0 = 1 using Students-t innovations
e = \text{trnd}(6,1000,1);
e=e./sqrt(6/4); % Transforms the errors to have unit variance
T=1000; phi = .9; constant = 1; ARorder = 1;
y = armaxfilter_simulate(e,constant, ARorder, phi);
```
#### **3.1.1.3 ARMAX(P,Q) simulation**

ARMAX simulation extends standard ARMA(P,Q) simulation to include the possibility of exogenous regressors,  $x_{kt}$  for  $k = 1, ..., K$ . An ARMAX(P,Q) model is specified

$$
y_{t} = \phi_0 + \sum_{p=1}^{P} \phi_p y_{t-p} + \sum_{k=1}^{K} \beta_k x_{k,t-1} + \sum_{q=1}^{Q} \theta_q \epsilon_{t-q} + \epsilon_t
$$

Note: While the *xk*,*<sup>t</sup>* <sup>−</sup><sup>1</sup> terms are all written with a *t* −1 index, they can be from any time before *t* by simply redefining  $x_{k,t-1}$  to refer to some variable at  $t - j$ . For example,  $x_{1,t-1} = SP500_{t-1}$ ,  $x_{2,t-1} = SP500_{t-2}$ and so on.

#### **3.1.1.4 Examples**

The two examples below refer, in order, to

$$
y_t = 1 + .9y_{t-1} + .5x_{t-1} + \epsilon_t
$$
\n(3.6)

$$
y_t = 1 + .9y_{t-1} + .5x_{t-1} - .2x_{t-2} + \epsilon_t
$$
\n(3.7)

where  $\epsilon_t \stackrel{\text{i.i.d.}}{\sim} N(0, 1)$  are standard normally distributed and  $x_t = .8 * x_{t-1} + \epsilon_t$ .

```
% First simulate x
T=1001; phi = .8; constant = 0; ARorder = 1; % 1001 needed due to
% losses in lagging
x = armaxfilter_simulate(T, constant, ARorder, phi);
% Then lags x
```

```
[x, xlags1] = newlagmatrix(x, 1, 0);T=1000; phi = .9; constant = 1; ARorder = 1; Xp=.5; X=xlags1;
y = armaxfilter_simulate(T, constant, ARorder, phi, 0, [], X, Xp);
% First simulate x
T=1002; phi = .8; constant = 0; ARorder = 1; % 1002 needed due to
% losses in lagging
x = armaxfilter_simulate(T, constant, ARorder, phi);
% Then lags x
[x, xlags12] = newlagmatrix(x, 2, 0);T=1000; phi = .9; constant = 1; ARorder = 1; Xp=[.5 -.2]; X=xlags12;
y = armaxfilter_simulate(T, constant, ARorder, phi, 0, [], X, Xp);
```
#### **3.1.1.5 Required Inputs**

[outputs] = armaxfilter\_simulate(T,CONST)

- T: Either a scalar integer or a vector of random numbers. If scalar, T represents the length of the time series to simulate. If a *T* by 1 vector of random numbers, these will be used to construct the simulated time series.
- CONST: Scalar value containing the constant term in the simulated model

#### **3.1.1.6 Optional Inputs**

 $[outputs] = armaxfilter\_simulate(T,CONST, AR, ARPARAMS, MA, MAPARAMS, X, XPARAMS)$ 

- AR: Order of AR in simulated model
- ARPARAMS: Column vector containing AR elements containing the values of the parameters on the AR terms. Ordered from smallest to largest.
- MA: Order of MA in simulated model
- MAPARAMS: Column vector containing MA elements containing the values of the parameters on the MA terms. Ordered from smallest to largest.
- X: *T* by *k* matrix of exogenous variables
- XPARAMS: *k* by 1 vector of parameters for the exogenous variables.

#### **3.1.1.7 Outputs**

[Y,ERRORS] = armaxfilter\_simulate(inputs)

- Y: *T* by 1 vector of simulated data
- ERRORS: *T* by 1 vector of errors used to construct the simulated data

#### **3.1.1.8 Comments**

```
ARMAX(P,Q) simulation with normal errors. Also simulates AR, MA and ARMA models.
USAGE:
  AR:
  [Y,ERRORS]=armaxfilter_simulate(T,CONST,AR,ARPARAMS)
  MA:
  [Y,ERRORS]=armaxfilter_simulate(T,CONST,0,[],MA,MAPARAMS)
  ARMA:
  [Y, ERRORS]=armaxfilter_simulate(T, CONST, AR, ARPARAMS, MA, MAPARAMS);
  ARMAX:
  [Y,ERRORS]=armaxfilter_simulate(T,CONST,AR,ARPARAMS,MA,MAPARAMS,X,XPARAMS);
INPUTS:
  T - Length of data series to be simulated OR
               T by 1 vector of user supplied random numbers (e.g. rand(1000,1)-0.5)
  CONST - Value of the constant in the model. To omit, set to 0.
  AR - Order of AR in model. To include only selected lags, for example t-1 and t-3, use 3
               and set the coefficient on 2 to 0
  ARPARAMS - AR by 1 vector of parameters for the AR portion of the model
 MA - Order of MA in model. To include only selected lags of the error, for example t-1
               and t-3, use 3 and set the coefficient on 2 to 0
 MAPARAMS - MA by 1 vector of parameters for the MA portion of the model
  X - T by K matrix of exogenous variables
  XPARAMS - K by 1 vector of parameters on the exogenous variables
OUTPUTS:
  Y - A T by 1 vector of simulated data
  ERRORS - The errors used in the simulation
COMMENTS:
  The ARMAX(P,Q) model simulated is:
      y(t) = const + \text{arp}(1) * y(t-1) + \text{arp}(2) * y(t-2) + ... + \text{arp}(P) y(t-P) ++ ma(1) * e(t-1) + ma(2) * e(t-2) + ... + ma(Q) e(t-Q)+ xp(1) * x(t,1) + xp(2) * x(t,2) + ... + xp(K)x(t,K)+ e(t)EXAMPLES:
  Simulate an AR(1) with a constant
      y = \text{armaxfilter\_simulate}(500, .5, 1, .9)Simulate an AR(1) without a constant
      y = \text{armaxfilter\_simulate}(500, 0, 1, .9)Simulate an ARMA(1,1) with a constant
      y = \text{armaxfilter\_simulate}(500, .5, 1, .95, 1, -.5)Simulate a MA(1) with a constant
      y = \text{armaxfilter\_simulate}(500, .5, [], [], 1, -.5)Simulate a seasonal MA(4) with a constant
      y = \text{armaxfilter\_simulate}(500, .5, [], [], 4, [.6 0 0 .2])
```

```
See also ARMAXFILTER, HETEROGENEOUSAR
```
# <span id="page-18-0"></span>**3.2 ARMA Estimation**

#### **3.2.1 Estimation: armaxfilter**

Provides ARMA and ARMAX estimation for time-series models.

#### **3.2.1.1 AR(1) and AR(P)**

As special cases of an ARMAX, AR(1) and AR(P), both regular and irregular, can be estimated using armaxfilter. The AR(1),

$$
y_t = \phi_0 + \phi_1 y_{t-1} + \epsilon_t
$$

can be estimated using

```
parameters = armaxfilter(y,1,1)
```
where the first argument is the time series, the second argument takes the value 1 or 0 to indicate whether a constant should be included in the model (i.e. if it were 0, the model  $y_t = \phi_1 y_{t-1} + \epsilon_t$  would be estimated), and the third argument contains the autoregressive lags to be included in the model. An AR(P),

$$
y_t = \phi_0 + \phi_1 y_{t-1} + \ldots + \phi_P y_{t-P} + \epsilon_t
$$

can be similarly estimated

 $P = 3;$  $parameters = armaxfilter(y,1,[1:P])$ 

which would estimate an AR(3). The final argument in armaxfilter is [1:3] because all three lags of  $\gamma$ ,  $y_{t-1}$ ,  $y_{t-2}$  and  $y_{t-3}$  should be included (Note that [1:3] = [1 2 3]). An irregular AR(3) that includes only the first and third lag,  $y_t = \phi_0 + \phi_1 y_{t-1} + \phi_3 y_{t-3} + \epsilon_t$  can be fit using

```
parameters = armaxfilter(y,1,[1 3])
```
where the final argument changes from [1:3] to [1 3] to indicate that only lags 1 and 3 should be included.

#### **3.2.1.2 MA(1) and MA(P)**

Estimation of MA(1) and MA(Q) models is similar to estimation of AR(P) models. The commands to the MA coefficient in armaxfilter are identical and the AR coefficients are set to 0 (or empty, []). Estimation of an MA(1),

$$
y_t = \theta_1 \epsilon_{t-1} + \epsilon_t
$$

can be accomplished by calling

 $parameters = armaxfilter(y,1, []$ ,1)

where the empty argument ([]) indicates that no AR terms are to be included. Parameter estimates for an MA(O),

$$
y_t = \phi_0 + \theta_1 \epsilon_{t-1} + \ldots + \theta_Q \epsilon_{t-Q} + \epsilon_t
$$

can be computed by calling

 $0=3$ :  $parameters = armaxfilter(y,1, []$ , [1:Q])

and an irregular MA(3) that only includes lags 1 and 3 can be estimated by replacing the final argument, [1:3], with [1 3].

 $parameters = armaxfilter(y,1, [], [1 3])$ 

#### **3.2.1.3 ARMA(P,Q)**

Regular and Irregular ARMA(P,Q) estimation simply combines the two above steps. For example, to estimate a regular ARMA(1,1),

$$
y_t = \phi_0 + \phi_1 y_{t-1} + \theta_1 \epsilon_{t-1} + \epsilon_t
$$

call

 $parameters = armaxfilter(y,1,1,1)$ 

Estimation of regular ARMA(P,Q) is straightforward.

$$
y_t = \phi_0 + \phi_1 y_{t-1} + \ldots + \phi_P y_{t-P} + \theta_1 \epsilon_{t-1} + \ldots + \theta_Q \epsilon_{t-Q} + \epsilon_t
$$

is estimated using the command

```
P=3; Q=4;
parameters = armaxfilter(y,1,1:P,1:Q)
```
and irregular ARMA(P,Q) processes can be computed by replacing the regular arrays [1:P] and [1:Q] with arrays of only the lags to be included,

 $parameters = armaxfilter(y, 1, [1 3], [1 4])$ 

#### **3.2.1.4 ARX(P), MAX(Q) and ARMAX(P,Q)**

Including exogenous variables in AR(P), MA(Q) and ARMA(P,Q) models is identical to the above save one additional step needed to align the data. Suppose that two time series  $\{y_t\}$  and  $\{x_t\}$  are available and that they are aligned, so that  $x_1$  and  $y_1$  are from the same point in time. To regress  $y_t$  on one lag of itself and a lag of  $x_t$ , it is necessary to promote  $x$  so that the element in the s<sup>th</sup> position is actually  $x_{s-1}$  and thus

that  $y_t$  will be coupled with  $x_{t-1}$ . This is simple to do using the command newlagmatrix. newlagmatrix produces two outputs, a vector of contemporary values that has been adjusted to remove lags (i.e. if the original series has *T* observations, and newlagmatrix is requested to produce 2 lags, the new series will have *T* − 2.) and a matrix of lags of the form  $y_{t-1}$   $y_{t-2}$  ...  $y_{t-p}$ . To estimate an ARX(P), it is necessary to adjust both  $x$  and  $y$  so that they line up. For example, to estimate

$$
y_t = \phi_0 + \phi_1 y_{t-1} + \beta_1 x_{t-1} + \epsilon_t,
$$

call

```
[yadj, ylags] = newlagmatrix(y,1,0);[xadj, xlags] = newlag matrix(x,1,0);% Regress the adjusted values of y on the lags of x
X = x \leq x;
parameters = armaxfilter(yadj, 1, 1, 0, X);
```
Aside from the step needed to properly align the data, estimating ARX(P), MAX(Q) and ARMAX(P,Q) models is identical to AR(P), MA(Q) and ARMA(P,Q). Regular models can be estimated by including 1:P or 1:Q and irregular models can be estimated using irregular arrays (e.g. [1 3] or [1 2 4]).

The key to estimating ARMAX(P,Q) models is to lags both  $\gamma$  and  $\chi$  by as many lags of  $\chi$  as are included in the model. Consider the final example of an ARMAX(1,1) where 3 lags of *x* are to be included,

$$
y_t = \phi_0 + \phi_1 y_{t-1} + \beta_1 x_{t-1} + \beta_2 x_{t-2} + \beta_3 x_{t-3} + \theta_1 \epsilon_{t-1} + \epsilon_t.
$$

Assuming that the original  $x$  and  $y$  data "line-up" - so that  $x(1)$  and  $y(1)$  occurred at the same point in time - this model can be estimated using the following code:

```
[yadj, ylags] = newlagmatrix(y, 3, 0);
[xadj, xlags] = newlagmatrix(x,3,0);% Regress the adjusted values of y on the lags of x
X = x \text{lags};
parameters = armaxfilter(yadj, 1, 1, 1, X);
```
#### **3.2.1.5 Required Inputs**

```
[outputs] = armaxfilter(Y, CONSTANT)
```
The required inputs are:

- Y: *T* by 1 vector containing the dependant variable.
- CONSTANT: Logical value indicating whether to include a constant (1 to include, 0 to exclude).

*Note*: The required inputs only estimate the (unconditional) mean, and so it will generally be necessary to use some of the optional inputs.

#### **3.2.1.6 Optional Inputs**

[outputs] = armaxfilter(Y,CONSTANT, P, Q, X, STARTINGVALS, OPTIONS, HOLDBACK)

The optional inputs are:

- P: Column vector containing indices for the AR component in the model.
- Q: Column vector containing indices for the MA component in the model
- X: *T* by *k* matrix of exogenous regressors. Should be aligned with Y so that the i<sup>th</sup> row of X is known when the observation in the  $i<sup>th</sup>$  row of Y is observed.
- STARTINGVALS: Column vector containing starting values for estimation. Used only for models with an MA component.
- OPTIONS: MATLAB options structure for optimization using 1 sqnonlin.
- HOLDBACK: Scalar integer indicating the number of observations to withhold at the start of the sample. Useful when testing models with different lag lengths to produce comparable likelihoods, AICs and SBICs. Should be set to the highest lag length (AR or MA) in the models studied.

#### **3.2.1.7 Outputs**

armaxfilter provides many other outputs than the estimated parameters. The full armaxfilter command can return

```
[PARAMETERS, LL, ERRORS, SEREGRESSION, DIAGNOSTICS, VCVROBUST, VCV, LIKELIHOODS, SCORES]
                                                               =armaxfilter(inputs here)
```
The outputs are:

- PARAMETERS: A vector of estimated parameters. The size of parameters is determined by whether the constant is included, the number of lags included in the AR and MA portions and the number of exogenous variables included (if any).
- LL: The log-likelihood computed using the estimated residuals and assuming a normal distribution.
- ERRORS: A *T* by 1 vector of estimated errors from the model
- SEREGRESSION: Standard error of the regression. Estimated using a degree-of-freedom adjustment.
- DIAGNOSTICS: A MATLAB structure of output that may be useful. To access elements of a structure, enter diagnostics.*fieldname* where *fieldname* is one of:
	- **–** P: The AR lags used in estimation
	- **–** Q: The MA lags used in estimation
	- **–** C: An indicator (1 or 0) indicating whether a constant was included.
	- **–** NX: The number of X variables in the regression
- **–** AIC: The Akaike Information Criteria (AIC) for the estimated model
- **–** SBIC: The Schwartz/Bayesian Information Criteria (SBIC) for the estimated model
- **–** T: The number of observations in the original data series
- **–** ADJT: The number of observations used for estimation after adjusting for HOLDBACK or requires AR lag adjustments.
- **–** ARROOTS: The characteristic roots of the characteristic equation corresponding to the estimated ARMA model.
- **–** ABSARROOTS: The absolute value of the arroots
- VCVROBUST: Heteroskedasticity-robust covariance matrix for the estimated parameters. The squareroot of the i<sup>th</sup> diagonal element is the standard deviation of the i<sup>th</sup> element of PARAMETERS.
- VCV: Non-heteroskedasticity robust covariance matrix of the estimated parameters.
- LIKELIHOODS: A *T* by 1 vector of the log-likelihood of each observation.
- SCORES: A *T* by # parameters matrix of scores of the model. These are used in some advanced test.

#### **3.2.1.8 Examples**

See above.

#### **3.2.1.9 Comments**

```
ARMAX(P,Q) estimation
USAGE:
  [PARAMETERS]=armaxfilter(Y,CONSTANT,P,Q)
  [PARAMETERS, LL, ERRORS, SEREGRESSION, DIAGNOSTICS, VCVROBUST, VCV, LIKELIHOODS, SCORES]
             =armaxfilter(Y,CONSTANT,P,Q,X,STARTINGVALS,OPTIONS,HOLDBACK)
INPUTS:
 Y - A column of data
 CONSTANT - Scalar variable: 1 to include a constant, 0 to exclude
  P - Non-negative integer vector representing the AR orders to include in the model.
 Q - Non-negative integer vector representing the MA orders to include in the model.
 X - [OPTIONAL] a T by K matrix of exogenous variables. These line up exactly with
                  the Y's and if they are time series, you need to shift them down by 1 place,
                  i.e. pad the bottom with 1 observation and cut off the top row [ T by K].
For
                  example, if you want to include X(t-1) as a regressor, Y(t) should line up
                  with X(t-1)STARTINGVALS - [OPTIONAL] A (CONSTANT+length(P)+length(Q)+K) vector of starting values.
                 [constant ar(1) ... ar(P) xp(1) ... xp(K) ma(1) ... ma(Q)]'
  OPTIONS - [OPTIONAL] A user provided options structure. Default options are below.
  HOLDBACK - [OPTIONAL] Scalar integer indicating the number of observations to withhold at
                  the start of the sample. Useful when testing models with different lag lengths
```
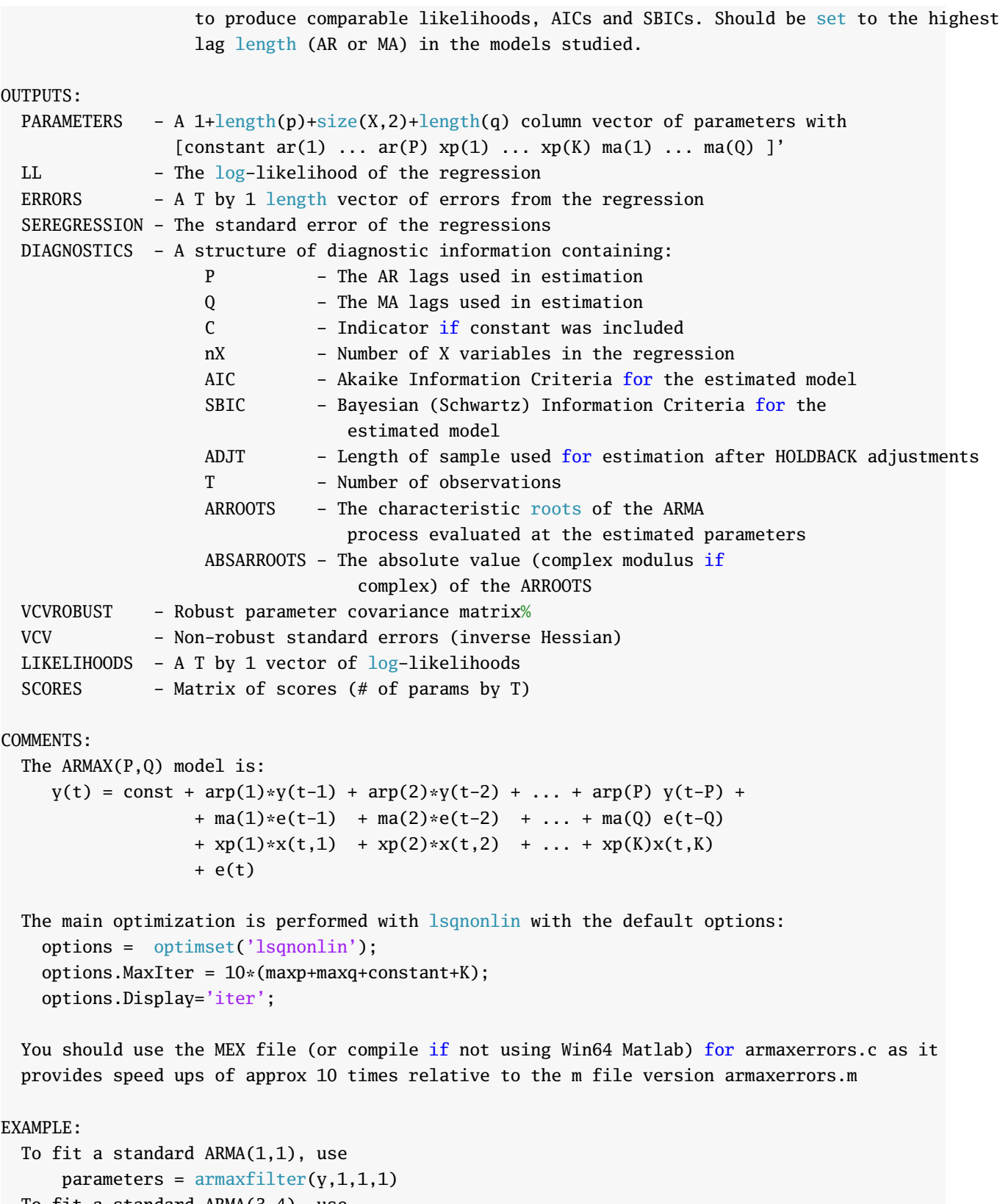

```
To fit a standard ARMA(3,4), use
   parameters = armaxfilter(y,1,[1:3],[1:4])To fit an ARMA that includes lags 1 and 3 of y and 1 and 4 of the MA term, use
```

```
parameters = armaxfilter(y,1,[1 3],[1 4])
```
See also ARMAXFILTER\_SIMULATE, HETEROGENEOUSAR, ARMAXERRORS

#### **3.2.2 Heterogeneous Autoregression: heterogeneousar**

Estimates heterogeneous autoregressions, which are restricted parameterizations of standard ARs. A HAR is a model of the class

$$
y_t = \phi_0 + \sum_{i=1}^P \phi_i \bar{y}_{t-1:i} + \epsilon_t
$$

where  $\bar{y}_{t-1:i} = i^{-1} \sum_{j=1}^{i} y_{t-j}$ . If all lags are included from 1 to P then the HAR is just a re-parameterized P<sup>th</sup> order AR, and so it is generally the case that most lags are set to zero, as in the common volatility HAR,

$$
y_t = \phi_0 + \phi_1 y_{t-1} + \phi_5 \bar{y}_{t-1:5} + \phi_{22} \bar{y}_{t-1:22} + \epsilon_t
$$

where  $\bar{y}_{t-1:1} = y_{t-1}$ .

#### **3.2.2.1 Examples**

```
% Simulate data from a HAR model
y = \text{armaxfilter\_simulate}(1000, 1, 22, [.1, .3/4*ones(1,4), .55/17*ones(1,17)])% Standard HAR with 1, 5 and 22 day lags
parameters = heterogeneousar(Y,1,[1 5 22]')% Standard HAR with 1, 5 and 22 days lags using matrix notation
parameters = heterogeneousar(Y,1,[1\ 1;1\ 5;1\ 22])% Standard HAR with 1, 5 and 22 day lags using the non-overlapping reparameterization
parameters = heterogeneousar(Y,1,[1 5 22]',[],'MODIFIED')
% Standard HAR with 1, 5 and 22 day lags with Newey-West standard errors
[parameters, errors, seregression, diagnostics, vcvrobust, vcv] = ...
heterogeneousar(Y,1,[1 5 22]',ceil(length(Y)^(1/3))))% Nonstandard HAR with lags 1, 2 and 10-22 day lags
parameters = heterogeneousar(Y,1,[1\ 1;2\ 2;10\ 22])
```
#### **3.2.2.2 Required Inputs**

[outputs] = heterogeneousar(Y,CONSTANT,P)

The required inputs are:

- Y: *T* by 1 vector containing the dependant variable.
- CONSTANT: Logical value indicating whether to include a constant (1 to include, 0 to exclude).
- P: Vector or Matrix. If a vector, must be a column vector. The values are interpreted as the number of lags to average in each term. For example, [1 5 22] would fit the HAR

$$
y_t = \phi_0 + \phi_1 y_{t-1} + \phi_5 \bar{y}_{t-1:5} + \phi_{22} \bar{y}_{t-1:22} + \epsilon_t.
$$

If a matrix, must be number of terms by 2 where the first column indicates the start point and the

second indicates the end point. The matrix equivalent to the above vector notation is

$$
\left[\begin{array}{cc} 1 & 1 \\ 1 & 5 \\ 1 & 22 \end{array}\right].
$$

The matrix notation allows a HAR with non-overlapping intervals to be specified, such as

$$
\left[\begin{array}{cc}1&1\\2&5\\10&22\end{array}\right]
$$

which would fit the model

$$
y_t = \phi_0 + \phi_1 y_{t-1} + \phi_5 \bar{y}_{t-2:5} + \phi_{22} \bar{y}_{t-10:22} + \epsilon_t.
$$

#### **3.2.2.3 Optional Inputs**

[outputs] = heterogeneousar(Y,CONSTANT,P,NW,SPEC)

The optional inputs are:

- NW: Number of lags to include when computing the covariance of the estimated parameters. Default is 0.
- SPEC: String value, either 'STANDARD' or 'MODIFIED'. Modified reparameterizes the usual HAR as a series of non-overlapping intervals, and so

$$
y_t = \phi_0 + \phi_1 y_{t-1} + \phi_5 \bar{y}_{t-1:5} + \phi_{22} \bar{y}_{t-1:22} + \epsilon_t
$$

would be reparameterized as

$$
y_t = \phi_0 + \phi_1 y_{t-1} + \phi_5 \bar{y}_{t-2:5} + \phi_{22} \bar{y}_{t-6:22} + \epsilon_t
$$

when estimated. The model fits are identical, and the 'MODIFIED' version is only helpful for presentation and interpretation.

#### **3.2.2.4 Outputs**

[PARAMETERS, ERRORS, SEREGRESSION, DIAGNOSTICS, VCVROBUST, VCV] = heterogeneousar(inputs)

- PARAMETERS: A vector of estimated parameters. The size of parameters is determined by whether the constant is included and the number of lags included in the HAR.
- ERRORS: A *T* by 1 vector of estimated errors from the model. The first max(max(P)) are set to 0.
- SEREGRESSION: Standard error of the regression. Estimated using a degree-of-freedom adjustment.
- DIAGNOSTICS: A MATLAB structure of output that may be useful. To access elements of a structure, enter diagnostics.*fieldname* where *fieldname* is one of:
- **–** P: The AR lags used in estimation
- **–** C: An indicator (1 or 0) indicating whether a constant was included.
- **–** AIC: The Akaike Information Criteria (AIC) for the estimated model
- **–** SBIC: The Schwartz/Bayesian Information Criteria (SBIC) for the estimated model
- **–** T: The number of observations in the original data series
- **–** ADJT: The number of observations used for estimation after adjusting for AR lag length.
- **–** ARROOTS: The characteristic roots of the characteristic equation corresponding to the estimated ARMA model.
- **–** ABSARROOTS: The absolute value of the arroots
- VCVROBUST: Heteroskedasticity-robust covariance matrix for the estimated parameters. Also autocorrelation robust if NW selected appropriately. The square-root of the i<sup>th</sup> diagonal element is the standard deviation of the i<sup>th</sup> element of PARAMETERS.
- VCV: Non-heteroskedasticity robust covariance matrix of the estimated parameters.

#### **3.2.2.5 Comments**

```
Heterogeneous Autoregression parameter estimation
USAGE:
 [PARAMETERS] = heterogeneousar(Y,CONSTANT,P)
 [PARAMETERS, ERRORS, SEREGRESSION, DIAGNOSTICS, VCVROBUST, VCV]
                                      = heterogeneousar(Y,CONSTANT,P,NW,SPEC)
INPUTS:
 Y - A column of data
  CONSTANT - Scalar variable: 1 to include a constant, 0 to exclude
  P - A column vector or a matrix.
                  If a vector, should include the indices to use for the lag length, such as in
                  the usual case for monthly volatility data P=[1; 5; 22]. This indicates that
                  the 1st lag, average of the first 5 lags, and the average of the first 22 lags
                  should be used in estimation. NOTE: When using the vector format, P MUST BE A
                  COLUMN VECTOR to avoid ambiguity with the matrix format. If P is a matrix, the
                  values indicate the start and end points of the averages. The above vector can
                  be equivalently expressed as P=[1\ 1;1\ 5;1\ 22]. The matrix notation allows for
                  the possibility of skipping lags, for example P=[1\ 1;\ 5\ 5;\ 1\ 22]; would have
                  the 1st lag, the 5th lag and the average of lags 1 to 22. NOTE: When using the
                  matrix format, P MUST be # Entries by 2.
  NW - [OPTIONAL] Number of lags to use when computing the long-run variance of the
                  scores in VCVROBUST. Default is 0.
  SPEC - [OPTIONAL] String value indicating which representation to use in parameter
                  estimation. May be:
                   'STANDARD' - Usual representation with overlapping lags
                    'MODIFIED' - Modified representation with non-overlapping lags
```
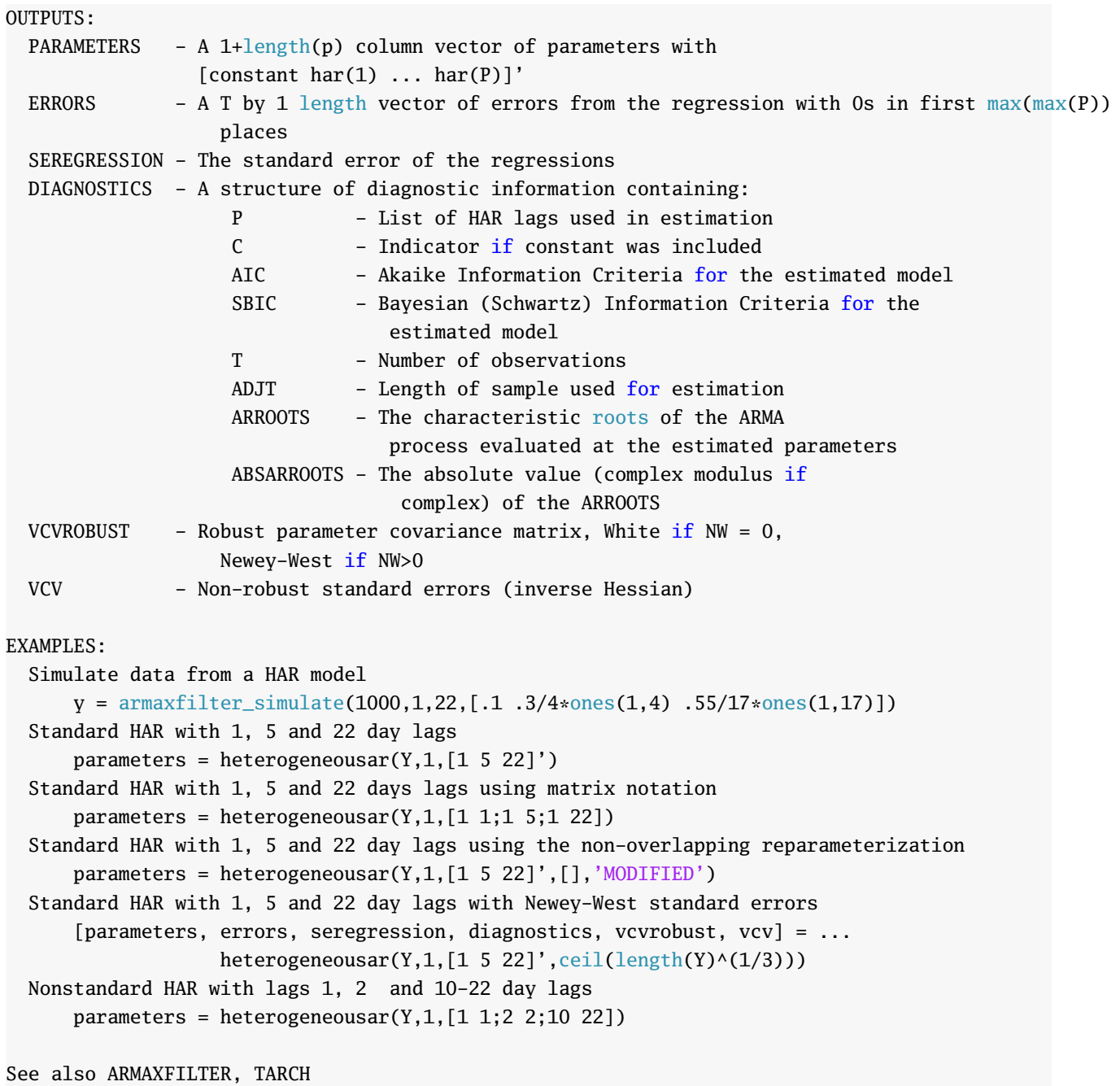

### **3.2.3 Residual Plotting: tsresidualplot**

Provides a convenient tool to quickly plot errors from ARMA models.

#### **3.2.3.1 Examples**

```
T=1000; phi = .9; constant = 1; ARorder = 1;
y = armaxfilter_simulate(T, constant, ARorder, phi);
% ARMA(1,1) with a constant;
[parameters, LL, errors] = armaxfilter(y, 1, 1, 1);tsresidualplot(y,errors)
% With dates for 1000 days beginning at Jan 1 2007
dates = datenum('Jan-01-2007'):datenum('Jan-01-2007')+999;
% ARMA(1,1) with a constant;
[parameters, LL, errors] = armaxfilter(y, 1, 1, 1);tsresidualplot(y,errors, dates)
```
The output of tsresidualplot is in figure [3.1](#page-30-0) (this was generated suing the second command above):

#### **3.2.3.2 Required Inputs**

```
[outputs] = tsresidualplot(Y, ERRORS)
```
- Y: *T* by 1 vector of modeled data
- ERRORS: *T* by 1 vector of residuals

#### **3.2.3.3 Optional Inputs**

[outputs] = tsresidualplot(Y, ERRORS, DATES)

• DATES: *T* by 1 vector of MATLAB serial dates

#### **3.2.3.4 Outputs**

[HAXIS,HFIG] = tsresidualplot(inputs)

- HAXIS: 2 by 1 vector of handles to the plot axes
- HFIG: Handle to the figure containing the residual plot

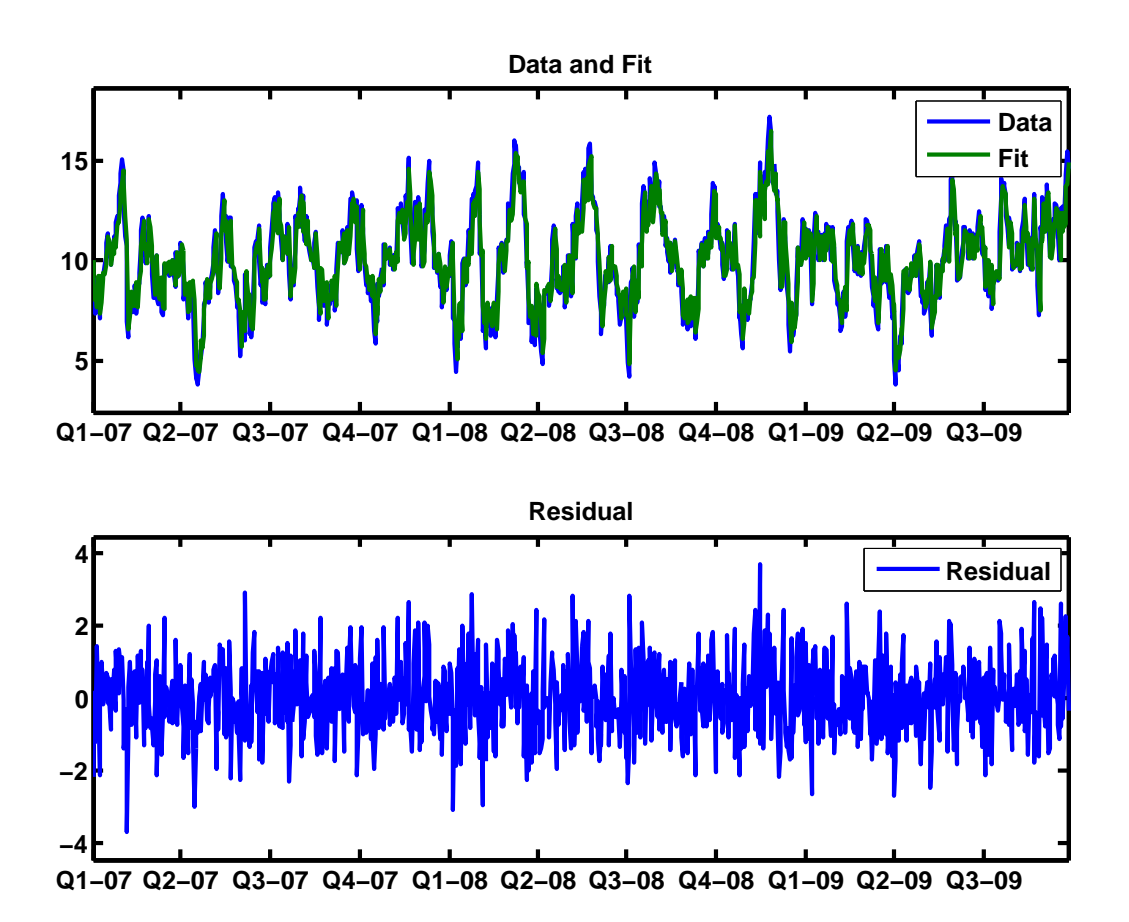

<span id="page-30-0"></span>Figure 3.1: The output of tsresidplot generated using the code in the second example.

#### **3.2.3.5 Comments**

Produces a plot for visualizing time series data and residuals from a time series model

USAGE:

```
tsresidualplot(Y,ERRORS)
[HAXIS, HFIG] = tsresidualplot(Y, ERRORS, DATES)
```
INPUTS:

Y - A T by 1 vector of data

```
ERRORS - A T by 1 vector of residuals, usually produced by ARMAXFILTER
  DATES - [OPTIONAL] A T by 1 vector of MATLAB dates (i.e. should be 733043 rather than '1-1-2007').
             If provided, the data and residuals will be plotted against the date rather than the
             observation index
OUTPUTS:
  HAXIS - A 2 by 1 vector axis handles to the top subplots
 HFIG - A scalar containing the figure handle
COMMENTS:
  HAXIS can be used to change the format of the dates on the x-axis when MATLAB dates are provides
 by calling
       datetick(HAXIS(j),'x',DATEFORMAT,'keeplimits')
  where j is 1 (top) or 2 (bottom subplot) and DATEFORMAT is a numeric value between 28. See doc
  datetick for more details. For example,
       datetick(HAXIS(1),'x',25,'keeplimits')
  will change the top subplot's x-axis labels to the form yy/mm/dd.
EXAMPLES:
  Estimate a model and produce a plot of fitted and residuals
      [parameters, LL, errors] = armaxfilter(y, 1, 1, 1);tsresidualplot(y, errors)
  Estimate a model and produce a plot of fitted and residuals with dates
      [parameters, LL, errors] = armaxfilter(y, 1, 1, 1);dates = datenum('01Jan2007') + (1:\text{length}(y));
      tsresidualplot(y, errors, dates)
 See also ARMAXFILTER, DATETICK
```
#### **3.2.4 Characteristic Roots: armaroots**

Computes the characteristic roots (and their absolute values) of the characteristic equation that correspond to an ARMAX(P,Q) equation. It is usually called after or during armaxfilter.

#### **3.2.4.1 Examples**

armaroots can be used with either the output of armaxfilter or with hypothetical parameters. The first example shows how to use them with armaxfilter while the second and third demonstrate their use with hypothetical ARMA parameters. Note that the AR and MA lag lengths are identical to those used in armaxfilter, so a regular  $ARMA(P,Q)$  requires  $[1:P]$  and  $[1:Q]$  to be input. This allows roots of irregular  $ARMA(P,Q)$  to be computed by including the indices of the lags used (i.e.  $[1\ 3]$ ).

```
T=1000; phi = .9; constant = 1; ARorder = 1;
y = armaxfilter_simulate(T, constant, ARorder, phi);
% ARMA(1,1) with a constant;
[parameters, LL, errors] = armaxfilter(y, 1, 1, 1);\lceil \text{arroots}, \text{absarroots} \rceil = \text{armaroots}(\text{parameters}, 1, 1, 1)arroots =
    0.9023
absarroots =
    0.9023
% An ARMA(2,2)
phi = [1.3 - .35]; theta = [.4 .3]; parameters=[1 phi theta]';
[arroots, absarroots] = armaroots(parameters, 1, [1 2], [1 2])arroots =
    0.9193
    0.3807
absarroots =
    0.9193
    0.3807
% An irregular AR(3)
% Note that phi contains phi1 and phi3 and that there is no phi2
phi = [1.3 - .35]; parameters = [1 phi];
% There will be three roots
[arroots, absarroots] = armaroots(parameters, 1, [1 3], [])arroots =
   0.8738 + 0.1364i
   0.8738 - 0.1364i
  -0.4475
absarroots =
```
0.8843 0.8843 0.4475

#### **3.2.4.2 Required Inputs**

```
[outputs] = armaroots(PARAMETERS, CONSTANT, P, Q)
```
- PARAMETERS: A vector of parameters. The size of parameters is determined by whether the constant is included, the number of lags included in the AR and MA portions and the number of exogenous variables included (if any).
- CONSTANT: Logical value indicating whether to include a constant (1 to include, 0 to exclude).
- P: Column vector containing indices for the AR component in the model.
- Q: Column vector containing indices for the MA component in the model

#### **3.2.4.3 Optional Inputs**

```
[outputs] = \text{armaroots}(\text{PARAMETERS}, \text{CONSTANT}, P, Q, X)
```
• X: *T* by *k* matrix of exogenous regressors

#### **3.2.4.4 Outputs**

```
[ARROOTS,ABSARROOTS] = armaroots(inputs)
```
- ARROOTS: Vector containing roots of characteristic function associated with AR. The highest lag in P determines the number of roots.
- ABSARROOTS: Complex modulus of the characteristic roots.

### **3.2.4.5 Comments**

Computes the roots of the characteristic equation of an ARMAX(P,Q) as parameterized by ARMAXFILTER

```
USAGE:
```

```
[ARROOTS] = armaroots(PARAMETERS, CONSTANT, P, Q)
[ARROOTS, ABSARROOTS] = armaroots(PARAMETERS, CONSTANT, P, Q, X)
```
INPUTS:

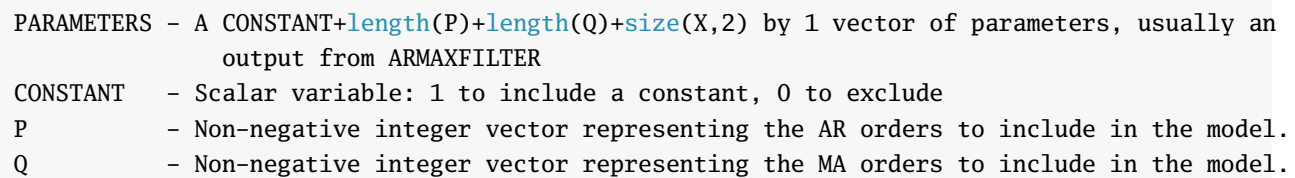

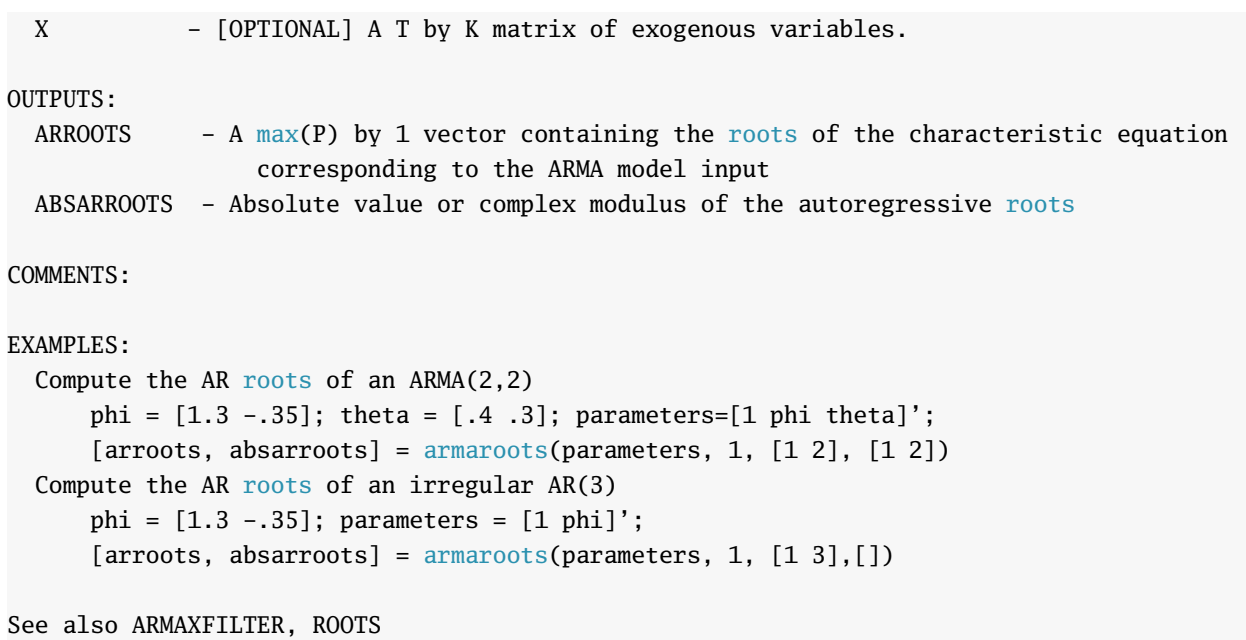

#### **3.2.5 Information Criteria: aicsbic**

Computes the Akaike Information Criteria (AIC) and the Schwartz/Bayes Information Criterion for an  $ARMAX(P,Q)$ . The AIC is given by

$$
AIC = \ln \hat{\sigma}^2 + \frac{2k}{T}
$$

where *k* is the number of parameters in the model, including the constant, AR coefficients, MA coefficient and any X variables. The SBIC is given by

$$
SBIC = \ln \hat{\sigma}^2 + \frac{\ln Tk}{T}.
$$

#### **3.2.5.1 Examples**

```
% This example continues the examples from the ARMAXFILTER section
T=1000; phi = .9; constant = 1; ARorder = 1;
y = armaxfilter_simulate(T, constant, ARorder, phi);
p=1; q=0; constant =1;
% AR(1) with a constant;
[parameters, LL, errors] = armaxfilter(y, constant, p, q);
[aic,sbic] = aicsbic(errors,constant,p,q)p=1; q=1; constant =1;
% AR(1) with a constant;
[parameters, LL, errors] = armaxfilter(y, constant, p, q);[aic,sbic] = aicsbic(errors,constant,p,q)%AR(1), the smaller one (also true model)
aic =
  -0.0334
\text{shic} =
  -0.0235
% ARMA(1,1)
aic =
   -0.0327
\text{shic} =
  -0.0179
% If using exogenous variables,
[aic,sbic] = aicsbic(errors,constant,p,q,X)
```
#### **3.2.5.2 Required Inputs**

```
[outputs] = aicsbic(ERRORS, CONSTANT, P, Q)
```
- ERRORS: A *T* by 1 vector of estimated errors from the ARMAX model
- CONSTANT: Logical value indicating whether to include a constant (1 to include, 0 to exclude).
- P: Column vector containing indices for the AR component in the model.
- Q: Column vector containing indices for the MA component in the model

#### **3.2.5.3 Optional Inputs**

```
[outputs] = aicsbic(ERRORS, CONSTANT, P, Q, X)
```
• X: *T* by *k* matrix of exogenous regressors used in ARMAX estimation

#### **3.2.5.4 Outputs**

[AIC,SBIC] = aicsbic(inputs)

- AIC: Akaike Information Criteria
- SBIC: Schwartz/Bayesian Information Criteria

#### **3.2.5.5 Comments**

Computes the Akaike and Schwartz/Bayes Information Criteria for an  $ARMA(P,Q)$  as parameterized in ARMAXFILTER

USAGE: [AIC] = aicsbic(ERRORS, CONSTANT, P, Q) [AIC,SBIC] = aicsbic(ERRORS,CONSTANT, P, Q, X)

#### INPUTS:

ERRORS  $- A T$  by 1 length vector of errors from the regression CONSTANT - Scalar variable: 1 to include a constant, 0 to exclude P - Non-negative integer vector representing the AR orders to include in the model. Q - Non-negative integer vector representing the MA orders to include in the model. X - [OPTIONAL] a T by K matrix of exogenous variables.

OUTPUTS:

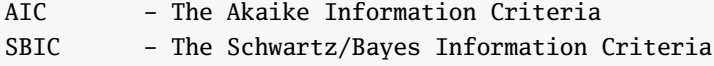

#### COMMENTS:

This is a helper for ARMAXFILTER and uses the same inputs, CONSTANT, P, Q and X. ERRORS should be the errors returned from a call to ARMAXFILTER with the same values of P, Q, etc.

#### EXAMPLES:

```
Compute AIC and SBIC from an ARMA
    [parameters, LL, errors] = armaxfilter(y, constant, p, q);
    [aic,sbic] = aicsbic(errors, constant, p, q)
```
See also ARMAXFILTER, HETEROGENEOUSAR

# **3.3 ARMA Forecasting**

#### **3.3.1 Forecasting: arma\_forecaster**

Produces h-step ahead forecasts from an ARMA(P,Q) model. arma\_forecaster also computed h-step ahead forecast standard deviation, aligns  $y_{t+h}$  and  $\hat{y}_{t+h|t}$  (so that they both appear at time *t*) and computes forecast errors.

arma\_forecaster produces  $\hat{y}_{t+h|t}$ , the  $h$ -step ahead forecast of  $y$  starting at time  $t$ , starting at observation *R* and continuing until the end of the sample. The function will return a vector containing *R* "NaN" values (since there are no forecasts for the first *R* observations) followed by *T* − *R* elements forming the sequence  $\hat{y}_{r+h|r},\ \hat{y}_{r+h+1|r+1},\ldots,\hat{y}_{T+h|T}.$  The function will also return  $y_{t+h}$  shifted back  $h$  places. The first R elements of  $y^{t+h}$  will also be "NaN". The next  $T-R-h$  will be  $y_{r+h}$ ,  $y_{r+h+1}$ , ...,  $y_{T+h}$  and the final h are also "NaN". The *h*-NaNs at the end of the sample are present because  $y_{T+1}, \ldots, y_{T+h}$  are not available (since by construction the series end at observation *T* ). The function also produces the forecast errors which are simply  $\hat{e}_{t+h|t} = y_{t+h} - \hat{y}_{t+h|t}$ , with the error from the forecast computed at time-*t* placed in the *t* <sup>th</sup> element of the vector. The final output of this function is the forecast standard deviation which is computed assuming homoskedasticity

#### **3.3.1.1 Examples**

```
T=1000; phi = .9; constant = 1; ARorder = 1;
y = armaxfilter_simulate(T, constant, ARorder, phi);
% AR(1) with a constant;
[parameters, LL, errors] = armaxfilter(y(1:500), 1, 1, 0);% Produces the 1-step ahead forecast from an AR(1) starting from observation 500
[yhattph,yhat,forerr,ystd]=arma_forecaster(y,parameters,1,1,[],500,1);
% Produces the 10-step ahead forecast starting from observation 500
ystd
ystd =
    1
[yhattph, yhat, forerr, ystd]=arma_forecaster(y, parameters, 1, 1, [], 500, 10, 1);
ystd
ystd =
   1.9002
```
#### **3.3.1.2 Comments**

Produces h-step ahead forecasts from ARMA(P,Q) models starting at some point in the sample, R, and ending at the end of the sample. Also shifts the data to align  $y(t+h)$  with  $y(t+ht)$  in slot t, computes the theoretical forecast standard deviation (assuming homoskedasticity) and the forecast errors.

USAGE:

```
[YHATTPH] = arma_forecaster(Y, PARAMETERS, CONSTANT, P, Q, R, H)[YHATTPH,YTPH,FORERR,YSTD] =
```
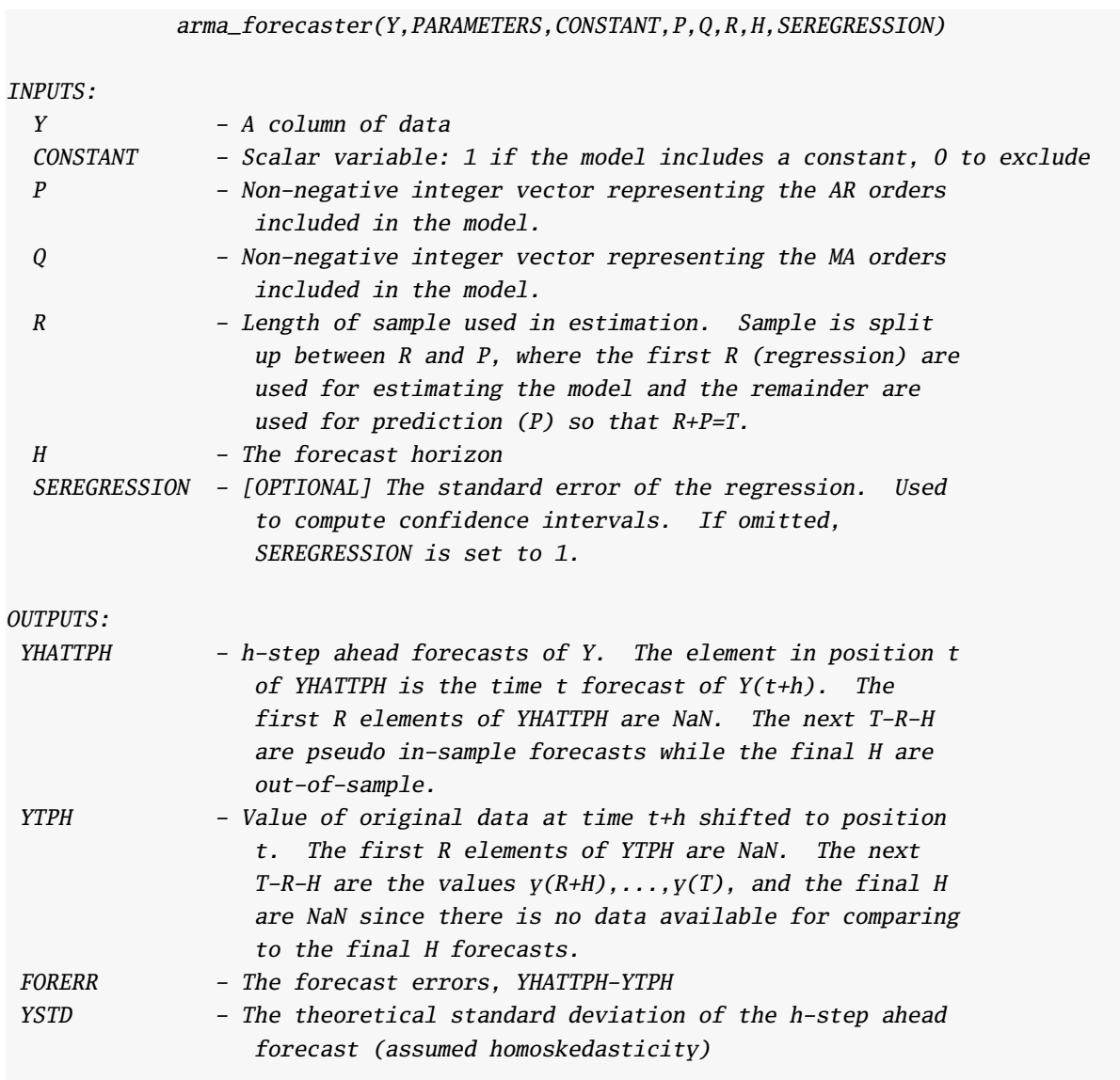

COMMENTS:

Values not relevant for the forecasting exercise have NaN returned.

See also armaxfilter

# **3.4 Sample autocorrelation and partial autocorrelation**

### **3.4.1 Sample Autocorrelations: sacf**

Computes the sample autocorrelations and standard errors. Standard errors can be computed under assumptions of homoskedasticity or heteroskedasticity. The s<sup>th</sup> sample autocorrelation is computed using the regression

 $y_t = \rho_s y_{t-s} + \epsilon_t$ 

where the mean has been subtracted from the data and the standard errors use the usual OLS covariance estimators, either the homoskedastic form or White's.

#### **3.4.1.1 Examples**

```
x=randn(1000,1);% Define x to be a 1000 by 1 vector or random data
[ac, acstd] = sacf(x,5) % Results will vary based on the random numbers used
ac =-0.0250
   -0.0608
  -0.0080
   0.0123
   -0.0067
acstd =
    0.0331
    0.0332
    0.0312
    0.0310
    0.0323
[ac, acstd] = sacf(x,5,0) % Non-heteroskedasticity robust result
ac =-0.0250
  -0.0608
  -0.0080
   0.0123
   -0.0067
acstd =
    0.0316
    0.0317
    0.0317
    0.0317
    0.0317
```
#### **3.4.1.2 Comments**

Computes sample autocorrelations and standard deviation using either heteroskedasticity robust standard errors or classic (homoskedastic) standard errors

#### USAGE:

 $[AC,ACSTD] =  $sacf(DATA, LAGS)$$ [AC,ACSTD] = sacf(DATA,LAGS,ROBUST)

#### INPUTS:

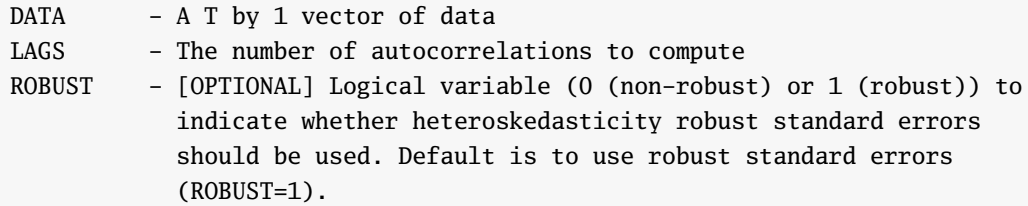

#### OUTPUTS:

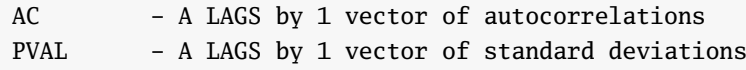

#### COMMENTS:

Sample autocorrelations are computed using the maximum number of observations for each lag. For example, if DATA has 100 observations, the first autocorrelation is computed using 99 data points, the second with 98 data points and so on.

#### **3.4.2 Sample Partial Autocorrelations: spacf**

Computes the partial sample autocorrelations and standard errors. Standard errors can be computed under assumptions of homoskedasticity or heteroskedasticity. The s<sup>th</sup> sample autocorrelation is computed using the regression

 $y_t = \phi_1 y_{t-1} + \ldots + \phi_{s-1} y_{t-s+1} + \varphi_s y_{t-s} + \epsilon_t$ 

and the standard errors use the usual OLS covariance estimators, either the homoskedastic form orWhite's.

#### **3.4.2.1 Examples**

```
x=randn(1000,1); Define x to be a 1000 by 1 vector or random data
[pac, pacstd] = \text{spacf}(x,5) % Results will vary based on the random numbers used
pac =0.0098
    0.0015
    0.0432
    0.0006
    0.0768
pacstd =
    0.0316
    0.0313
    0.0315
    0.0311
    0.0324
[pac, pacstd] = \text{spacf}(x, 5, 0) % Non-heteroskedasticity robust result
pac =0.0098
    0.0015
    0.0432
    0.0006
    0.0768
pacstd =
    0.0316
    0.0316
    0.0316
    0.0316
    0.0316
```
#### **3.4.2.2 Comments**

Computes sample partial autocorrelations and standard deviation using either heteroskedasticity robust standard errors or classic (homoskedastic) standard errors

#### USAGE:

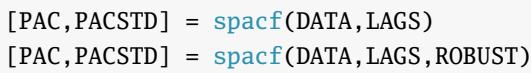

#### INPUTS:

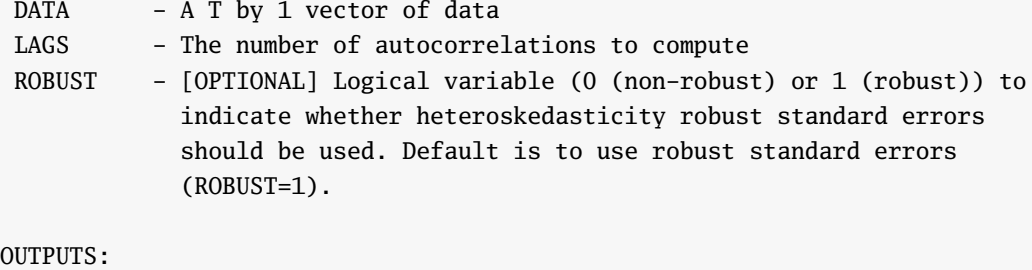

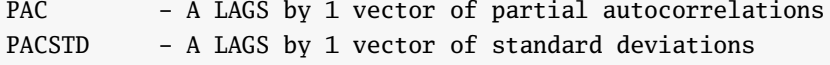

#### COMMENTS:

Sample partial autocorrelations computed from autocorrelations that are computed using the maximum number of observations for each lag. For example, if DATA has 100 observations, the first autocorrelation is computed using 99 data points, the second with 98 data points and so on.

# **3.5 Theoretical autocorrelation and partial autocorrelation**

#### **3.5.1 ARMA Autocorrelations: acf**

Computes the theoretical autocorrelations from an ARMA(P,Q) by solving the Yule-Walker equations.

#### **3.5.1.1 Examples**

The two examples correspond to an AR(1) with  $\phi_1 = .9$  and an ARMA(1,1) with  $\phi_1 = .9$  and  $\theta_1 = .9$ .

```
ac = \text{acf}(.9, 0, 5)ac =1.0000
    0.9000
    0.8100
    0.7290
    0.6561
    0.5905
ac = \text{acf}(.9,.9,5)ac =1.0000
    0.9499
    0.8549
    0.7694
    0.6924
    0.6232
```
#### **3.5.1.2 Comments**

```
Computes the theoretical autocorrelations and long-run variance of
an ARMA(p,q) process
USAGE:
 [AUTOCORR, SIGMA2_T] = \text{acf(PHI,THETA,N)}[AUTOCORR, SIGMA2_T] = acf(PHI,THETA,N,SIGMA2_E)
INPUTS:
 PHI - Autoregressive parameters, in the order t-1, t-2,...
THETA - Moving average parameters, in the order t-1, t-2, \ldotsN - Number of autocorrelations to be computed
SIGMA2_E - [OPTIONAL] Variance of errors. If omitted, sigma2_e=1
OUTPUTS:
 AUTOCORR - N+1 by 1 vector of autocorrelation. To recover the
              autocovariance of an ARMA(P,Q), use AUTOCOV = AUTOCORR * SIGMA2_Y
```
was  $y(t) = phi(2)y(t-1)$ , THETA = [0 phi(2)]

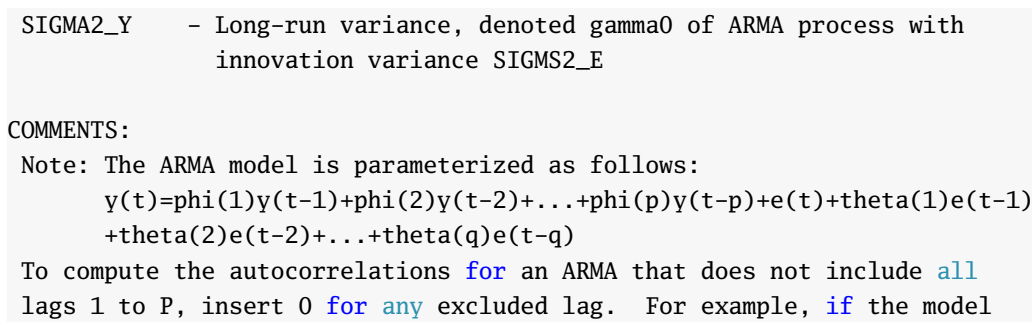

### **3.5.2 ARMA Partial Autocorrelations: pacf**

Computes the theoretical partial autocorrelations from an ARMA(P,Q). The function uses acf to produce the theoretical autocorrelations and then transforms them to partial autocorrelations by noting that the  ${\rm s}^{\rm th}$  partial autocorrelation is given by  $\phi_s$  in the regression

$$
y_t = \phi_1 y_{t-1} + \phi_2 y_{t-2} + \ldots + \phi_s y_{t-s} + \epsilon_t
$$

and is computed using the first *s* + 1 autocorrelations and the population regression coefficients.

#### **3.5.2.1 Examples**

The two examples correspond to an AR(1) with  $\phi_1 = .9$  and an ARMA(1,1) with  $\phi_1 = .9$  and  $\theta_1 = .9$ .

```
pac = pacf(.9,0,5)pac =1.0000
    0.9000
           \overline{0}0
           \overline{0}0
pac = pacf(.9,.9,5)pac =1.0000
    0.9499
   -0.4843
    0.3226
   -0.2399
    0.1892
```
#### **3.5.2.2 Comments**

```
Computes the theoretical partial autocorrelations an ARMA(p,q) process
USAGE:
 [PAUTOCORR] = pacf(PHI, THETA, N)INPUTS:
PHI - Autoregressive parameters, in the order t-1, t-2,...
THETA - Moving average parameters, in the order t-1, t-2, \ldotsN - Number of autocorrelations to be computed
OUTPUTS:
PAUTOCORR - N+1 by 1 vector of partial autocorrelations.
```
COMMENTS:

Note: The ARMA model is parameterized as follows:  $y(t)=phi(1)y(t-1)+phi(2)y(t-2)+...+phi(p)y(t-p)+e(t)+theta(1)e(t-1)$ +theta(2)e(t-2)+...+theta(q)e(t-q) To compute the autocorrelations for an ARMA that does not include all lags 1 to P, insert 0 for any excluded lag. For example, if the model was  $y(t) = phi(2)y(t-1)$ , THETA = [0 phi(2)]

# **3.6 Testing for serial correlation**

#### **3.6.1 Ljung-Box** *Q* **Statistic: ljungbox**

The Ljung-Box statistic tests whether the first *k* autocorrelations are zero against an alternative that at least one is non-zero. The Ljung-Box *Q* is computed

$$
Q = T(T+2) \sum_{i=1}^{k} \frac{\hat{\rho}_i}{T-K}
$$

where  $\hat{\rho}_i$  is the k<sup>th</sup> sample autocorrelation. This test statistic has an asymptotic  $\chi^2_K$  distribution. **Note**: The Ljung-Box statistic is not appropriate for heteroskedastic data.

#### **3.6.1.1 Examples**

```
x = \text{randn}(1000, 1); % Define x to be a 1000 by 1 vector or random data
[0, \text{pval}] = 1jungbox(x, 5) % Results will vary based on the random numbers used
Q =0.2825
    1.2403
    2.0262
    2.0316
    3.8352
pval =
    0.4049
    0.4621
    0.4330
    0.2701
    0.4266
```
# **3.6.1.2 Comments**

Ljung-Box tests for the presence of serial correlation in up to q lags. Returns LAGS Ljung-Box statistics tests, one for tests for each lag between 1 and LAGS. Under the null of no serial correlation and assuming homoskedasticity, the Ljung-Box test statistic is asymptotically distributed X2(q)

USAGE:  $[Q, PVAL] = 1$ jungbox(DATA, LAGS) INPUTS: DATA - A T by 1 vector of data LAGS - The maximum number of lags to compute the LB. The statistic and pval will be returned for all sets of lags up to and including LAGS

#### OUTPUTS:

Q - A LAGS by 1 vector of Q statistics PVAL - A LAGS by 1 set of appropriate pvals

### COMMENTS:

This test statistic is common but often inappropriate since it assumes homoskedasticity. For a heteroskedasticity consistent serial correlation test, see lmtest1

### SEE ALSO:

lmtest1, lmtest2

#### **3.6.2 LM Serial Correlation Test: lmtest1**

Conducts an LM test that there is no evidence of serial correlation up to an including *Q* lags of the dependant variable. The test is an LM-test for testing the null that all of the regression coefficients are zero in

$$
y_t = \phi_0 + \phi_1 y_{t-1} + \phi_2 y_{t-2} + \ldots + \phi_Q y_{t-Q} + \epsilon_t.
$$

The null tested is  $H_0: \phi_1 = \phi_2 = \ldots = \phi_0 = 0$  and the test is computed as an LM test of the form

$$
LM = T\hat{\mathbf{s}}\hat{\mathbf{S}}^{-1}\hat{\mathbf{s}}
$$

where  $\mathbf{s} = T^{-1}\mathbf{X}'\tilde{\epsilon}$  and  $\mathbf{S} = T^{-1}\sum_{t=1}^T \tilde{\epsilon}_t \mathbf{x}_t \mathbf{x}'_t$  where  $\mathbf{x}_t = [y_{t-1}y_{t-2} \dots y_{t-Q}]$  and  $\tilde{\epsilon}_t = y_t - \bar{y}$ . The function is called by passing the data and the number of lags to test into the function

```
LM = Imtest1(data, Q)
```
and returns a *Q* by 1 vector of LM tests where the first value tests 1 lag, the second value tests 2 lags, and so on up to the  $Q^{\rm th}$  which returns the  $Q$ -lag LM test for serial correlation. <code>lmtest1</code> can take an optional third argument which determines the covariance estimator ( $\hat{S}$ ): 0 uses a non-heteroskedasticity robust estimator while 1 (default) uses a heteroskedasticity robust estimator. To use the alternative form, use the three parameter form

 $LM = Intest1(data, Q, robust)$ 

where robust is either 0 or 1. lmtest1 also returns an optional second output, the p-values of each test statistic computed using a  $\chi^2_j$  where  $j$  is the number of lags used in that test, so  $1$  for the first value of LM, 2 for the second and so on up to a  $\chi^2_{Q}$  for the final value.

[LM, pval] =  $l$ mtest1(data, Q, robust)

#### **3.6.2.1 Examples**

```
x = \text{randn}(1000, 1); % Define x to be a 1000 by 1 vector or random data
[LM, pval] = lmtest1(x, 5) % Results will vary based on the random numbers used
LM =0.0223
    0.1279
    0.5606
    0.7200
    0.5851
pval =
    0.8813
    0.9381
    0.9054
    0.9488
```
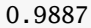

[LM,  $pval$ ] =  $lmtest1(x, 5, 0)$  % Non-robust standard errors

 $LM =$ 0.0229 0.1256 0.5827 0.7308 0.5879 pval =

# 0.8798 0.9391 0.9004 0.9475 0.9886

#### **3.6.2.2 Comments**

LM tests for the presence of serial correlation in q lags, with or without heteroskedasticity. Returns Q LM tests, one for tests for each lag between 1 and Q. Under the null of no serial correlation, the LM-test is asymptotically distributed X2(q)

USAGE:

 $[LM, PVAL] = Intest1(DATA, Q)$ [LM, PVAL] = lmtest1(DATA, Q, ROBUST)

INPUTS:

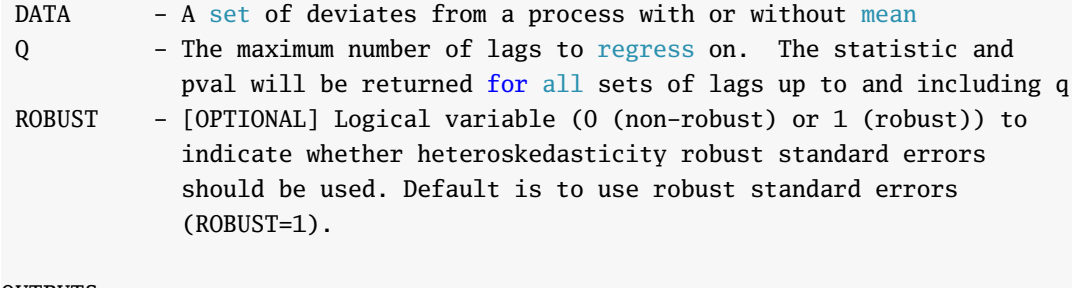

OUTPUTS:

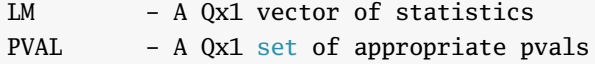

#### COMMENTS:

To increase power of this test, the variance estimator is computed under the alternative. As a result, this test is an LR-class test but, aside from the variance estimator, is identical to the usual LM test for serial correlation

# **3.7 Filtering**

### **3.7.1 Baxter-King Filtering: bkfilter**

The Baxter-King filter for extracting the trend and cyclic component from macroeconomic time series (Baxter and King, [1999\)](#page-150-0).

#### **3.7.1.1 Examples**

```
% Load US GDP data
load GDP
% Standard BK Filter with periods of 6 and 32
[trend, cyclic] = bkfilter(log(GDP), 6, 32)
% BK Filter for low pass filtering only at 40 period, CYCLIC will be 0
[trend, cyclic] = bkfilter(log(GDP), 40, 40)% BK Filter using a 2-sided 20 point approximation
trend = bkfilter(log(GDP), 6, 32, 20)
```
#### **3.7.1.2 Required Inputs**

 $[outputs] = bkfilter(Y, P, Q)$ 

The required inputs are:

- Y: *T* by *k* matrix of data to be filtered
- P: Number of periods for the high pass filter
- Q: Number of periods for the low pass filter

# **3.7.1.3 Optional Inputs**

```
[outputs] = bkfilter(Y, P, Q, K)
```
The required inputs are:

• K: Number of points to use in the approximate optimal filter. Larger number of points provide more accurate approximations, although the first and last K data points will not be filtered. The default is 12.

#### **3.7.1.4 Outputs**

[TREND,CYCLIC,NOISE] = bkfilter(Y,P,Q,K)

- TREND: The filtered trend, which is the signal with a period larger than Q. The first and last K points of TREND will be equal to Y.
- CYCLIC: The cyclic component, which is the signal with a period between P and Q. The first and last K points of CYCLIC will be 0.
- NOISE: The high frequency noise component, which is the signal with a period shorter than P. The first and last K points of NOISE will be 0.

#### **3.7.1.5 Comments**

```
Baxter-King filtering of multiple time series
```
#### USAGE:

```
[TREND,CYCLIC,NOISE] = bkfilter(Y,P,Q,K)
```
#### INPUTS:

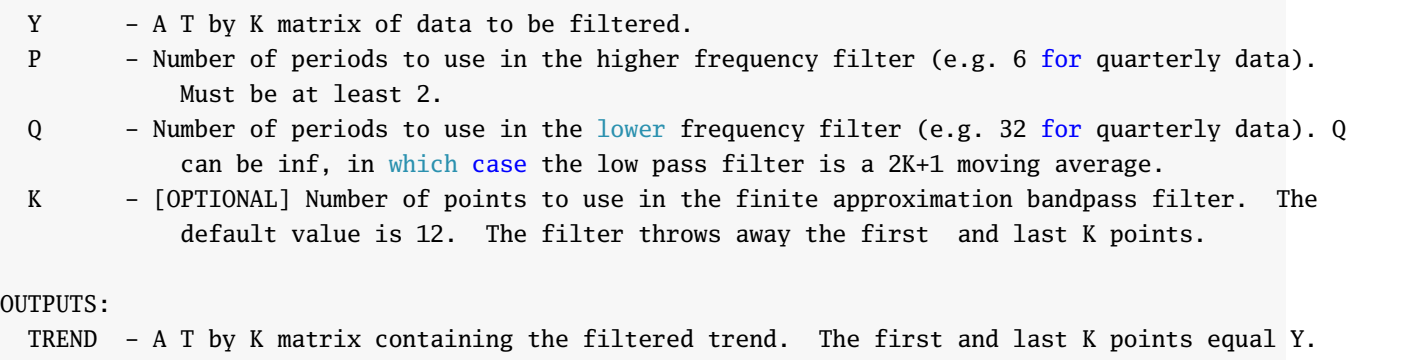

CYCLIC - A T by K matrix containing the filtered cyclic component. The first and last K points are 0. NOISE - A T by K matrix containing the filtered noise component. The first and last K points are 0.

#### COMMENTS:

The noise component is simply the original data minus the trend and cyclic component, NOISE =  $Y$  -TREND - CYCLIC where the trend is produces by the low pass filter and the cyclic component is produced by the difference of the high pass filter and the low pass filter. The recommended values of P and Q are 6 and 32 or 40 for quarterly data, or 18 and 96 or 120 for monthly data. Setting Q=P produces a single bandpass filer and the cyclic component will be 0.

#### EXAMPLES:

```
Load US GDP data
    load GDP
Standard BK Filter with periods of 6 and 32
    [trend, cyclic] = bkfilter(log(GDP), 6, 32)
BK Filter for low pass filtering only at 40 period, CYCLIC will be 0
    [trend, cyclic] = bkfilter(log(GDP),40,40)
BK Filter using a 2-sided 20 point approximation
    trend = bkfilter(log(GDP), 6, 32, 20)
```
See also HP\_FILTER, BEVERIDGENELSON

#### **3.7.2 Hodrick-Prescott Filtering: hp\_filter**

The Hodrick-Prescott filter for extracting the trend and cyclic component from macroeconomic time series (Hodrick and Prescott, [1997\)](#page-150-1). The HP filter identifies the trend as the solution to

$$
\min_{\{\mu_t\}} \sum_{t=1}^T (\gamma_t - \mu_t)^2 + \lambda (\mu_{t-1} - \mu_t - \mu_t + \mu_{t+1})
$$

where  $\lambda$  is a parameter which determines the cutoff frequency of the filter and any trend points outside of 1, . . . ,  $T$  are dropped. If  $\lambda=0$  then  $\mu_t=\gamma_t$  and as  $\lambda\to\infty$   $\mu_t$  limits to a least squares linear trend fit.

#### **3.7.2.1 Examples**

```
% Load US GDP data
load GDP
% Standard HP Filter with lambda = 1600
[trend, cyclic] = hp_finter(log(GDP), 1600)
```
#### **3.7.2.2 Required Inputs**

```
[outputs] = hp_filter(Y, LAMBDA)
```
The required inputs are:

- Y: *T* by *k* matrix of data to be filtered
- LAMBDA: Smoothing parameter for HP filter. Values above  $10<sup>1</sup>0$  produce unstable matrix inverses and so a linear trend is forced at this point.

#### **3.7.2.3 Outputs**

```
[TREND,CYCLIC] = hp_filter(inputs)
```
- TREND: The filtered trend.
- CYCLIC: The cyclic component.

#### **3.7.2.4 Comments**

Hodrick-Prescott filtering of multiple time series

#### USAGE:

```
[TREND,CYCLIC] = hp_filter(Y,LAMBDA)
```
INPUTS:

Y - A T by K matrix of data to be filtered. LAMBDA - Positive, scalar integer containing the smoothing parameter of the HP filter.

#### OUTPUTS:

TREND - A T by K matrix containing the filtered trend CYCLIC - A T by K matrix containing the filtered cyclic component

#### COMMENTS:

The cyclic component is simply the original data minus the trend, CYCLIC =  $Y$  - TREND. 1600 is the recommended value of LAMBDA for Quarterly Data while 14400 is the recommended value of LAMBDA for monthly data.

EXAMPLES: Load US GDP data load GDP Standard HP Filter with lambda = 1600 [trend, cyclic] =  $hp_finter(log(GDP), 1600)$ 

See also BKFILTER, BEVERIDGENELSON

# **3.8 Regression with Time Series Data**

#### **3.8.1 Regression with time-series data: olsnw**

Regression with Newey-West variance-covariance estimation. Aside from the difference variance-covariance estimator, is virtually identical to ols.

#### **3.8.1.1 Examples**

```
% Set up some experimental data
T = 500;
e = \text{armaxfilter\_simulate}(T,0,1,.8);x = \text{armaxfilter\_simulate}(T, 0, 1, .8);y = x + e:
% Regression with a constant
b = 0lsnw(y, x)% Regression through the origin (uncentered)
b = 0lsnw(y, x, 0)% Regression using 10 lags in the NW covariance estimator
b = \text{olsnw}(v, x, 1, 10)
```
#### **3.8.1.2 Required Inputs**

 $[outputs] =  $ols(Y,X)$$ 

The required inputs are:

- Y: A *T* by 1 vector containing the regressand.
- X: A *T* by *k* vector containing the regressors. X should be full rank and *should not* contain a constant column.

#### **3.8.1.3 Optional Inputs**

 $[outputs] = olsnw(Y, X, C, NWLAGS)$ 

The optional inputs are:

- C: A scalar (0 or 1) indicating whether the regression should include a constant. If 1 the **X** data are augmented by a columns of 1s before the regression coefficients are estimated. If omitted or empty, the default value is 1. C determines whether centered or uncentered estimators of  $R^2$  and  $\bar{R}^2$  are computed.
- NWLAGS: Number of lags to use when computing the variance-covariance matrix of the estimated parameters. The default value is  $\lfloor T^\frac{1}{3}\rfloor.$

#### **3.8.1.4 Outputs**

olsnw provides many other outputs than the estimated parameters. The full olsnw command can return

[B,TSTAT,S2,VCVNW,R2,RBAR,YHAT] = olsnw(inputs)

The outputs are:

- B: *k* by 1 vector of estimated parameters.
- TSTAT: *k* by 1 vector of t-stats computed using heteroskedasticity robust inference.
- S2: Estimated variance of the regression error. Computed using a degree of freedom adjustment  $(n - k)$ .
- VCVNW: Newey-West variance-covariance matrix
- R2:  $R^2$ . Centered if C is 1 or omitted.
- RBAR:  $\bar{R}^2$ . Centered if C is 1 or omitted.
- YHAT: Fit values of Y

#### **3.8.1.5 Comments**

Linear regression estimation with Newey-West HAC standard errors.

#### USAGE:

[B,TSTAT,S2,VCVNW,R2,RBAR,YHAT] = olsnw(Y,X,C,NWLAGS)

#### INPUTS:

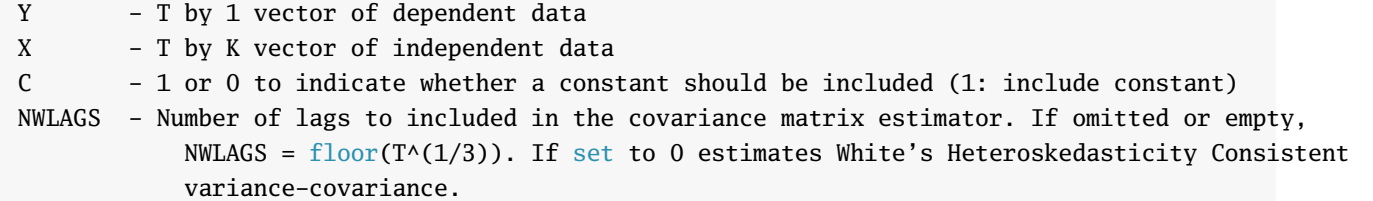

OUTPUTS:

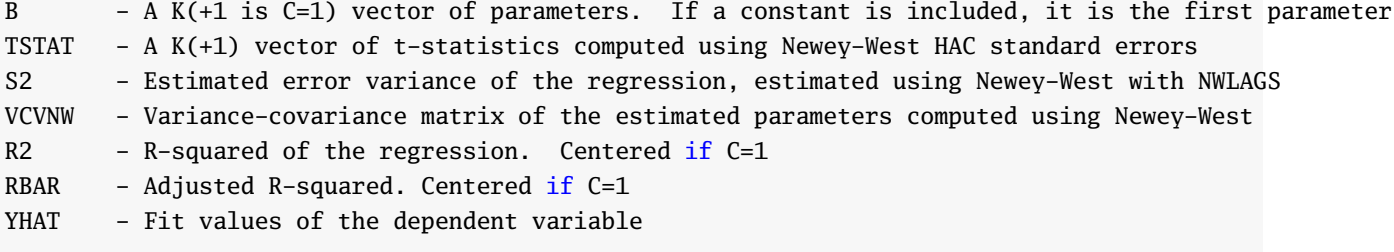

#### COMMENTS:

The model estimated is  $Y = X*B + epsilon$  where Var(epsilon)=S2.

#### EXAMPLES:

```
Regression with automatic BW selection
    b = 0lsnw(y, x)Regression without a constant
   b = olsnw(y, x, 0)Regression with a pre-specified lag-length of 10
   b = 0lsnw(y, x, 1, 10)Regression with White standard errors
    b = 0lsnw(y, x, 1, 0)
```
See also OLS

### **3.9 Long-run Covariance Estimation**

#### **3.9.1 Newey-West covariance estimation covnw**

covnw computes the Newey-West covariance estimator defined

$$
\hat{\sigma}_{NW}^2 = \hat{\mathbf{\Gamma}}_0 + \sum_{i=1}^{L} w_i (\hat{\mathbf{\Gamma}}_i + \hat{\mathbf{\Gamma}}'_i)
$$

where  $w_i = (L - i + 1)/(L + 1)$  for  $i = 1, 2, ..., L$  and  $\hat{\mathbf{r}}_i = \sum_{t=i+1}^T \tilde{\mathbf{x}}_t \tilde{\mathbf{x}}_{t-i}$  where  $\tilde{\mathbf{x}}_t = \mathbf{x}_t - \tilde{\mathbf{x}}$  are the (optionally) demeaned data.

#### **3.9.1.1 Examples**

```
y = \text{armaxfilter\_simulate}(1000, 0, 1, .9);% Newey-West covariance with automatic BW selection
lrcov = \text{conv}(v)% Newey-West covariance with 10 lags
lrcov = \text{covnw}(y, 10)% Newey-West covariance with 10 lags and no demeaning
lrcov = \text{covnw}(y, 10, 0)
```
#### **3.9.1.2 Required Inputs**

[outputs] = covnw(DATA)

The required inputs are:

• DATA: *T* by *k* matrix of time-series data.

#### **3.9.1.3 Optional Inputs**

```
[outputs] = covnw(DATA, NLAGS, DEMEAN)
```
The optional inputs are:

- NLAGS: Number of lags to use in the Newey-West estimator. If omitted, NLAGS =  $\lfloor T^{\frac{1}{3}} \rfloor$ .
- DEMEAN: Logical value indicating whether the demean the data (1) or to compute the long-run covariance of the data directly. Default is to demean.

#### **3.9.1.4 Outputs**

 $[V] = \text{covnw}(\text{inputs})$ 

• V: *k* by *k* covariance matrix.

#### **3.9.1.5 Comments**

```
Long-run covariance estimation using Newey-West (Bartlett) weights
```
#### USAGE:

 $V = \text{covnw}(\text{DATA})$ V = covnw(DATA,NLAG,DEMEAN)

#### INPUTS:

- DATA T by K vector of dependent data
- NLAG Non-negative integer containing the lag length to use. If empty or not included,  $NLAG = min(floor(1.2*T^(1/3)),T)$  is used
- DEMEAN Logical true or false (0 or 1) indicating whether the mean should be subtracted when computing the covariance

#### OUTPUTS:

V - A K by K covariance matrix estimated using Newey-West (Bartlett) weights

#### COMMENTS:

#### EXAMPLES:

```
y = \text{armaxfilter\_simulate}(1000, 0, 1, .9);% Newey-West covariance with automatic BW selection
lrcov = \text{covnw}(v)% Newey-West covariance with 10 lags
lrcov = cownw(y, 10)% Newey-West covariance with 10 lags and no demeaning
lrcov = \text{conv}(y, 10, 0)
```
See also COVVAR

#### **3.9.2 Den Hann-Levin covariance estimation covvar**

Long-run covariance estimation using the VAR-based estimator of Haan and Levin [2000.](#page-150-2) The basic idea of their estimator is the compute the long-run variance of a process from a Vector Autoregression. Suppose a vector of data **y***<sup>t</sup>* follows a stationary VAR,

$$
(\mathbf{y}_t - \boldsymbol{\mu}) = \Phi_1 (\mathbf{y}_{t-1} - \boldsymbol{\mu}) + \ldots + \Phi_k (\mathbf{y}_{t-k} - \boldsymbol{\mu}) + \boldsymbol{\epsilon}_t
$$

where  $\mu = E[y_t]$ , then the variance of  $y_t$  can be computed

$$
(\mathbf{y}_t - \boldsymbol{\mu}) - \Phi_1 (\mathbf{y}_{t-1} - \boldsymbol{\mu}) - \ldots - \Phi_k (\mathbf{y}_{t-k} - \boldsymbol{\mu}) = \boldsymbol{\epsilon}_k
$$

from the VAR as

$$
V[\mathbf{y}_t] = \left[\mathbf{I} - \Phi_1 - \ldots - \Phi_K\right]^{-1} \Sigma \left[\mathbf{I} - \Phi'_1 - \ldots - \Phi'_K\right]^{-1}
$$

where  $\Sigma = \text{E}\left[\bm{\epsilon}_t\bm{\epsilon}'_t\right]$  is the unconditional covariance of the residuals (assumed to be a vector White Noise process).

*Note*: This function differs slightly from the procedure of Den Haan and Levin in that it only conduct a global lag length search, and so the resultant VAR will not have any zero elements. Den Haan and Levin recommend using a series-by-series search with the possibility of having different lag lengths of own lags and other lags. Changing to their procedure is something that may happen in future releases. Despite this difference, the estimator in the code is still consistent as long as the maximum lag length

#### **3.9.2.1 Examples**

```
y = \text{armaxfilter\_simulate}(1000, 0, 1, .9);% VAR HAC covariance with automatic BW selection
lrcov = covvar(y)% VAR HAC with at most 10 lags
lrcov = covvar(y, 10)% VAR HAC with at most 10 lags selected using AIC
lrcov = \text{covnw}(y, 10, 3)
```
#### **3.9.2.2 Required Inputs**

```
[outputs] = covvar(DATA)
```
The required inputs are:

• DATA: *T* by *k* matrix of time-series data.

#### **3.9.2.3 Optional Inputs**

[outputs] = covnw(DATA, MAXLAGS, METHOD)

The optional inputs are:

• MAXLAGS: The maximum number of lags to consider when selecting the VAR lag length. If omitted is set to  $\lfloor 1.2T^{\frac{1}{3}}\rfloor$  or  $T/K$ , whichever is less.

- METHOD: A scalar numeric value indicating the method to use when searching:
	- 1. Use MAXLAGS in the VAR and do not search
	- 2. Use up to MAXLAG and select the VAR order using SIC. This is the default.
	- 3. Use up to MAXLAG and select the VAR order using AIC.
	- 4. Use up to MAXLAG and select the VAR order using SIC using a global search. This option differs from option 2 in that it can select an irregular VAR order (e.g. select lags 1 and 4 rather than 1, 2, 3 and 4.).
	- 5. Use up to MAXLAG and select the VAR order using AIC using a global search.

#### **3.9.2.4 Outputs**

```
[V,LAGSUSED] = covvar(inputs)
```
- V: *k* by *k* covariance matrix.
- LAGSUSED: A vector indicating the lags used in estimating the covariance.

#### **3.9.2.5 Comments**

Long-run covariance estimation using Newey-West (Bartlett) weights

USAGE:

```
V = \text{covnw}(\text{DATA})V = \text{covnw}(\text{DATA}, \text{NLAG}, \text{DEMEAN})INPUTS:
  DATA - T by K vector of dependent data
  NLAG - Non-negative integer containing the lag length to use. If empty or not included,
              NLAG = min(floor(1.2*T^(1/3)),T) is used
  DEMEAN - Logical true or false (0 or 1) indicating whether the mean should be subtracted when
              computing the covariance
OUTPUTS:
  V - A K by K covariance matrix estimated using Newey-West (Bartlett) weights
COMMENTS:
EXAMPLES:
  y = \text{armaxfilter\_simulate}(1000, 0, 1, .9);% Newey-West covariance with automatic BW selection
  lrcov = \text{conv}(y)% Newey-West covariance with 10 lags
  lrcov = \text{conv}(y, 10)% Newey-West covariance with 10 lags and no demeaning
  lrcov = \text{conv}(v, 10, 0)See also COVVAR
```
# **Chapter 4**

# **Nonstationary Time Series**

# **4.1 Unit Root Testing**

#### **4.1.1 Augmented Dickey-Fuller testing: augdf**

Estimates an Augmented Dickey-Fuller regression and returns the appropriate p-value for the assumption made on the model and data generating process. The estimated model is

$$
y_t = \alpha + \rho y_{t-1} + \gamma t + \delta_1 \Delta y_{t-1} + \dots + \delta_P \Delta y_{t-p}
$$

The deterministic terms, *α* and *γ* may be included or excluded depending on which case it used and the number of lags used in the estimation can be specified. augdf supports 4 cases:

- Case 0: DGP and estimated model contain no deterministic trends
- Case 1: DGP contains no deterministic time trend but estimated model includes a constant and a time-trend
- Case 2: DGP contains a constant or a time trend. Estimated model includes both a constant and a time trend.
- Case 3: DGP and estimated model contain a constant

A basic DF with no deterministic component can be estimated

[ADFstat, ADFpval] =  $augdf(y,0,0)$ 

Other versions including lags in the ADF and deterministic trends can be estimated using

```
lags = 10; %set the number of ADF lags
p = 1;% Case 1
[ADFstat, ADFpval] = augdf(y, p, lags)p = 2;[ADFstat, ADFpval] = augdf(y, p, lags)
```
P-values were computed form 2 million simulations using gaussian errors. The function augdfcv returns the appropriate critical values and p-values for the choice of case and size of the data sample (*T* ).

#### **4.1.1.1 Examples**

```
x = \text{cumsum}(\text{randn}(1000, 1)); % Define x to be a 1000 by 1 random walk
[ADFstat, ADFpval] = augdf(x,0,0) % Results will vary based rand. num. used
ADFstat =-0.3941
ADFpval =0.5472
[ADFstat, ADFpval] = augdf(x,1,0) % Assume a constant
ADFstat =
   -2.3527
ADFpval =0.1584
x = \text{cum}(1+\text{randn}(1000,1)); % Define x to be a 1000 by 1 random walk
% Case 3, Results will vary based on the random numbers used
[ADFstat, ADFpval] = augdf(x,3,0)ADFstat =0.6028
ADFpval =0.7267
x = \text{cumsum}(\text{randn}(1000, 1)); % Define x to be a 1000 by 1 random walk
[ADFstat, ADFpval, critval] = augdf(x,1,0) % Get the critical values
% for the 1%, 5%, 10%, 90%, 95% and 99% of the case-specific distribution
ADFstat =-3.3738
ADFpval =-0.0139
critval =
  -3.4494
   -2.8739
   -2.5769
  -0.4366
   -0.0758
  0.6123
```
#### **4.1.1.2 Comments**

Dickey-Fuller and Augmented Dickey Fuller testing USAGE:  $[ADFSTAT, PVAL, CRITVAL] = augdf(Y, P, LAGS)$ [ADFSTAT, PVAL, CRITVAL, RESID] =  $augdf(Y, P, LAGS)$ INPUTS: Y - A T by 1 vector of data P - Order of the polynomial of include in the ADF regression: 0 : No deterministic terms 1 : Constant 2 : Time Trend 3 : Constant, DGP assumed to have a time trend LAGS - The number of lags to include in the ADF test (0 for DF test) OUTPUTS: ADFSTAT - Dickey-Fuller statistic PVAL - Probability the series is a unit root CRITVALS - A 6 by 1 vector with the [.01 .05 .1 .9 .95 .99] values from the DF distribution RESID - Residual (adjusted for lags) from the ADF regression COMMENTS:

See also AUGDFAUTOLAG

#### **4.1.2 Augmented Dickey-Fuller testing with automated lag selection: augdfautolag**

Conducts an ADF test using up to a maximum number of lags where the lag length is automatically selected according to the AIC or BIC. All of the actual testing is done by augdf.

#### **4.1.2.1 Examples**

```
% Simulate an MA(3)
x = armaxfilter_simulate(1000,0, 0, [], 3, [.8 .3 .9]);
x = \text{cumsum}(x); % Integrate x
maxlag = 24;% Default is to use AIC
[ADFstat, ADFpval, critval, resid, lags] = augdfautolag(x,1, maxlag);
lags
lags =15
% Can also use BIC
[ADFstat, ADFpval, critical,resid, lags] = \frac{augdfautolag(x, 1, maxlag, 'BIC'));
lags
lags =9
```
#### **4.1.2.2 Comments**

Dickey-Fuller and Augmented Dickey Fuller with automatic lag selection USAGE:  $[ADFSTAT, PVAL, CRITVAL] = \text{augd}fautolag(Y, P, LAGS, IC)$ [ADFSTAT, PVAL, CRITVAL, RESID, LAGS] = augdfautolag(Y, P, LAGS, IC) INPUTS: Y - A T by 1 vector of data P - Order of the polynomial of include in the ADF regression: 0 : No deterministic terms 1 : Constant 2 : Time Trend 3 : Constant, DGP assumed to have a time trend MAXLAGS - The maximum number of lags to include in the ADF test IC - [OPTIONAL] String, either 'AIC' (default) or 'BIC' to choose the criteria to select the model OUTPUTS: ADFSTAT - Dickey-Fuller statistic PVAL - Probability the series is a unit root CRITVALS - A 6 by 1 vector with the  $[.01, .05, .1, .9, .95, .99]$  values from the DF distribution LAGS - The selected number of lags

COMMENTS:

See also AUGDF

# **Chapter 5**

# **Vector Autoregressions**

# **5.1 Stationary Vector Autoregression**

#### **5.1.1 Vector Autoregression estimation: vectorar**

Estimates Pth order (regular and irregular) vector autoregressions. The options for vectorar include the ability to include or exclude a constant, choose the lag order, and to specify which assumptions should be made for computing the covariance matrix of the estimated parameters. The parameter covariance matrix can be estimated under 4 sets of assumptions on the errors:

- Uncorrelated and Homoskedastic
- Correlated and Homoskedastic
- Uncorrelated and Heteroskedastic
- Correlated and Heteroskedastic

To examine the outputs and choices of the covariance estimator consider a regular bivariate VAR(2),

$$
\mathbf{y}_t = \mathbf{\Phi}_0 + \mathbf{\Phi}_1 \mathbf{y}_{t-1} + \mathbf{\Phi}_2 \mathbf{y}_{t-2} + \boldsymbol{\epsilon}_t
$$

$$
\begin{bmatrix} y_{1,t} \\ y_{2,t} \end{bmatrix} = \begin{bmatrix} \phi_{1,0} \\ \phi_{2,0} \end{bmatrix} + \begin{bmatrix} \phi_{11,1} & \phi_{12,1} \\ \phi_{21,1} & \phi_{22,1} \end{bmatrix} \begin{bmatrix} y_{1,t-1} \\ y_{2,t-1} \end{bmatrix} + \begin{bmatrix} \phi_{11,2} & \phi_{12,2} \\ \phi_{21,2} & \phi_{22,2} \end{bmatrix} \begin{bmatrix} y_{1,t-2} \\ y_{2,t-1} \end{bmatrix} + \begin{bmatrix} \epsilon_{1,t-2} \\ \epsilon_{2,t-1} \end{bmatrix}
$$

The first four outputs of vectorar all share a common structure, cell arrays. Cell arrays are structures of otherMATLAB elements. In this function, each of these are cell arrays of *P* elements where each element is a *k* by *k* matrix of parameters. (2 by 2 in the bivariate case). To estimate a bivariate VAR with a constant in MATLAB , call

### $[parameters, stderr, tstat, pval] = vectorar(y, 1, [1 2]);$

where the first input is the *T* by *k* matrix of *y* data, the second is either 1 (include a constant) or 0 and the their is a vector of lags to include in the model. The outputs are cell arrays with *P* elements where each element is composed of a  $k$  by  $k$  matrix. Suppose  $\gamma$  was  $T$  by 2, then

```
[parameters, stderr, tstat, pval] = vectorar(y, 1, [1 2]);parameters % Tells you this is a cell structure of 2 by 2s
parameters =
    [2x2 double] [2x2 double]
parameters{1} % Access Phi(1)
ans =0.6885 0.1621
   0.1038 0.7500
parameters{2} % Access Phi(2)
ans =0.0267 0.0473
   0.0503 -0.0031
```
The elements of parameters are identical to the elements of  $\Phi_j$  above. Thus, the (i,j) element of  $\Phi_1$  will be contained n the (i,j) element of parameters $\{1\}$  and the (i,j) element of  $\Phi_2$  will be in the (i,j) element of parameters{2}. The other four outputs in the function call above return similar cell structures of standard errors, T-statistics and the corresponding p-values, all with the same ordering.

The full call to vectorar returns some additional information including the complete parameter covariance matrix.

```
[parameters,stderr,tstat,pval,const,conststd,r2,errors,s2,paramvec,vcv] ...
                  = vectorar(y,1,[1\ 2]);
```
The new outputs have the following structure:

- const: *k* by 1 vector containing *Φ*0. If no constant is included in the model, this value will be empty  $(I).$
- conststd: *k* by 1 vector containing the standard errors or the estimated intercept parameters. If no constant is included in the model, this value will be empty ([]).
- r2: *k* by 1 vector of  $R^2$  values for each data vector,  $y_1, y_2, \ldots, y_K$ .
- errors: *T* by *k* matrix of estimated errors.
- s2: *k* by *k* matrix containing the estimated covariance matrix of the residuals, *Σ*ˆ .
- paramvec: A  $K \times$  number of lags by 1 (no constant) or  $K \times$  number of lags +1 by 1 (constant) vector of estimated parameters. paramvec reports the elements as if you were reading across a VAR. In the bivariate VAR above, the 10 elements of paramvec are

$$
[\hat{\phi}_{1,0} \ \hat{\phi}_{11,1} \ \hat{\phi}_{12,1} \ \hat{\phi}_{11,2} \ \hat{\phi}_{12,2} \ \hat{\phi}_{2,0} \ \hat{\phi}_{21,1} \ \hat{\phi}_{22,1} \ \hat{\phi}_{21,2} \ \hat{\phi}_{22,2}]'
$$

• vcv: A square matrix where each dimension is as large as the length of paramvec. The covariance matrix has the same order as the elements of paramvec. In the bivariate VAR, the (1,1) element of

vcv would contain the estimated variance of  $\hat{\phi}_{1,0}$ , the (1,2) is the covariance between  $\hat{\phi}_{1,0}$  and  $\hat{\phi}_{11,1}$ and so on. The estimation strategy for vcv depends on the values on het and uncorr (see below).

The complete specification with all input options is given by

 $[parameters] = vectorar(y, constant, lags, het, uncorr);$ 

where

- y: *T* by *k* vector of data.
- constant: Scalar value of either 1 (include a constant) or 0 (exclude a constant)
- lags: Vector of lags to include. A standard  $P^{th}$  order VAR can be called by setting lags to [1:P]. An irregular  $P<sup>th</sup>$  order VAR can be called by leaving out some of the lags. For example [1 2 4] would produce an irregular 4th order VAR excluding lag 3.
- het: Scalar value of either 1 (assume heteroskedasticity) or 0 (assume homoskedasticity). The default value for this optional parameters is 1.
- uncorr: Scalar value of either 0 (assume the errors are correlated) or 1 (assume no error correlation). The default value for this optional parameters is 0.

The primary options are choosing het and uncorr. Since each can take one of 4 values, there are 4 combination.

#### **5.1.1.1 Uncorrelated and Homoskedastic**

This is the simplest estimator. This estimator assumes that*Σ*is diagonal. The estimated covariance matrix is given by

$$
\hat{\Omega} = \hat{\Sigma} \otimes (\mathbf{X}'\mathbf{X})^{-1}
$$

where  $\hat{\Sigma}$  is a diagonal matrix with the variance of  $\hat{\epsilon}_{i,t}$  on the i<sup>th</sup> diagonal and **X** is a *T* by *PK* (or *PK* + 1 if a constant is included) matrix of regressors in the regular VAR case. To understand the structure of **X**, decompose it as

> 1  $\overline{1}$  $\vert$  $\overline{1}$  $\vert$  $\vert$

$$
\mathbf{X} = \begin{bmatrix} \mathbf{x}_1 \\ \mathbf{x}_2 \\ \vdots \\ \mathbf{x}_T \end{bmatrix}
$$

where  $\mathbf{x}_1$  is the set of regressors in any of the *k* regression equations in a VAR. In the bivariate example above,

$$
\mathbf{x}_t = \begin{bmatrix} 1 & y_{1,t-1} & y_{2,t-1} & y_{1,t-2} & y_{2,t-2} \end{bmatrix}
$$

The choice of **X** is motivated by noticing that a P<sup>th</sup> order VAR can be consistently estimated using OLS by regressing the  $k$   $\mathbf{y}_i$  vector on  $\mathbf{X}$ ,  $\hat{\boldsymbol{\theta}}_i=(\mathbf{X}'\mathbf{X})^{-1}\mathbf{X}'\mathbf{y}_i$  where  $\hat{\boldsymbol{\theta}}_i$  is the estimated "row" of parameters in a VAR. In the bivariate VAR(2) above,

$$
\hat{\Omega} = \left[ \begin{array}{cc} \hat{\sigma}_{11} (\mathbf{X}'\mathbf{X})^{-1} & \mathbf{0}_{MM} \\ \mathbf{0}_{MM} & \hat{\sigma}_{22} (\mathbf{X}'\mathbf{X})^{-1} \end{array} \right]
$$

where  $\hat{\sigma}_{ii}$  is the estimated variance of  $\epsilon_{i,t}.$  and  $M$  is the length of  $\mathbf{x}_t.$ 

#### **5.1.1.2 Correlated and Homoskedastic**

The correlated homoskedastic case is similar to the previous case with the change that *Σ*ˆ is no longer assumed to be diagonal. Once this change has been made, the variance covariance estimator is identical

$$
\hat{\Omega} = \hat{\Sigma} \otimes (\mathbf{X}'\mathbf{X})^{-1}
$$

In the bivariate VAR(2) above,

$$
\hat{\Omega} = \left[ \begin{array}{cc} \hat{\sigma}_{11}(\mathbf{X}'\mathbf{X})^{-1} & \hat{\sigma}_{12}(\mathbf{X}'\mathbf{X})^{-1} \\ \hat{\sigma}_{21}(\mathbf{X}'\mathbf{X})^{-1} & \hat{\sigma}_{22}(\mathbf{X}'\mathbf{X})^{-1} \end{array} \right]
$$

where  $\hat{\sigma}_{ij}$  is the estimated covariance between  $\epsilon_{i,t}$  and  $\epsilon_{j,t}$  and  $\hat{\sigma}_{12} = \hat{\sigma}_{21}$ .

#### **5.1.1.3 Uncorrelated and Heteroskedastic**

When residuals are heteroskedastic a White (or sandwich) -style covariance estimator is required. The two parts of the sandwich are denoted **A**ˆ and **B**ˆ . **A**ˆ is given by

$$
\hat{\mathbf{A}} = (\frac{\mathbf{X}'\mathbf{X}}{T}) \otimes I_K
$$

and

$$
\hat{\mathbf{B}} = T^{-1} \sum_{t=1}^{T} \boldsymbol{\epsilon}_t \boldsymbol{\epsilon}'_t \otimes \mathbf{x}_t \mathbf{x}'_t
$$

Once these two components have been computed,

$$
\hat{\mathbf{\Omega}} = T^{-1}\hat{\mathbf{A}}^{-1}\hat{\mathbf{B}}\hat{\mathbf{A}}^{-1}
$$

The assumption that the errors are uncorrelated in this form imposes that  $T^{-1}\sum_{t=1}^T \epsilon_{i,t}\epsilon_{j,t} \mathbf{x}_t \mathbf{x}_t' \stackrel{p}{\to}$  $\mathbf{0}_{MM}$  and so  $\hat{\mathbf{B}}$  is a "block diagonal" matrix where all of the elements in the off diagonal blocks are 0. In the bivariate VAR(2) above,

$$
\hat{\mathbf{A}} = \left[ \begin{array}{cc} \frac{\mathbf{X}'\mathbf{X}}{T} & \mathbf{0}_{MM} \\ \mathbf{0}_{MM} & \frac{\mathbf{X}'\mathbf{X}}{T} \end{array} \right]
$$

and

$$
\hat{\mathbf{B}} = \left[ \begin{array}{cc} T^{-1} \sum_{t=1}^{T} \epsilon_{1,t}^{2} \otimes \mathbf{x}_{t} \mathbf{x}_{t}^{\prime} & \mathbf{0}_{MM} \\ \mathbf{0}_{MM} & T^{-1} \sum_{t=1}^{T} \epsilon_{2,t}^{2} \otimes \mathbf{x}_{t} \mathbf{x}_{t}^{\prime} \end{array} \right].
$$

Finally the *T* −1 is present int he formula for *Ω*ˆ since **A**ˆ and **B**ˆ both converge to constants although the variance of the estimated coefficients should be decreasing with *T* .
#### **5.1.1.4 Correlated and Heteroskedastic**

The correlated heteroskedastic case is essentially identical to the uncorrelated heteroskedastic case where the assumption that  $T^{-1}\sum_{t=1}^T \epsilon_{i,t}\epsilon_{j,t}\mathbf{x}_t\mathbf{x}_t' \stackrel{p}{\to} \mathbf{0}_{MM}$  is not made. In the VAR(2) from above,  $\hat{\mathbf{A}}$  is unchanged and  $\hat{\mathbf{B}}$  is now

$$
\hat{\mathbf{B}} = \left[ \begin{array}{cc} T^{-1} \sum_{t=1}^{T} \epsilon_{1,t}^{2} \otimes \mathbf{x}_{t} \mathbf{x}_{t}^{\prime} & T^{-1} \sum_{t=1}^{T} \epsilon_{1,t} \epsilon_{2,t} \otimes \mathbf{x}_{t} \mathbf{x}_{t}^{\prime} \\ T^{-1} \sum_{t=1}^{T} \epsilon_{1,t} \epsilon_{2,t} \otimes \mathbf{x}_{t} \mathbf{x}_{t}^{\prime} & T^{-1} \sum_{t=1}^{T} \epsilon_{2,t}^{2} \otimes \mathbf{x}_{t} \mathbf{x}_{t}^{\prime} \end{array} \right].
$$

Using the new value of  $\hat{\mathbf{B}}$ ,

 $\hat{\mathbf{\Omega}} = T^{-1} \hat{\mathbf{A}}^{-1} \hat{\mathbf{B}} \hat{\mathbf{A}}^{-1}.$ 

#### **5.1.1.5 Examples**

```
% To estimate a VAR(1)
parameters = vectorar(y,1,1);
```

```
% To estimate a regular VAR(P)
P=5; parameters = vectorar(y,1,[1:P]);
```

```
% To estimate an irregular VAR(4)
parameters = vectorar(y,1,[1 2 4]);
```

```
% To estimate a VAR(1) assuming homoskedastic and correlated errors
parameters = vectorar(y,1,1,0); % Or
parameters = vectorar(y,1,1,0,0);
```

```
% To estimate a VAR(1) assuming homoskedastic but uncorrelated errors
parameters = vectorar(y,1,1,0,1);
```
% To estimate a VAR(1) assuming heteroskedastic but uncorrelated errors  $parameters = vectorar(y,1,1,[],1);$ % Or  $parameters = vectorar(y,1,1,1,1);$ 

#### **5.1.1.6 Comments**

Estimate a Vector Autoregression and produce the parameter variance-covariance matrix under a variety of assumptions on the covariance of the errors:

- \* Conditionally Homoskedastic and Uncorrelated
- \* Conditionally Homoskedastic but Correlated
- \* Heteroskedastic but Conditionally Uncorrelated
- \* Heteroskedastic and Correlated

USAGE:

```
[PARAMETERS]=vectorar(Y,CONSTANT,LAGS)
[PARAMETERS, STDERR, TSTAT, PVAL, CONST, CONSTSTD, R2, ERRORS, S2, PARAMVEC, VEC]
```
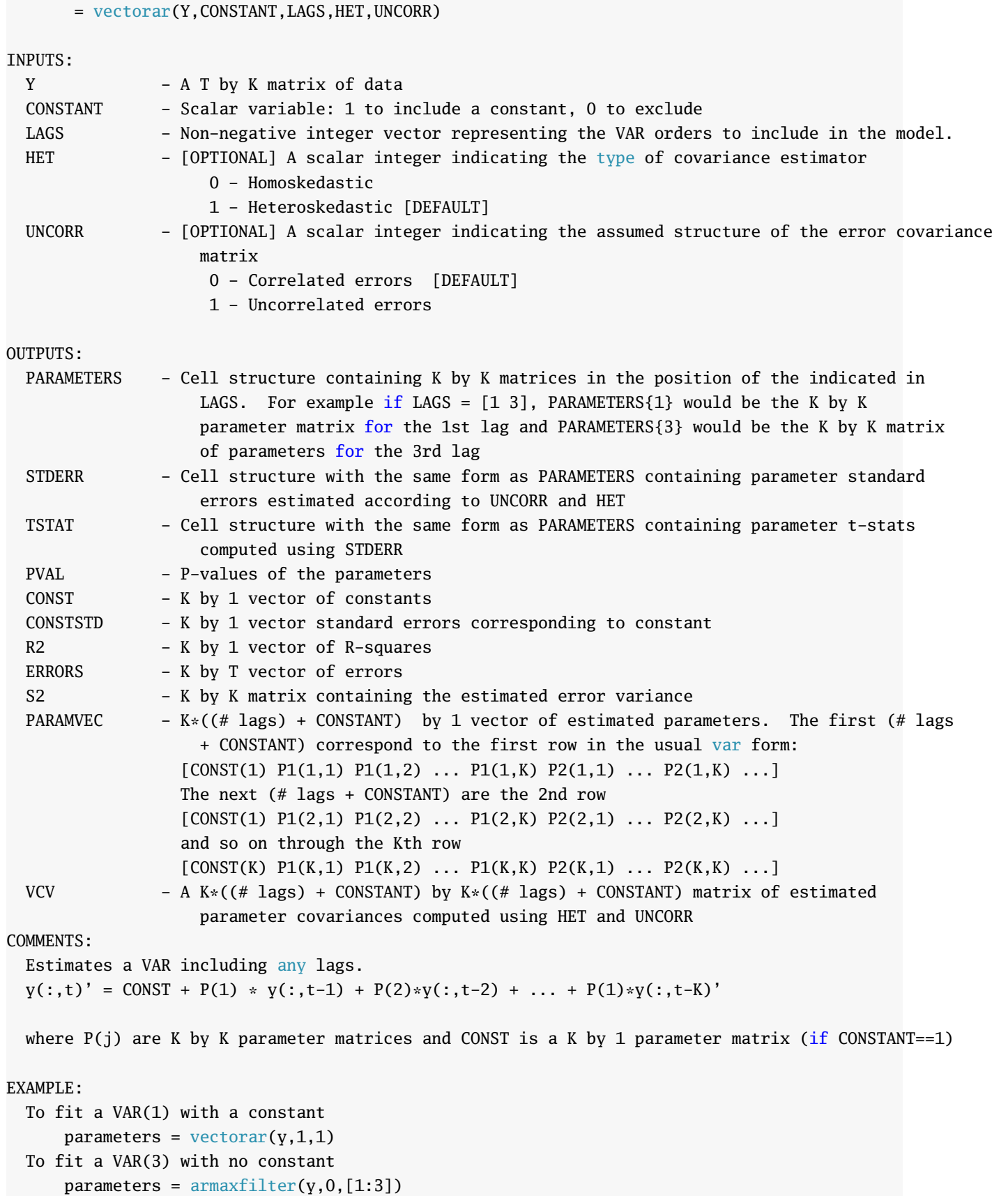

To fit a VAR that includes lags 1 and 3 with a constant  $parameters = armaxfilter(y,1,[1 3])$ 

See also IMPULSERESPONSE, GRANGERCAUSE, VECTORARVCV

## **5.1.2 Granger Causality Testing: grangercause**

Granger Causality testing in a VAR. Most of the choices in grangercause are identical to those in vectorar and knowledge of the features of vectorar is recommended. The only new options are the ability to choose one of the three test statistics:

- Likelihood Ratio: If the data are assumed to be homoskedastic, the classic likelihood ratio presented in the notes is used. If the data are heteroskedastic, an LM-type test based on the scores under the null but using a covariance estimator computed under the alternative is computed.
- Lagrange Multiplier: Computes the LM test using the scores and errors estimated under the null. The assumption about the heteroskedasticity of the residuals and whether the residuals are correlated are imposed when estimating the score covariance.
- Wald: Computes the GC test statistics using a Wald test where the parameter covariance matrix is estimated under the assumptions about heteroskedasticity and correlation of the residuals. For more on covariance matrix estimation, see vectorar.

Aside from these three changes, the inputs are identical to those in vectorar

[stat,pval]=grangercause(y,constant,lags,het,uncorr,inference)

The function has two outputs, the computed statistics, one for each  $y_i$  begin caused (in rows) and one for each  $y_i$ -lags causing. For example in a bivariate VAR(2),

$$
\mathbf{y}_t = \mathbf{\Phi}_0 + \mathbf{\Phi}_1 \mathbf{y}_{t-1} + \mathbf{\Phi}_2 \mathbf{y}_{t-2} + \boldsymbol{\epsilon}_t
$$

$$
\begin{bmatrix} y_{1,t} \\ y_{2,t} \end{bmatrix} = \begin{bmatrix} \phi_{1,0} \\ \phi_{2,0} \end{bmatrix} + \begin{bmatrix} \phi_{11,1} & \phi_{12,1} \\ \phi_{21,1} & \phi_{22,1} \end{bmatrix} \begin{bmatrix} y_{1,t-1} \\ y_{2,t-1} \end{bmatrix} + \begin{bmatrix} \phi_{11,2} & \phi_{12,2} \\ \phi_{21,2} & \phi_{22,2} \end{bmatrix} \begin{bmatrix} y_{1,t-2} \\ y_{2,t-1} \end{bmatrix} + \begin{bmatrix} \epsilon_{1,t-2} \\ \epsilon_{2,t-1} \end{bmatrix}
$$

the (1,1) value of stat contains the GC test statistic for the exclusion restriction of  $\phi_{11,1} = \phi_{11,2} = 0$ , the (1,2) value contains the test statistic for the exclusion restriction of  $\phi_{12,1} = \phi_{12,2} = 0$  and so on. pval contains a matching matrix of p-values of the null of no Granger Causality.

## **5.1.2.1 Examples**

```
% GC testing in a VAR(1) using the LR assuming hetero-corr residuals
[stat, pval] = grangercause(y,1,1);
% GC testing in a regular VAR(P) using the LR assuming hetero-corr residuals
P=5; [stat, pval] = grangercause(y,1, [1:P]);
% GC testing in an irregular VAR(4) using the LR assuming hetero-corr residuals
[stat, pval] = grangercause(y,1,[1 2 4]);% GC testing in a VAR(1) using the LR assuming homo-corr residuals
[stat, pval] = grangercause(y,1,1,0);
```

```
% GC testing in a VAR(1) using the LR assuming homo-uncorr residuals
[stat, pval] = grangercause(y,1,1,0,1);% GC testing in a VAR(1) using the LR assuming hetero-uncorr residuals
[stat, pval] = grangercause(y,1,1,1,1);% or
[stat, pval] = grangercause(y,1,1,[],1);% GC testing in a VAR(1) using the LM assuming hetero-corr residuals
[stat, pval] = grangercause(y,1,1,1,0,2);% or
[stat, pval] = \text{grangercause}(y, 1, 1, [] , [] , 2);% GC testing in a VAR(1) using the Wald assuming hetero-corr residuals
[stat, pval] = grangercause(y,1,1,1,0,3);% or
[stat, pval] = grangercause(y,1,1,[],[], 3);
```
## **5.1.2.2 Comments**

Granger causality testing with a variance-covariance matrix estimated under a variety of assumptions on the covariance of the errors:

- \* Conditionally Homoskedastic and Uncorrelated
- \* Conditionally Homoskedastic but Correlated
- \* Heteroskedastic but Conditionally Uncorrelated
- \* Heteroskedastic and Correlated

#### USAGE:

```
[STAT] = grangercause(Y,CONSTANT, LAGS)
[STAT,PVAL] = grangercause(Y,CONSTANT,LAGS,HET,UNCORR,INFERENCE)
```
#### INPUTS:

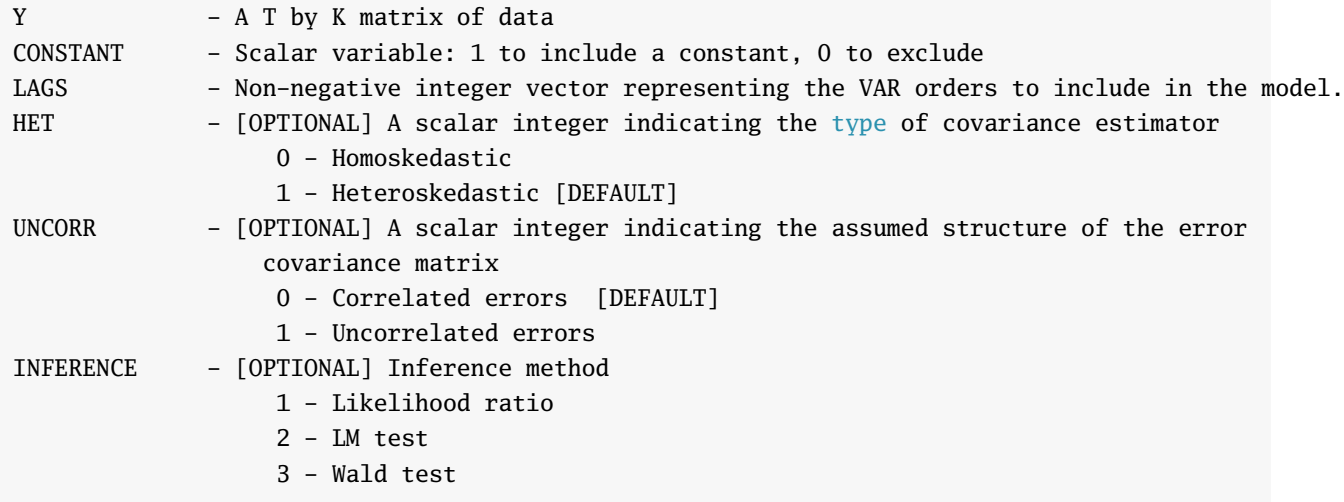

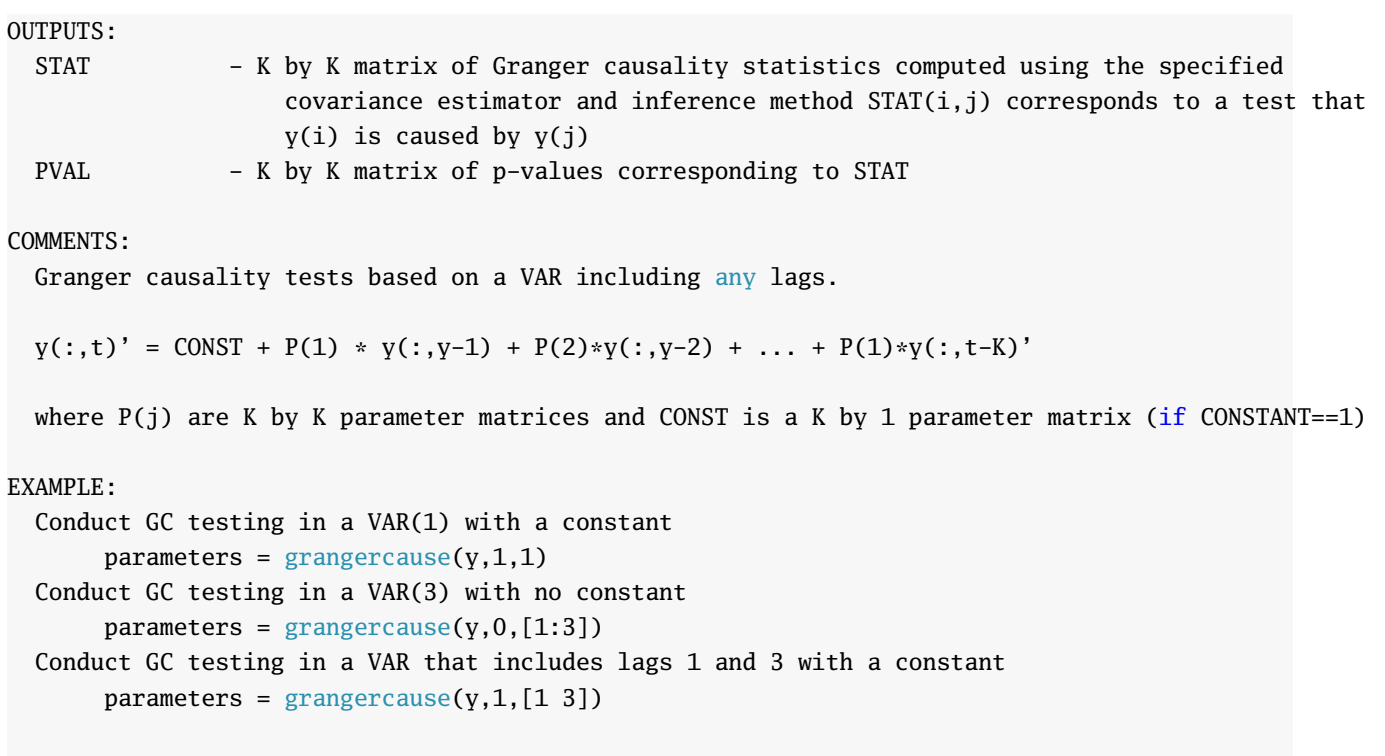

See also VECTORAR, VECTORARVCV

## **5.1.3 Impulse Response function calculation: impulseresponse**

Impulse response function, standard errors and plotting. impulseresponse derives heavily fromvectorar and uses much of the same syntax. The important new options to impulseresponse are the number if impulses to compute, leads, and the assumption used for decomposing the error covariance, sqrttype. impulseresponse always returns leads $+1$  impulses and standard errors since the  $0<sup>th</sup>$  is included. leads is a positive integer. sqrttype can be any one of:

- 0: Use non-scaled (unit) shocks
- 1: Use scaled but assume the correlation is zero. The scaling is the estimated standard deviation from the VAR specification used. This is the **default**.
- 2: Use a Choleski decomposition.
- 3: Use a Spectral decomposition.
- *k* by *k* positive definite user provided square root matrix. This option was provided to allow the user to impose a block spectral structure on the square root should they choose.

The general form of impulseresponse is

```
[impulses,impulsesstd,hfig] = impulseresponse(y,constant,lags,leads,...
                              sqrttype,graph,het,uncorr)
```
where y, constant, lags, het and uncorr are the same as in vectorar. leads and sqrttype are as described above and graph is a 1 (produce plot) or 0 variable indicating whether a plot with 95% confidence bands should be produced. The outputs are:

- impulses: A *k* by *k* by leads 3-D matrix of impulse responses. The element in position (i,j,l) is the impulse response of  $y_i$  to a shock to  $\epsilon_j$ ,  $l$  -periods in the future.
- impulsesstd: A *k* by *k* by leads 3-D matrix of impulse response standard errors. These correspond directly to the impulse response in the same position.
- hfig: A handle to the plot produced. Empty if graph is 0.

## **5.1.3.1 Examples**

```
% 12 Impulse responses for a VAR(1) assuming hetero-corr residuals
[impulses,impulsestd] = impulseresponse(y,1,1,12);
% 12 Impulse responses for a VAR(P) assuming hetero-corr residuals
 P=5;[impulses,impulsesstd] = impulseresponse(y,1,1:P,12);
% 12 Impulse responses for am irregular VAR(P) assuming hetero-corr residuals
 P=5;[impulses,impulsesstd] = impulseresponse(y,1,[1 2 4],12);
% 12 Impulse responses for a VAR(1), no graphs
[im pulses, im pulsesstd] = impulseresponse(y,1,1,12, [],0);
```

```
% 12 Impulse responses for a VAR(1), Choleski
[impulses,impulsesstd] = impulseresponse(y,1,1,12,2);
% 12 Impulse responses for a VAR(1), Spectral
[impulses,impulsestd] = impulseresponse(y,1,1,12,3);% 12 Impulse responses for a VAR(1), Unit shocks
[impulses,impulsestd] = impulse% 12 Impulse responses for a VAR(1), assuming homoskedastic, uncorrelated residuals
[impulses,impulsestd] = impulse response(y,1,1,12, [], [], 0, 1);
```
## **5.1.3.2 Comments**

Computes impulse responses for a VAR(P) or irregular VAR(P) and standard errors under a variety of assumptions on the covariance of the errors:

- \* Conditionally Homoskedastic and Uncorrelated
- \* Conditionally Homoskedastic but Correlated
- \* Heteroskedastic but Conditionally Uncorrelated
- \* Heteroskedastic and Correlated

#### USAGE:

[IMPULSES]=impulseresponse(Y,CONSTANT,LAGS,LEADS) [IMPULSES, IMPULSESTD, HFIG]=impulseresponse(Y, CONSTANT, LAGS, LEADS, SQRTTYPE, GRAPH, HET, UNCORR)

#### INPUTS:

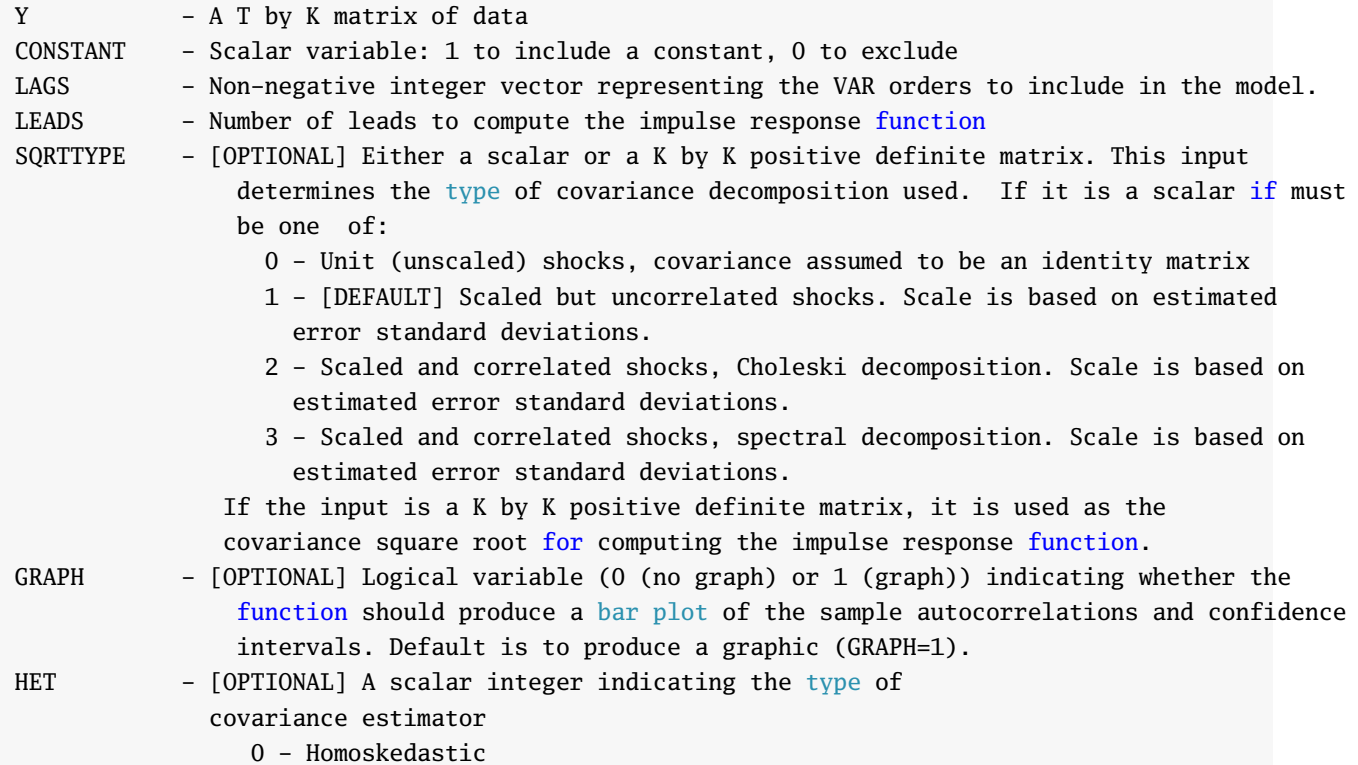

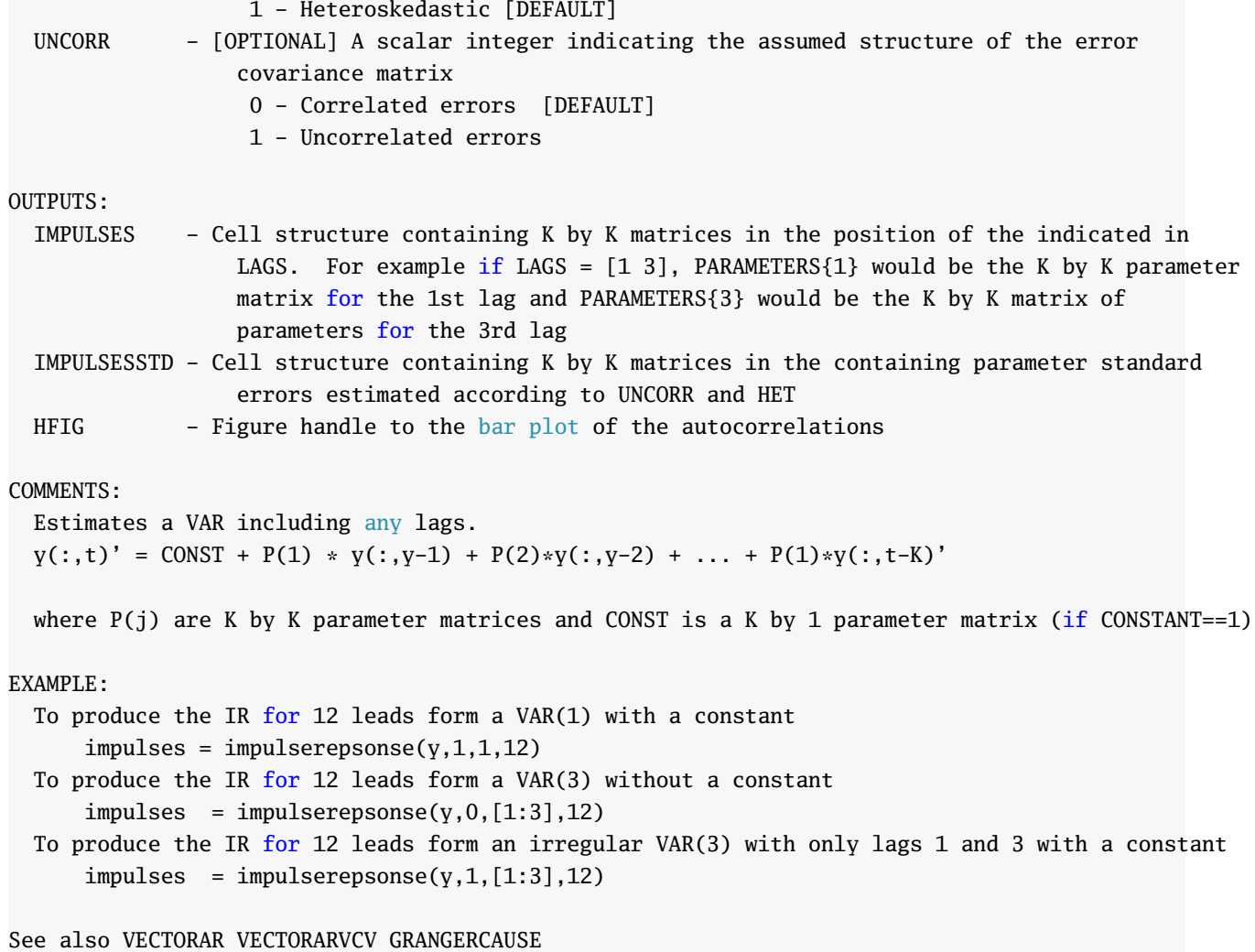

# **Chapter 6**

# **Volatility Modeling**

# **6.1 GARCH Model Simulation**

## **6.1.1 ARCH/GARCH/AVARCH/TARCH/ZARCH Simulation: tarch\_simulate**

ARCH/GARCH/AVARCH/TARCH/ZARCH model simulation with normal, Student's *t* , Generalized Error Distribution, Skew *t* or user supplied innovations.

## **6.1.1.1 Examples**

```
% GARCH(1,1) simulation
simulatedData = \text{tarch\_simulate}(1000, [1..1..8], 1, 0, 1)% GJR-GARCH(1,1,1) simulation
simulatedData = tarch_simulate(1000, [1 .1 .1 .8], 1, 1, 1)
% GJR-GARCH(1,1,1) simulation with standardized Student's T innovations
simulatedData = tarch_simulate(1000, [1 .1 .1 .8 6], 1, 1, 1, 'STUDENTST')
% TARCH(1,1,1) simulation
simulatedData = tarch_simulate(1000, [1 .1 .1 .8], 1, 1, 1, [], 1)
```
## **6.1.1.2 Required Inputs**

[outputs] = tarch\_simulate(T, PARAMETERS, P, O, Q)

- T: Either a scalar integer or a vector of random numbers. If scalar, T represents the length of the time series to simulate. If a *T* by 1 vector of random numbers, these will be used to construct the simulated time series.
- PARAMETERS:  $1 + P + O + Q$  by 1 vector of parameters in the order

 $[\omega \alpha_1 \dots \alpha_P \gamma_1 \dots \gamma_O \beta_1 \dots \beta_Q]$ 

- P: Order of symmetric innovations in model
- O: Order of asymmetric innovations in model
- Q: Order of lagged variances in model

## **6.1.1.3 Optional Inputs**

[outputs] = tarch\_simulate(T, PARAMETERS, P, O, Q, ERROR\_TYPE, TARCH\_TYPE)

- ERRORTYPE: Sting value indicating distribution of standardized shock.
	- **–** 'NORMAL': Normal
	- **–** 'STUDENTST': Standardized Student's *t* . Parameters should contain 1 additional parameter containing the shape of the distribution.
	- **–** 'GED': Generalized Error Distribution. Parameters should contain 1 additional parameter containing the shape of the distribution.
	- **–** 'SKEWT': Skewed *t* . Parameters should contain 2 additional parameters containing the skewness and tail parameters, with skewness first.
- TARCHTYPE: 1 for AVGARCH/TARCH/ZARCH, 2 for GARCH/GJR-GARCH. 2 is the default.

#### **6.1.1.4 Outputs**

```
[SIMULATEDATA, HT] = tarch_simulate(inputs)
```
- SIMULATEDATA: *T* by 1 vector of simulated data
- HT: *T* by 1 vector containing the conditional variance of the simulated data.

#### **6.1.1.5 Comments**

```
TARCH(P,O,Q) time series simulation with multiple error distributions
```
#### USAGE:

[SIMULATEDATA, HT] = tarch\_simulate(T, PARAMETERS, P, O, Q, ERROR\_TYPE, TARCH\_TYPE)

```
INPUTS:
```
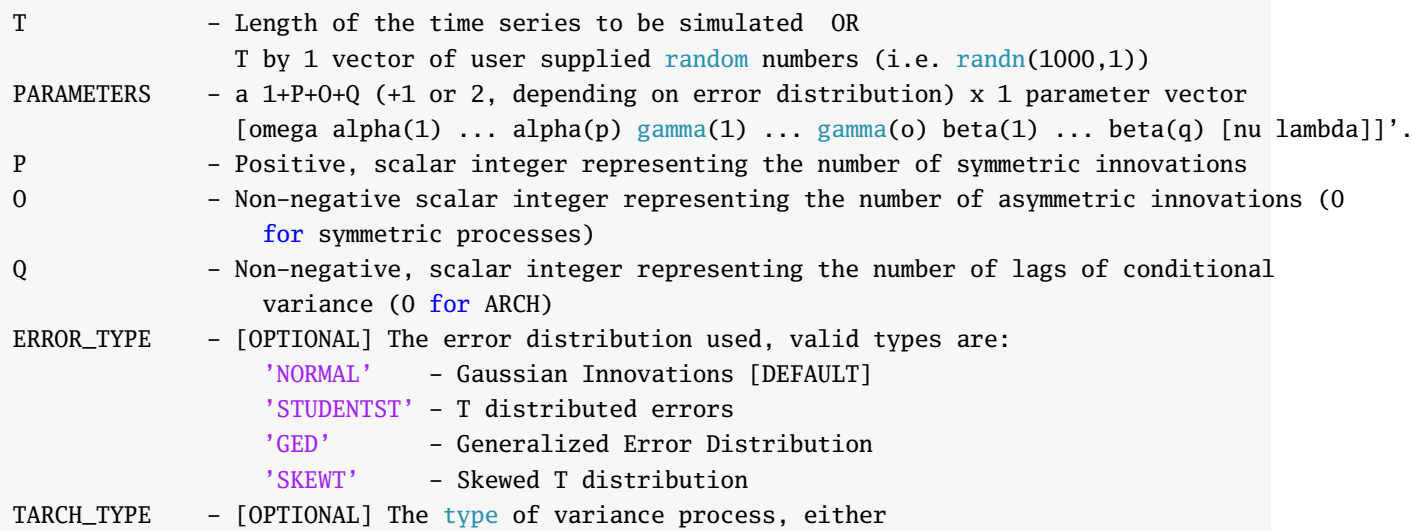

```
1 - Model evolves in absolute values
                   2 - Model evolves in squares [DEFAULT]
OUTPUTS:
 SIMULATEDATA - A time series with ARCH/GARCH/GJR/TARCH variances
 HT - A vector of conditional variances used in making the time series
COMMENTS:
The conditional variance, h(t), of a TARCH(P,0,Q) process is modeled as follows:
   g(h(t)) = \text{omega}+ alpha(1)*f(r_{t-1}) + ... + alpha(p)*f(r_{t-p})
           + gamma(1)*I(t-1)*f(r_{t-1}) +...+ gamma(o)*I(t-o)*f(r_{t-o})
           + beta(1)*g(h(t-1)) + ... + beta(q)*g(h(t-q))where f(x) = abs(x) if tarch_type=1
         g(x) = sqrt(x) if tarch_type=1
         f(x) = x^2 if tarch_type=2
         g(x) = x if tarch_type=2
NOTE: This program generates 2000 more than required to minimize any starting bias
```
See also TARCH

## **6.1.2 EGARCH Simulation: egarch\_simulate**

EGARCH simulation with normal, Student's *t* , Generalized Error Distribution, Skew *t* or user supplied innovations.

### **6.1.2.1 Examples**

```
% Simulate a symmetric EGARCH(1,0,1) process
simulatedData = egarch\_simulate(1000, [0 .1 .95], 1, 0, 1);% Simulate a standard EGARCH(1,1,1) process
simulatedData = egarch_simulate(1000, [0 .1 - .1 .95], 1, 1, 1);
% Simulate a standard EGARCH(1,1,1) process with Student's T innovations
simulatedData = egarch_simulate(1000, [0 1 - .1 0.95 6], 1, 1, 1, 'STUDENTST');
% Simulate a standard EGARCH(1,1,1) process with GED innovations
simulatedData = egarch_simulate(1000, [0 1 - .1 0.95 1.5], 1, 1, 1, 1, 'GED');
```
## **6.1.2.2 Required Inputs**

[outputs] = egarch\_simulate(T, PARAMETERS, P, O, Q)

- T: Either a scalar integer or a vector of random numbers. If scalar, T represents the length of the time series to simulate. If a *T* by 1 vector of random numbers, these will be used to construct the simulated time series.
- PARAMETERS:  $1 + P + O + Q$  by 1 vector of parameters in the order

 $[\omega \alpha_1 \dots \alpha_P \gamma_1 \dots \gamma_O \beta_1 \dots \beta_Q]$ 

- P: Order of symmetric innovations in model
- O: Order of asymmetric innovations in model
- Q: Order of lagged variances in model

#### **6.1.2.3 Optional Inputs**

[outputs] = egarch\_simulate(T, PARAMETERS, P, O, Q, ERROR\_TYPE)

- ERRORTYPE: Sting value indicating distribution of standardized shock.
	- **–** 'NORMAL': Normal
	- **–** 'STUDENTST': Standardized Student's *t* . Parameters should contain 1 additional parameter containing the shape of the distribution.
	- **–** 'GED': Generalized Error Distribution. Parameters should contain 1 additional parameter containing the shape of the distribution.
	- **–** 'SKEWT': Skewed *t* . Parameters should contain 2 additional parameters containing the skewness and tail parameters, with skewness first.

#### **6.1.2.4 Outputs**

```
[SIMULATEDATA, HT] = egarch_simulate(inputs)
```
- SIMULATEDATA: *T* by 1 vector of simulated data
- HT: *T* by 1 vector containing the conditional variance of the simulated data.

## **6.1.2.5 Comments**

```
EGARCH(P,O,Q) time series simulation with multiple error distributions
```
#### USAGE:

```
[SIMULATEDATA, HT] = egarch_simulate(T, PARAMETERS, P, O, Q, ERROR_TYPE)
```
## INPUTS:

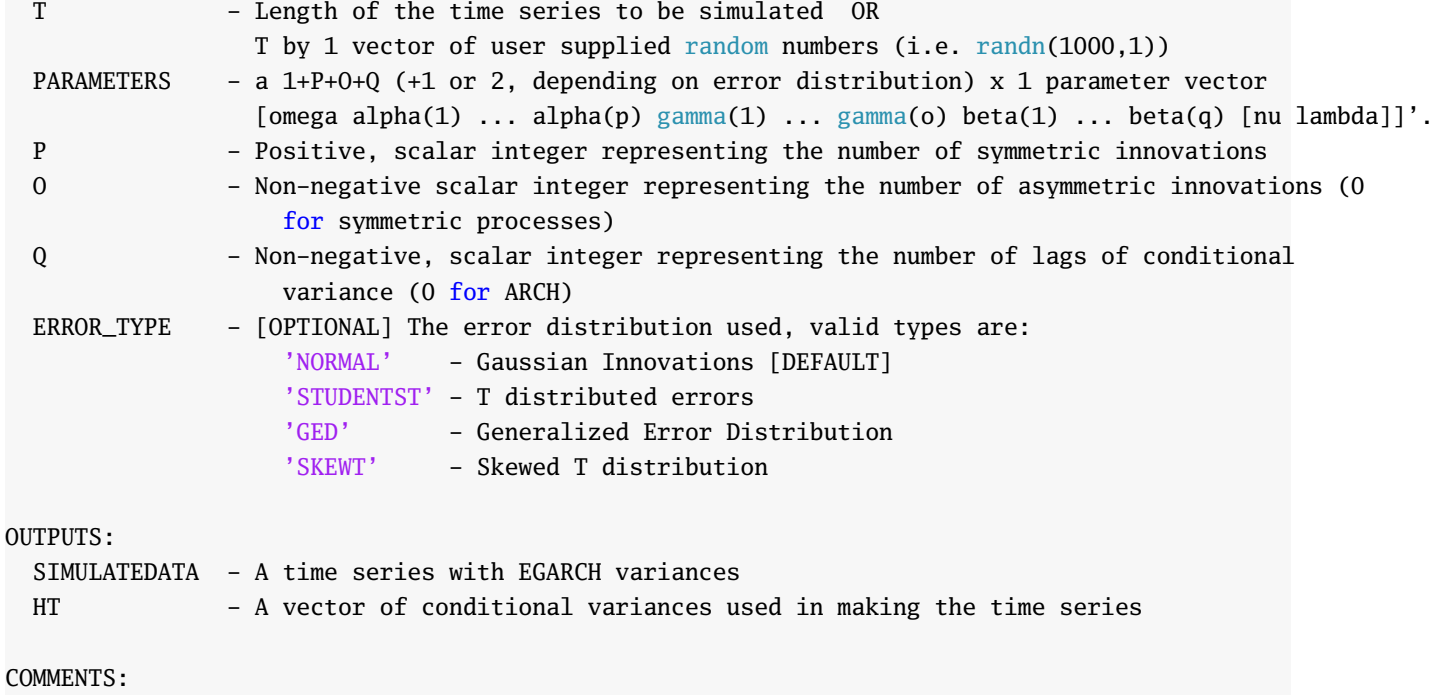

```
The conditional variance, h(t), of a EGARCH(P,O,Q) process is modeled as follows:
ln(h(t)) = \text{omega}+ alpha(1)*(abs(e_{t-1})-c) + ... + alpha(p)*(abs(e_{t-p})-c) + ...+ gamma(1)*e_{t-1} + ... + e_{t-0} +...
```
 $beta(1)*ln(h(t-1)) + ... + beta(q)*ln(h(t-q))$ 

```
where: ln is natural log
      e_t = r_t/sqrt(h_t)C = 1/sqrt(pi/2)
```
NOTE: This program generates 2000 more than required to minimize any starting bias

EXAMPLES:

See also EGARCH

#### **6.1.3 APARCH Simulation: aparch\_simulate**

ARARCH simulation with normal, Student's *t* , Generalized Error Distribution, Skew *t* or user supplied innovations.

#### **6.1.3.1 Examples**

```
% Simulate a GARCH(1,1)
simulatedData = aparch_simulate(1000, [.1 .1 .85 2], 1, 0, 1)
% Simulate an AVARCH(1,1)
simulatedData = aparch_simulate(1000, [.1 .1 .85 1], 1, 0, 1)
% Simulate a GJR-GARCH(1,1,1)
simulatedData = aparch_simulate(1000, [.1 .1 .1 .8 2], 1, 1, 1)
% Simulate a TARCH(1,1,1)
simulatedData = aparch_simulate(1000, [.1 .1 .1 .8 1], 1, 1, 1)
% Simulate an APARCH(1,1,1)
simulatedData = aparch_simulate(1000, [.1 .1 .1 .8 .8], 1, 1, 1)
% Simulate an APARCH(1,1,1) with Student's T innovations
simulatedData = aparch_simulate(1000, [.1 .1 .85 2 6], 1, 0, 1, 'STUDENTST')
```
## **6.1.3.2 Required Inputs**

[outputs] = aparch\_simulate(T, PARAMETERS, P, O, Q)

- T: Either a scalar integer or a vector of random numbers. If scalar, T represents the length of the time series to simulate. If a *T* by 1 vector of random numbers, these will be used to construct the simulated time series.
- PARAMETERS:  $1 + P + O + Q$  by 1 vector of parameters in the order

$$
[\omega\, \alpha_1\, \ldots\, \alpha_P\, \gamma_1\, \ldots\, \gamma_O\, \beta_1\, \ldots\, \beta_Q]'
$$

- P: Order of symmetric innovations in model
- O: Order of asymmetric innovations in model
- Q: Order of lagged variances in model

## **6.1.3.3 Optional Inputs**

[outputs] = aparch\_simulate(T, PARAMETERS, P, O, Q, ERROR\_TYPE)

- ERRORTYPE: Sting value indicating distribution of standardized shock.
	- **–** 'NORMAL': Normal
	- **–** 'STUDENTST': Standardized Student's *t* . Parameters should contain 1 additional parameter containing the shape of the distribution.
- **–** 'GED': Generalized Error Distribution. Parameters should contain 1 additional parameter containing the shape of the distribution.
- **–** 'SKEWT': Skewed *t* . Parameters should contain 2 additional parameters containing the skewness and tail parameters, with skewness first.

## **6.1.3.4 Outputs**

```
[SIMULATEDATA, HT] = aparch_simulate(inputs)
```
- SIMULATEDATA: *T* by 1 vector of simulated data
- HT: *T* by 1 vector containing the conditional variance of the simulated data.

#### **6.1.3.5 Comments**

```
APARCH(P,O,Q) time series simulation with multiple error distributions
```

```
USAGE:
```

```
[SIMULATEDATA, HT] = aparch_simulate(T, PARAMETERS, P, O, Q, ERROR_TYPE)
```

```
INPUTS:
```
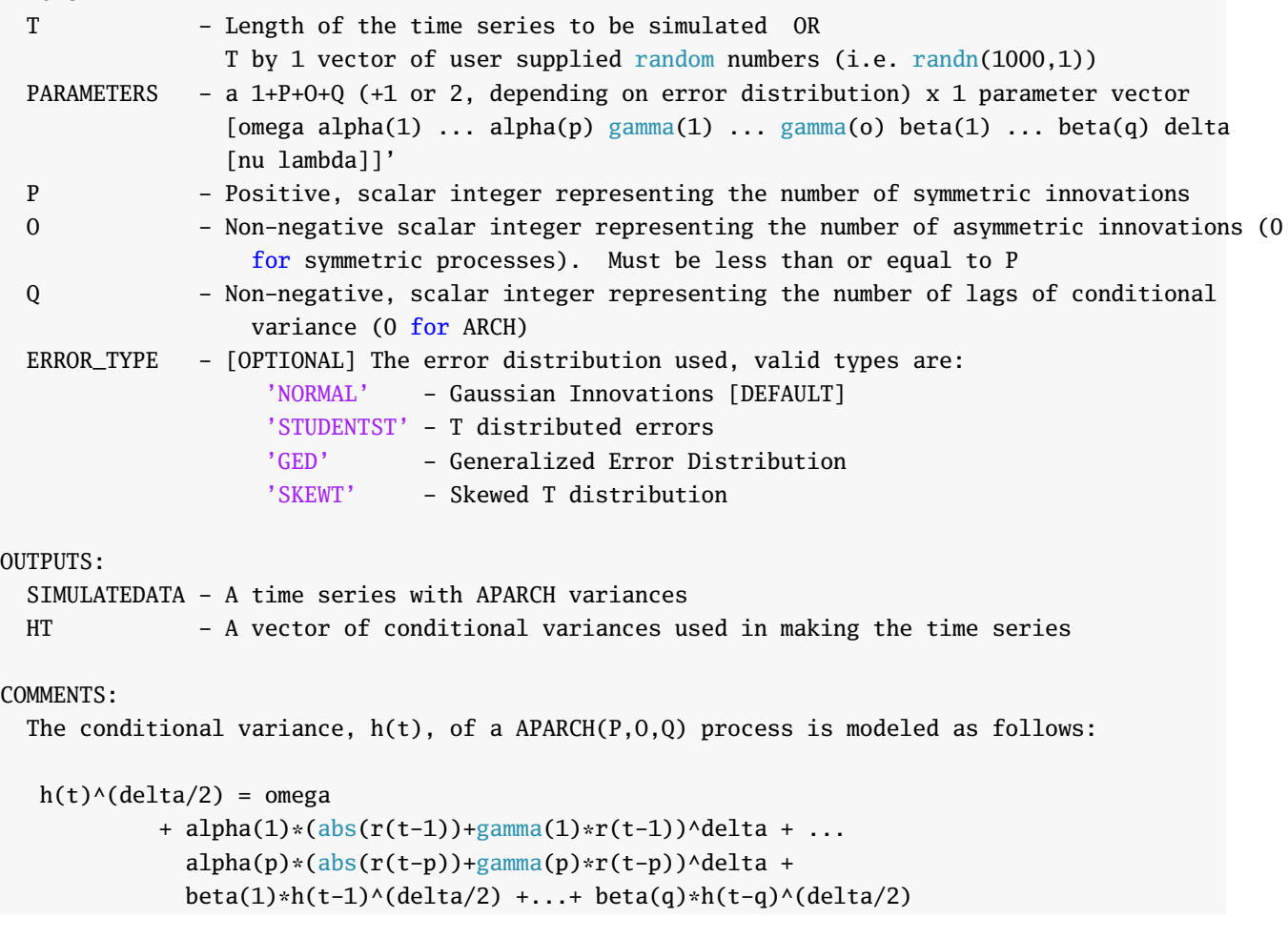

```
Required restrictions on parameters:
  delta > 0
  -1<gamma<1
  -1<lambda<1
  nu>2 for T
  nu>1 for GED
  alpha(i) > 0NOTE: This program generates 2000 more than required to minimize any starting bias
EXAMPLES:
  Simulate a GARCH(1,1)
      [SIMULATEDATA, HT] = aparch_simulate(1000, [.1 .1 .85 2], 1, 0, 1)
  Simulate an AVARCH(1,1)
      [SIMULATEDATA, HT] = aparch_simulate(1000, [.1 .1 .85 1], 1, 0, 1)
  Simulate a GJR-GARCH(1,1,1)
      [SIMULATEDATA, HT] = aparch_simulate(1000, [.1 .1 -.1 .8 2], 1, 1, 1)
  Simulate a TARCH(1,1,1)
      [SIMULATEDATA, HT] = aparch_simulate(1000, [.1 .1 -.1 .8 1], 1, 1, 1)
  Simulate an APARCH(1,1,1)
      [SIMULATEDATA, HT] = aparch_simulate(1000, [.1 .1 -.1 .8 .8], 1, 1, 1)
  Simulate an APARCH(1,1,1) with Student's T innovations
      [SIMULATEDATA, HT] = aparch_simulate(1000, [.1 .1 -.1 .85 2 6], 1, 1, 1, 'STUDENTST')
```
See also APARCH, TARCH\_SIMULATE, EGARCH\_SIMULATE

## **6.1.4 FIGARCH Simulation: figarch\_simulate**

FIGARCH(*p*, *d* , *q*) simulation with normal, Student's *t* , Generalized Error Distribution, Skew *t* or user supplied innovations for  $p \in \{0, 1\}$  and  $q \in \{0, 1\}$  where *d* is the fractional integration order.

## **6.1.4.1 Examples**

```
% FIGARCH(0,d,0) simulation
simulatedData = figarch_simulate(2500, [.1 .42],0,0)
% FIGARCH(1,d,1) simulation
simulatedData = figarch_simulate(2500, [.1 .1 .42 .4],1,1)
% FIGARCH(0,d,0) simulation with Student's T errors
simulatedData = figarch_simulate(2500, [.1 .42],0,0,'STUDENTST')
% FIGARCH(0,d,0) simulation with a truncation lag of 5000
simulatedData = figarch_simulate(2500, [.1 .42],0,0,[],5000)
```
## **6.1.4.2 Required Inputs**

[outputs] = figarch\_simulate(T, PARAMETERS, P, Q)

- T: Either a scalar integer or a vector of random numbers. If scalar, T represents the length of the time series to simulate. If a *T* by 1 vector of random numbers, these will be used to construct the simulated time series.
- PARAMETERS:  $2 + P + 0$  by 1 vector of parameters in the order

[*ω α d β*] 0

- P: Order of symmetric innovations in model. Must be 0 or 1.
- Q: Order of lagged variances in model. Must be 0 or 1.

#### **6.1.4.3 Optional Inputs**

[outputs] = figarch\_simulate(T, PARAMETERS, P, Q, ERRORTYPE, TRUNCLAG, BCLENGTH)

- ERRORTYPE: Sting value indicating distribution of standardized shock.
	- **–** 'NORMAL': Normal
	- **–** 'STUDENTST': Standardized Student's *t* . Parameters should contain 1 additional parameter containing the shape of the distribution.
	- **–** 'GED': Generalized Error Distribution. Parameters should contain 1 additional parameter containing the shape of the distribution.
	- **–** 'SKEWT': Skewed *t* . Parameters should contain 2 additional parameters containing the skewness and tail parameters, with skewness first.
- TRUNCLAG: Truncation point for ARCH(∞) representation.
- BCLENGTH: Length of additional data points. May need to be large if *d* is large.

## **6.1.4.4 Outputs**

[SIMULATEDATA, HT, LAMBDA] = figarch\_simulate(inputs)

- SIMULATEDATA: *T* by 1 vector of simulated data
- HT: *T* by 1 vector containing the conditional variance of the simulated data.
- LAMBDA: TRUNCLAG by 1 vector containing the ARCH(∞) weights on lagged squared returns

## **6.1.4.5 Comments**

FIGARCH(Q,D,P) time series simulation with multiple error distributions for P={0,1} and Q={0,1}

#### USAGE:

[SIMULATEDATA, HT, LAMBDA] = figarch\_simulate(T, PARAMETERS, P, Q, ERRORTYPE, TRUNCLAG, BCLENGTH)

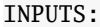

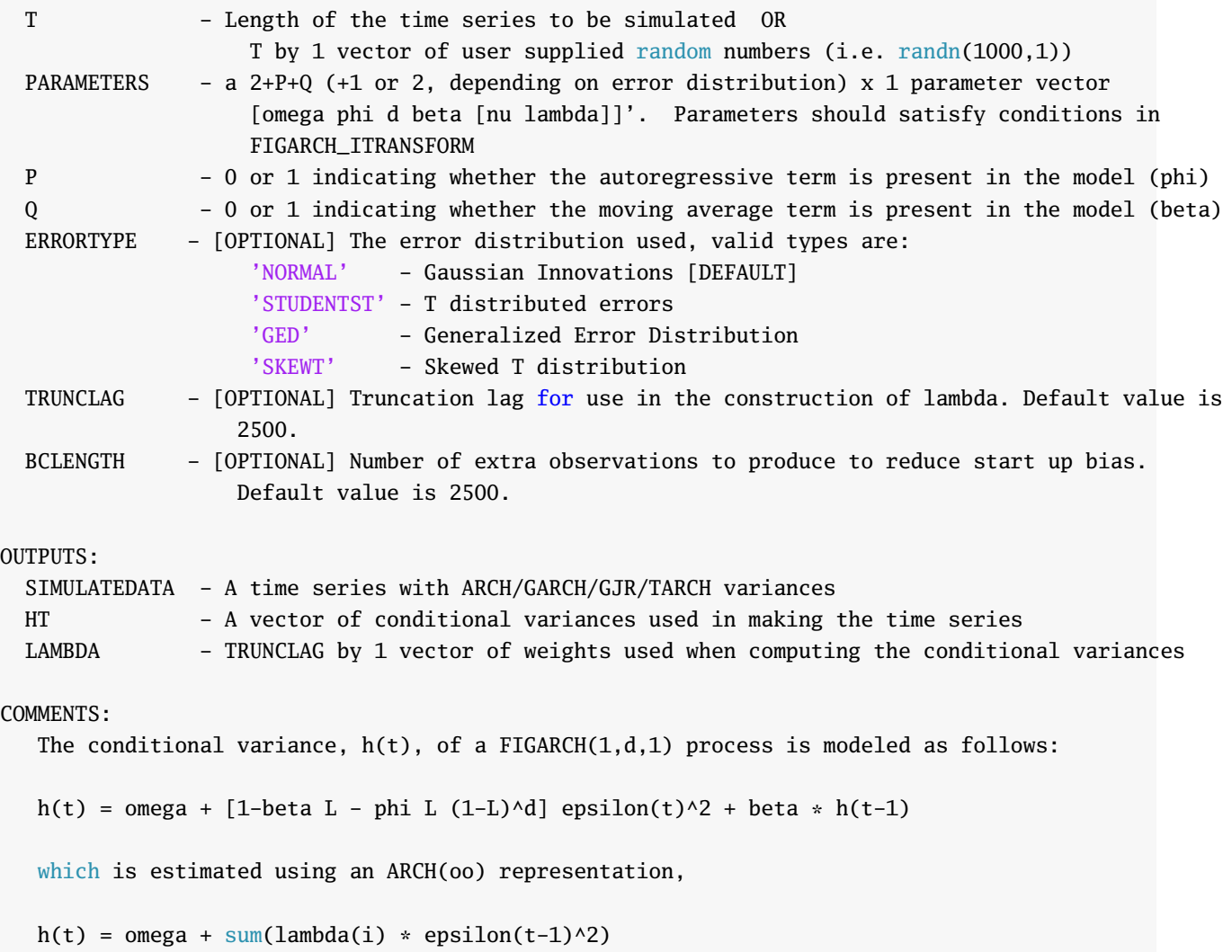

where lambda(i) is a function of the fractional differencing parameter, phi and beta EXAMPLES: FIGARCH(0,d,0) simulation simulatedData = figarch\_simulate(2500, [.1 .42],0,0) FIGARCH(1,d,1) simulation simulatedData = figarch\_simulate(2500, [.1 .1 .42 .4],1,1) FIGARCH(0,d,0) simulation with Student's T errors simulatedData = figarch\_simulate(2500, [.1 .42],0,0,'STUDENTST') FIGARCH(0,d,0) simulation with a truncation lag of 5000 simulatedData = figarch\_simulate(2500, [.1 .42],0,0,[],5000)

See also FIGARCH, FIGARCH\_TRANSFORM, FIGARCH\_ITRANSFORM

## **6.2 GARCH Model Estimation**

## **6.2.1 ARCH/GARCH/GJR-GARCH/TARCH/AVGARCH/ZARCH Estimation: tarch**

Many ARCH-family models can be estimated using the function tarch. This function allows estimation of ARCH, GARCH, TARCH, ZARCH and AVGARCH models all by restricting the lags included in the model.

The evolution of the conditional variance in the generic process is given by

$$
\sigma_{\delta}^2 = \omega + \sum_{p=1}^{P} \alpha_p |\epsilon_{t-p}|^{\delta} + \sum_{o=1}^{O} \gamma_o |\epsilon_{t-o}|^{\delta} I_{[\epsilon_{t-o} < 0]} + \sum_{q=1}^{Q} \beta_q \sigma_{t-q}^{\delta}
$$

where *δ* is either 1 (TARCH, AVGARCH or ZARCH) or 2 (ARCH, GARCH or GJR-GARCH). The basic form of tarch is

 $parameters = \text{tarch}(\text{resid}, p, o, q)$ 

where resid is a *T* by 1 vector of mean 0 residuals from some conditional mean model and p, o and q are the (scalar integer) orders for the symmetric, asymmetric and lagged variance terms respectively. This function only estimated *regular* models so it is necessary to include the first lag to include the second of any variable. The output parameters are ordered

$$
[\omega \ \alpha_1 \ \ldots \ \alpha_p \ \gamma_1 \ \ldots \ \gamma_o \ \beta_1 \ \ldots \beta_q]'
$$

If the distribution is specified as something other than a normal, the type hyper-parameters, *ν* and *λ* are appended to parameters

$$
[\omega \ \alpha_1 \ \ldots \ \alpha_p \ \gamma_1 \ \ldots \ \gamma_o \ \beta_1 \ \ldots \beta_q \ \nu]'
$$

or

 $\begin{bmatrix} \omega & \alpha_1 & \dots & \alpha_p & \gamma_1 & \dots & \gamma_o & \beta_1 & \dots & \beta_q & \nu & \lambda \end{bmatrix}$ 

The complete input specification is given by

[outputs] = tarch(EPSILON, P, O, Q, ERROR\_TYPE, TARCH\_TYPE, STARTINGVALS, OPTIONS)

#### where

- ERROR\_TYPE: The variable specifies the error distribution as a string and can take the values
	- **–** 'NORMAL': Normal errors
	- **–** 'STUDENTST': Standardized Students T errors
	- **–** 'GED': Generalized Error Distribution errors
	- **–** 'SKEWT': Hansen's Skew-T errors

if omitted or blank, the default is 'NORMAL'. Specifying 'STUDENTST' or 'GED' will result in one extra output (*ν*). Specifying 'SKEWT' will result in 2, *ν* (first additional output) and *λ* (second additional output).

- TARCH\_TYPE: This variable is either 1 or 2. 1 indicates a ZARCH-subfamily model should be estimated while 2 indicates a GJR-GARCH-subfamily model should be estimated. If not input, or if tarch\_type is empty ([]), the default is 2.
- STARTINGVALS: A 1+p+o+q vector of starting values. If ERROR\_TYPE is 'STUDENTST' or 'GED', an additional starting value is needed. If ERROR\_TYPE is 'SKEWT' two additional starting values are needed. If startingvals is empty or omitted, a simple grid search is used for starting values.
- OPTIONS: A valid fminunc options structure. The defaults are listed in the comments. This options is useful for preventing output from being displayed if calling the routine many times.

The complete output specification is given by

[PARAMETERS,LL,HT,VCVROBUST,VCV,SCORES,DIAGNOSTICS] = tarch(inputs)

where

- PARAMETERS: A 1+p+o+q vector of estimated parameters. If ERROR\_TYPE is 'STUDENTST' or 'GED', an additional parameter (*ν*) is returned. If ERROR\_TYPE is 'SKEWT', two additional parameters will be returned, *ν* (first additional output) and *λ* (second additional output).
- LL: Log-likelihood at the optimum.
- HT: *T* by 1 vector of fit conditional variances
- VCVROBUST: The Bollerslev-Wooldridge robust covariance matrix of the estimated parameters.
- VCV: The maximum likelihood covariance matrix (inverse Hessian) of the estimated parameters.
- SCORES: A *T* by number of parameters matrix of scores of the parameters. Used in some diagnostic tests.
- DIAGNOSTICS: A structure that contains information about the status of the optimizer. Useful for checking if there are convergence problems.

## **6.2.1.1 Some behind the scenes choices**

This function has a number of behind the scenes choices that have been made based on my experience. These include:

- **Parameter restrictions**: The estimation routine used, fminunc, is unconstrained but this is deceptive. The parameters are constrained to satisfy:
	- $q_p > 0, p = 1, 2, ... P$
	- $-\alpha_p + \gamma_o > 0, p = 1, 2, \dots, P, o = 1, 2, \dots, O$
	- $-\beta_q > 0, q = 1, 2, \ldots Q$
	- *-*  $\sum_{p=1}^{P} \alpha + 0.5 \sum_{o=1}^{O} \gamma + \sum_{q=1}^{Q} \beta < 1$
	- **–** *ν >* 2.1 for a Student's *T* or Skew *T*

**–** *ν >* 1.05 for a GED

**–** −.995 *< λ <* .995 for a Skew *T* .

Some of these are necessary but the  $\beta_q > 0$  is not when  $Q > 1$ . This may lead to issues in estimating models with *Q >* 1 and the function will return constrained QML estimates.

- **Starting Values**: The starting values are computed using a grid of reasonable values (experience driven). The log-likelihood is evaluated on this grid and the best fit is used to start. If the optimizer fails to converge, other starting values will be tried to see of a convergent LL can be found. This said, tarch will never return parameter estimates from anything but the largest LL.
- **Back Casts**: Back casts are computed using a local algorithm using  $T^{1/2}$  data points,  $\mathit{backcast}$  =  $\sum_{i=1}^{\lfloor T^{1/2} \rfloor} w_i |r_i|^\delta$  where  $\delta$  is 1 or 2 depending on the model specification.
- **Covariance Estimates**: The covariance estimated are produces using 2-sided numerical scores and Hessian.

## **6.2.1.2 Examples**

```
% ARCH(5) estimation
parameters = \text{tarch}(v, 5, 0, 0);
% GARCH(1,1) estimation
parameters = \text{tarch}(y,1,0,1);% GJR-GARCH(1,1,1) estimation
parameters = \text{tarch}(y,1,1,1);% ZARCH(1,1,1) estimation
parameters = \text{tarch}(y,1,1,1,[],1);% ZARCH(1,1,1) estimation with SKEWT errors
parameters = \text{tarch}(y,1,1,1,'SKEWT',1);% ZARCH(1,1,1) estimation with user supplied options
options = optimset('fminunc');
options.Display = 'iter';
parameters = \text{tarch}(y,1,1,1,[],[], [], [], options);% ZARCH(1,1,1) estimation with user supplied starting values
```
parameters =  $tarch(y,1,1,1,[],[], [.1, 1, 1, 8]$ ');

#### **6.2.1.3 Comments**

TARCH(P,O,Q) parameter estimation with different error distributions: Normal, Students-T, Generalized Error Distribution, Skewed T Estimation of ARCH or GARCH models if o=0 and tarch\_type=2 Estimation of TARCH or GJR asymmetric models if o>0 and tarch\_type=1 or 2

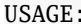

```
USAGE:
  [PARAMETERS] = tarch(EPSILON,P,O,Q)
  [PARAMETERS,LL,HT,VCVROBUST,VCV,SCORES,DIAGNOSTICS] =
                                 tarch(EPSILON,P,O,Q,ERROR_TYPE,TARCH_TYPE,STARTINGVALS,OPTIONS)
INPUTS:
 EPSILON - A column of mean zero data
 P - Positive, scalar integer representing the number of symmetric innovations
 O - Non-negative scalar integer representing the number of asymmetric innovations (0
                  for symmetric processes)
 Q - Non-negative, scalar integer representing the number of lags of conditional
                  variance (0 for ARCH)
  ERROR_TYPE - [OPTIONAL] The error distribution used, valid types are:
                  'NORMAL' - Gaussian Innovations [DEFAULT]
                  'STUDENTST' - T distributed errors
                  'GED' - Generalized Error Distribution
                  'SKEWT' - Skewed T distribution
 TARCH_TYPE - [OPTIONAL] The type of variance process, either
                  1 - Model evolves in absolute values
                  2 - Model evolves in squares [DEFAULT]
 STARTINGVALS - [OPTIONAL] A (1+p+o+q), plus 1 for STUDENTST OR GED (nu), plus 2 for SKEWT
                  (nu,lambda), vector of starting values.
                   [omega alpha(1) ... alpha(p) gamma(1) ... gamma(o) beta(1) ... beta(q) [nu lambda]]
 OPTIONS - [OPTIONAL] A user provided options structure. Default options are below.
OUTPUTS:
 PARAMETERS - A 1+p+o+q column vector of parameters with
                [omega alpha(1) ... alpha(p) gamma(1) ... gamma(o) beta(1) ... beta(q) [nu lambda]]'.
 LL - The log likelihood at the optimum
 HT - The estimated conditional variances
 VCVROBUST - Robust parameter covariance matrix
 VCV - Non-robust standard errors (inverse Hessian)
  SCORES - Matrix of scores (# of params by t)
 DIAGNOSTICS - Structure of optimization output information. Useful to check for convergence problems
COMMENTS:
The following (generally wrong) constraints are used:
  (1) omega > 0
  (2) alpha(i) >= 0 for i = 1,2,...,p
  (3) gamma(i) + alpha(i) > 0 for i=1,...,0
  (3) beta(i) >= 0 for i = 1,2,...,q
  (4) sum(alpha(i) + 0.5*gamma(j) + beta(k)) < 1 for i = 1,2,...p and
  j = 1, 2, \ldots 0, k=1, 2, \ldots, q(5) nu>2 of Students T and nu>1 for GED
  (6) -.99<lambda<.99 for Skewed T
 The conditional variance, h(t), of a TARCH(P, O, Q) process is modeled as follows:
```

```
g(h(t)) = \text{omega}+ alpha(1)*f(r_{t-1}) + ... + alpha(p)*f(r_{t-p})+...
        + gamma(1)*I(t-1)*f(r_{t-1}) +...+ gamma(o)*I(t-o)*f(r_{t-o})+...
        beta(1)*g(h(t-1)) + ... + beta(q)*g(h(t-q))where f(x) = abs(x) if tarch_type=1
      g(x) = sqrt(x) if tarch_type=1
      f(x) = x^2 if tarch_type=2
      g(x) = x if tarch_type=2
Default Options
options = optimset('fminunc');
options = optimset(options , 'TolFun' , 1e-005);
 options = optimset(options , 'TolX' , 1e-005);
 options = optimset(options , 'Display' , 'iter');
options = optimset(options , 'Diagnostics' , 'on');
options = optimset(options , 'LargeScale' , 'off');
options = optimset(options , 'MaxFunEvals' , '400*numberOfVariables');
```
See also TARCH\_LIKELIHOOD, TARCH\_CORE, TARCH\_PARAMETER\_CHECK, TARCH\_STARTING\_VALUES, TARCH\_TRANSFORM, TARCH\_ITRANSFORM

You should use the MEX files (or compile if not using Win64 Matlab) as they provide speed ups of approx 100 times relative to the m file.

## **6.2.2 EGARCH Estimation: egarch**

EGARCH estimation is *identical* to the estimation of GJR-GARCH models except uses the function egarch and no parameter constraints are imposed. The EGARCH model estimated is

$$
\ln \sigma^{2} = \omega + \sum_{p=1}^{P} \alpha_{p} |\epsilon_{t-p} - \sqrt{2/\pi}| + \sum_{o=1}^{O} \gamma_{o} \epsilon_{t-o} + \sum_{q=1}^{Q} \beta_{q} \ln \sigma_{t-q}^{2}
$$

where  $\delta$  is estimated along with the other parameters. The basic form of egarch is

 $parameters = \text{egarch}(\text{resid}, p, o, q)$ 

where the inputs and outputs are identical to tarch. The extended inputs

parameters = egarch(resid,p,o,q,error\_type,startingvals,options)

and the extended outputs

```
[parameters,ll,ht,vcvrobust,vcv,scores,diagnostics] = egarch(resid,p,o,q)
```
are also identical with the exclusion of tarch\_type which is not available.

#### **6.2.2.1 Examples**

```
% Symmetric EGARCH(1,0,1) estimation
parameters = \text{egarch}(y,1,0,1);% Standard EGARCH(1,1,1) estimation
parameters = \text{egarch}(y,1,1,1);% EGARCH(1,1,1) estimation with SKEWT errors
parameters = \text{egarch}(y, 1, 1, 1, 'SKEWT');% EGARCH(1,1,1) estimation with user supplied options
options = optimset('fmincon');
options.Display = 'iter';
parameters = \text{egarch}(y,1,1,1,[],[], options);
```
% EGARCH(1,1,1) estimation with user supplied starting values parameters =  $\text{egarch}(y,1,1,1,[], [.1 \t1 \t-1 \t.8]');$ 

#### **6.2.2.2 Comments**

EGARCH(P,O,Q) parameter estimation with different error distributions: Normal, Students-T, Generalized Error Distribution, Skewed T

#### USAGE:

 $[PARAMETERS] = \text{egarch}(\text{DATA}, P, O, Q)$ 

[PARAMETERS,LL,HT,VCVROBUST,VCV,SCORES,DIAGNOSTICS] = egarch(DATA,P,O,Q,ERROR\_TYPE,STARTINGVALS,OPTIONS) INPUTS: DATA - A column of mean zero data P - Positive, scalar integer representing the number of symmetric innovations O - Non-negative scalar integer representing the number of asymmetric innovations (0 for symmetric processes) Q - Non-negative, scalar integer representing the number of lags of conditional variance (0 for ARCH) ERROR\_TYPE - [OPTIONAL] The error distribution used, valid types are: 'NORMAL' - Gaussian Innovations [DEFAULT] 'STUDENTST' - T distributed errors 'GED' - Generalized Error Distribution 'SKEWT' - Skewed T distribution STARTINGVALS - [OPTIONAL] A (1+p+o+q), plus 1 for STUDENTST OR GED (nu), plus 2 for SKEWT (nu, lambda), vector of starting values. [omega alpha(1)...alpha(p) gamma(1)...gamma(o) beta(1)...beta(q) [nu lambda]]'. OPTIONS - [OPTIONAL] A user provided options structure. Default options are below. OUTPUTS: PARAMETERS - A 1+p+o+q column vector of parameters with [omega alpha(1)...alpha(p)  $gamma(1)$ ...gamma(0) beta(1)...beta(q) [nu lambda]]'. LL - The log likelihood at the optimum HT - The estimated conditional variances VCVROBUST - Robust parameter covariance matrix VCV - Non-robust standard errors (inverse Hessian) SCORES - Matrix of scores (# of params by t) DIAGNOSTICS - Structure of optimization output information. Useful to check for convergence problems

#### COMMENTS:

(1) Roots of the characteristic polynomial of beta are restricted to be less than 1

The conditional variance,  $h(t)$ , of an EGARCH(P, 0, Q) process is modeled as follows:

```
ln(h(t)) = \text{omega}+ alpha(1)*(abs(e_{t-1})-C) + ... + alpha(p)*(abs(e_{t-p})-C)+...
        + gamma(1)*e_{t-1} + ... + e_{t-0} +...
          beta(1) * ln(h(t-1)) + ... + beta(q) * ln(h(t-q))where: ln is natural log
          e_t = r_t/sqrt(h_t)C = 1/sqrt(pi/2)Default Options
options = optimset('fmincon');
options = optimset(options , 'TolFun' , 1e-005);
options = optimset(options 'TolX' , 1e-005);
```

```
options = optimset(options, 'Display', 'iter');
options = optimset(options , 'LargeScale' , 'off');
options = optimset(options , 'MaxFunEvals' , 200*(2+p+q));
options = optimset(options , 'MaxSQPIter' , 500);
options = optimset(options , 'Algorithm' ,'active-set');
```
See also EGARCH\_LIKELIHOOD, EGARCH\_CORE, EGARCH\_PARAMETER\_CHECK, EGARCH\_STARTING\_VALUES, EGARCH\_TRANSFORM, EGARCH\_ITRANSFORM, EGARCH\_NLCOM

You should use the MEX files (or compile if not using Win64 Matlab) as they provide speed ups of approx 100 times relative to the m file

#### **6.2.3 APARCH Estimation: aparch**

APARCH estimation, like EGARCH estimation, is *identical* to the estimation of GJR-GARCH models except that it uses the function aparch, one extra parameter is returned and there is a user option to provide a fixed value of *δ* (in which case the number of parameters returned is the same as tarch). The APARCH model estimated is

$$
\sigma_t^{\delta} = \omega + \sum_{j=1}^{\max(P, O)} \alpha_j \left( |\epsilon_{t-j}| + \gamma_j \epsilon_{t-j} \right)^{\delta} + \sum_{q=1}^{Q} \beta_q \sigma_{t-q}^{\delta}
$$

The basic form of is

 $parameters = a<sub>parch</sub>(resid,p,0,q)$ 

where the inputs are nearly identical to tarch and the output parameters are ordered

$$
\begin{bmatrix} \omega & \alpha_1 & \ldots & \alpha_p & \gamma_1 & \ldots & \gamma_o & \beta_1 & \ldots & \beta_q & \delta \end{bmatrix}^T
$$

If the distribution is specified as something other than a normal, the type hyper-parameters, *ν* and *λ* are appended to parameters

$$
\begin{bmatrix} \omega & \alpha_1 & \dots & \alpha_p & \gamma_1 & \dots & \gamma_o & \beta_1 & \dots & \beta_q & \delta & v \end{bmatrix}^{\prime}
$$

or

.

$$
[\omega \ \alpha_1 \ \ldots \ \alpha_p \ \gamma_1 \ \ldots \ \gamma_o \ \beta_1 \ \ldots \beta_q \ \delta \ \nu \ \lambda]^{\prime}
$$

The extended inputs are

[outputs] = aparch(DATA, P, O, Q, ERRORTYPE, USERDELTA, STARTINGVALS, OPTIONS)

where USERDELTA is an input that lets the model be estimated for a fixed value of *δ*. This may be useful for testing against TARCH and GJR-GARCH. TARCH\_TYPE is not applicable and hence not available. The extended outputs,

[parameters,ll,ht,vcvrobust,vcv,scores,diagnostics] = aparch(resid,p,o,q)

are identical.

## **6.2.3.1 Examples**

```
% Symmetric APARCH(1,0,1) estimation
parameters = a<sub>parch</sub>(y, 1, 0, 1);% Standard APARCH(1,1,1) estimation
parameters = a<sub>parch</sub>(y, 1, 1, 1);
```

```
% APARCH(1,1,1) estimation with SKEWT errors
parameters = apart(y,1,1,1,'SKEWT');% APARCH(1,1,1) estimation with fixed delta of 1.5
parameters = <math>aparch(y, 1, 1, 1, [ ] , 1.5);</math>% APARCH(1,1,1) estimation with user supplied options
options = optimset('fmincon');
options.Display = 'iter';
parameters = apart(y,1,1,1,[],[], [], options);
```

```
% APARCH(1,1,1) estimation with user supplied starting values
parameters = aparch(y,1,1,1,[],[], [.1,1,1,1,8]);
```
#### **6.2.3.2 Comments**

```
APARCH(P,O,Q) parameter estimation with different error distributions:
Normal, Students-T, Generalized Error Distribution, Skewed T
USAGE:
  [PARAMETERS] = aparch(DATA,P,O,Q)
  [PARAMETERS,LL,HT,VCVROBUST,VCV,SCORES,DIAGNOSTICS]
                  = aparch(DATA, P, O, Q, ERRORTYPE, USERDELTA, STARTINGVALS, OPTIONS)
INPUTS:
 DATA - A column of mean zero data
 P - Positive, scalar integer representing the number of symmetric innovations
  O - Non-negative scalar integer representing the number of asymmetric innovations (0
                  for symmetric processes)
 Q - Non-negative, scalar integer representing the number of lags of conditional
                  variance (0 for ARCH)
 ERRORTYPE - [OPTIONAL] The error distribution used, valid types are:
                  'NORMAL' - Gaussian Innovations [DEFAULT]
                  'STUDENTST' - T distributed errors
                  'GED' - Generalized Error Distribution
                  'SKEWT' - Skewed T distribution
  USERDELTA - [OPTIONAL] A scalar value between 0.3 and 4 to use for delta in the estimation.
                  When the user provides a fixed value for delta, the vector of PARAMETERS has
                  one less element. This is useful for testing an unrestricted APARCH against
                  TARCH or GJR-GARCH alternatives
  STARTINGVALS - [OPTIONAL] A (1+p+o+q+1), plus 1 for STUDENTST OR GED (nu), plus 2 for SKEWT
                  (nu,lambda), vector of starting values.
                [omega alpha(1)...alpha(p) gamma(1)...gamma(o) beta(1)...beta(q) delta [nu lambda]]'.
  OPTIONS - [OPTIONAL] A user provided options structure. Default options are below.
OUTPUTS:
 PARAMETERS - A 1+p+o+q+1 (+1 or 2) column vector of parameters with
                [omega alpha(1)...alpha(p) gamma(1)...gamma(o) beta(1)...beta(q) delta [nu lambda]]'.
 LL - The log likelihood at the optimum
```
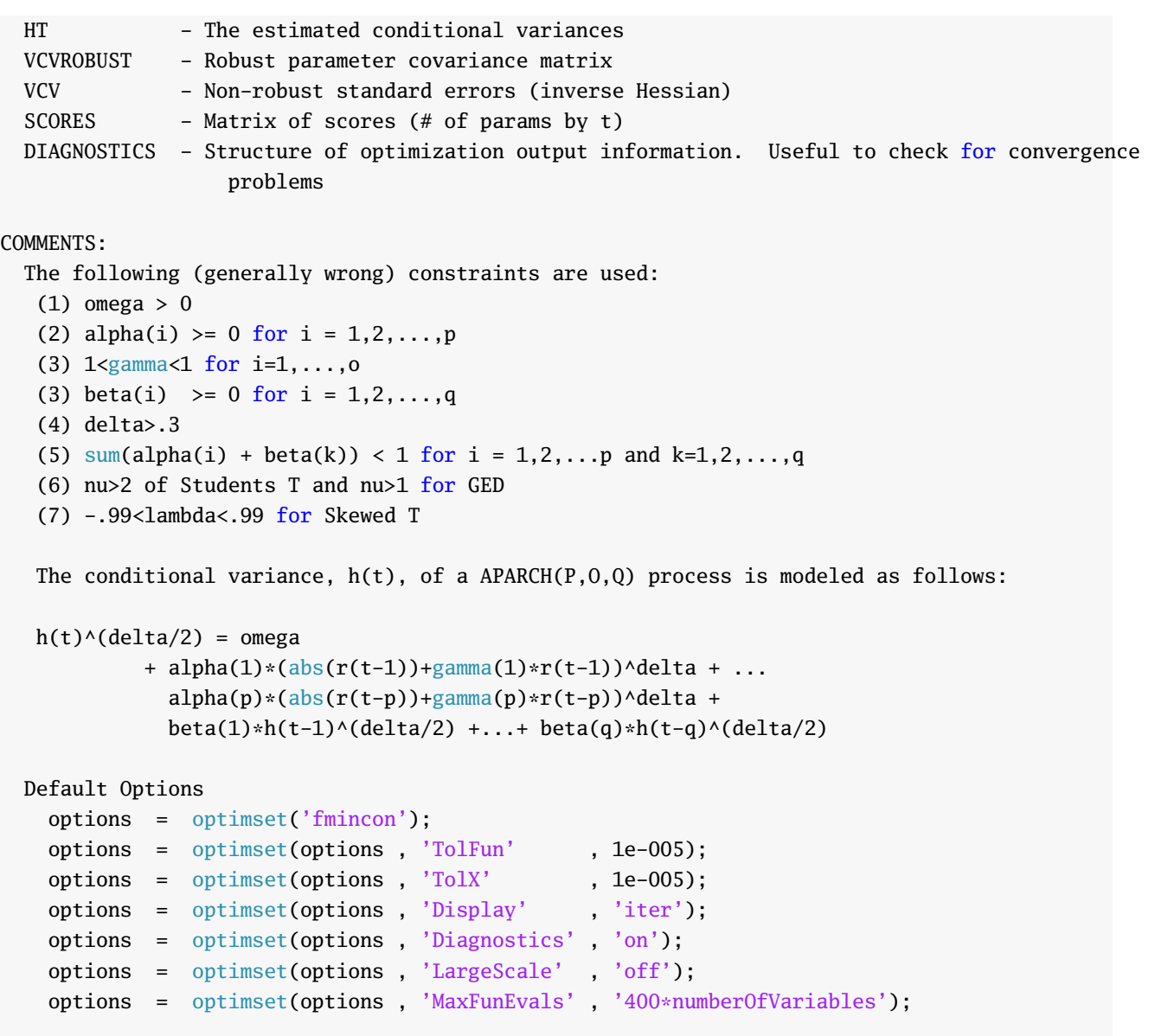

See also APARCH\_LIKELIHOOD, APARCH\_CORE, APARCH\_PARAMETER\_CHECK, APARCH\_STARTING\_VALUES, APARCH\_TRANSFORM, APARCH\_ITRANSFORM

You should use the MEX files (or compile if not using Win64 Matlab) as they provide speed ups of approx 100 times relative to the m file

## **6.2.4 AGARCH and NAGARCH estimation: agarch**

AGARCH and models have volatility dynamics which follow

$$
h_t = \omega + \sum_{p=1}^P (r_{t-p} - \gamma)^2 + \sum_{q=1}^Q h_{t-q}
$$

while NAGARCH models include the level of volatility in the asymmetry,

$$
h_{t} = \omega + \sum_{p=1}^{P} \left( r_{t-p} - \gamma \sqrt{h_{t-p}} \right)^{2} + \sum_{q=1}^{Q} h_{t-q}
$$

## **6.2.4.1 Examples**

```
% Estimate an AGARCH(1,1) model
parameters = agent(y,1,1)% Estimate a NAGARCH(1,1) model
parameters = agent(y, 1, 1, 'NAGARCH')% Estimate a NAGARCH(1,1) model with Student's t innovations
parameters = agent(y, 1, 1, 'NAGARCH', 'STUDENTST')
```
#### **6.2.4.2 Required Inputs**

```
[outputs] = agarch(EPSILON, P, Q)
```
- EPSILON: *T* by 1 vector of mean 0 data
- P: Order of squared innovations in model
- Q: Order of lagged variance in model

#### **6.2.4.3 Optional Inputs**

[outputs] = agarch(EPSILON, P, Q, MODEL\_TYPE, ERROR\_TYPE, STARTINGVALS, OPTIONS)

- MODELTYPE: String value, either 'AGARCH' or 'NAGARCH'. 'AGARCH' is the default.
- ERRORTYPE: The variable specifies the error distribution as a string and can take the values
	- **–** 'NORMAL': Normal errors
	- **–** 'STUDENTST': Standardized Students T errors
	- **–** 'GED': Generalized Error Distribution errors
	- **–** 'SKEWT': Hansen's Skew-T errors

if omitted or blank, the default is 'NORMAL'. Specifying 'STUDENTST' or 'GED' will result in one extra output (*ν*). Specifying 'SKEWT' will result in 2, *ν* (first additional output) and *λ* (second additional output).

- STARTINGVALS:  $2 + P + Q$  by 1 vector of starting values. If not provided, a grid search is performed using common values.
- OPTIONS: Options structure for fminunc optimization.

## **6.2.4.4 Outputs**

[PARAMETERS,LL,HT,VCVROBUST,VCV,SCORES,DIAGNOSTICS] = agarch(inputs)

- PARAMETERS: A 2+p+q vector of estimated parameters. If ERRORTYPE is 'STUDENTST' or 'GED', an additional parameter (*ν*) is returned. If ERRORTYPE is 'SKEWT', two additional parameters will be returned, *ν* (first additional output) and *λ* (second additional output).
- LL: Log-likelihood at the optimum.
- HT: *T* by 1 vector of fit conditional variances
- VCVROBUST: The Bollerslev-Wooldridge robust covariance matrix of the estimated parameters.
- VCV: The maximum likelihood covariance matrix (inverse Hessian) of the estimated parameters.
- SCORES: A *T* by number of parameters matrix of scores of the parameters. Used in some diagnostic tests.
- DIAGNOSTICS: A structure that contains information about the status of the optimizer. Useful for checking if there are convergence problems.

## **6.2.4.5 Comments**

```
AGARCH(P,Q) and NAGARCH(P,Q) with different error distributions:
Normal, Students-T, Generalized Error Distribution, Skewed T
```

```
USAGE:
```

```
[PARAMETERS] = agarch(EPSILON,P,Q)
[PARAMETERS,LL,HT,VCVROBUST,VCV,SCORES,DIAGNOSTICS]
                             = agarch(EPSILON,P,Q,MODEL_TYPE,ERROR_TYPE,STARTINGVALS,OPTIONS)
```
#### INPUTS:

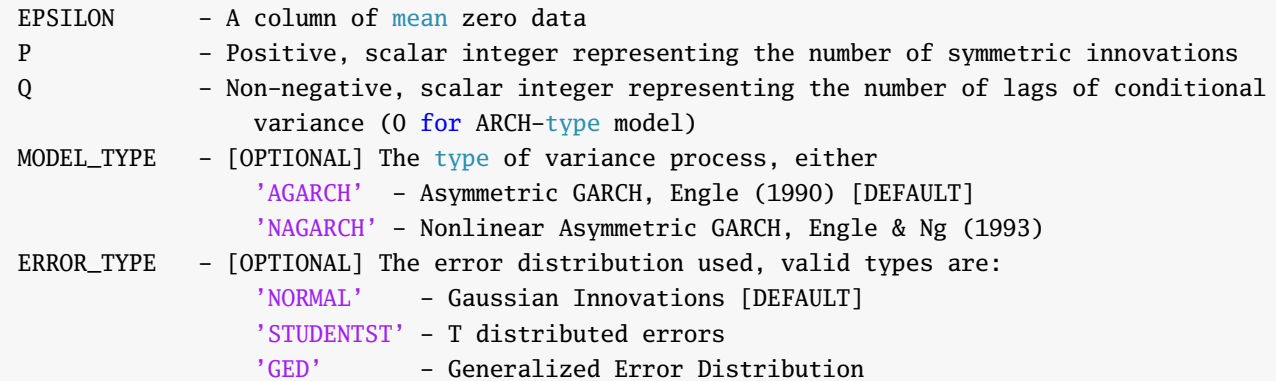

```
'SKEWT' - Skewed T distribution
 STARTINGVALS - [OPTIONAL] A (2+p+q), plus 1 for STUDENTST OR GED (nu), plus 2 for SKEWT
                  (nu,lambda), vector of starting values.
                [omega alpha(1) ... alpha(p) gamma beta(1) ... beta(q) [nu lambda]]'.
 OPTIONS - [OPTIONAL] A user provided options structure. Default options are below.
OUTPUTS:
 PARAMETERS - A 2+p+q column vector of parameters with[omega alpha(1) ... alpha(p) gamma beta(1) ... beta(q) [nu lambda]]'.
 LL - The log likelihood at the optimum
 HT - The estimated conditional variances
 VCVROBUST - Robust parameter covariance matrix
 VCV - Non-robust standard errors (inverse Hessian)
 SCORES - Matrix of scores (# of params by t)
 DIAGNOSTICS - Structure of optimization output information. Useful to check for convergence
                   problems
COMMENTS:
 The following (generally wrong) constraints are used:
  (1) omega > 0
  (2) alpha(i) >= 0 for i = 1, 2, ..., p(3) beta(i) >= 0 for i = 1,2,...,q
  (4) -q(.01,EPSILON)<gamma<q(.99,EPSILON) for AGARCH
  (5) sum(alpha(i) + beta(k)) < 1 for i = 1, 2, \ldots p and k=1,2,...,q for
  AGARCH and sum(alpha(i)*(1+gamma^2) + beta(k)) < 1 for NAGARCH
  (6) nu>2 of Students T and nu>1 for GED
  (7) -.99<lambda<.99 for Skewed T
  The conditional variance, h(t), of a AGARCH(P,Q) process is given by:
   h(t) = omega
           + alpha(1)*(r_{t-1}-gamma)^2 + ... + alpha(p)*(r_{t-p}-gamma)^2
           + beta(1)*h(t-1) + ... + beta(q)*h(t-q)The conditional variance, h(t), of a NAGARCH(P,Q) process is given by:
   h(t) = omega
           + alpha(1)*(r_{t-1}-gamma*sqrt(h(t-1)))^2 + ... + alpha(p)*(r_{t-p}-gamma*sqrt(h(t-p)))^2
           + beta(1)*h(t-1) +...+ beta(q)*h(t-q)
 Default Options
   options = optimset('fminunc');
   options = optimset(options , 'TolFun' , 1e-005);
   options = optimset(options, 'TolX' , 1e-005);
   options = optimset(options , 'Display' , 'iter');
   options = optimset(options , 'Diagnostics' , 'on');
   options = optimset(options , 'LargeScale' , 'off');
   options = optimset(options , 'MaxFunEvals' , '200*numberOfVariables');
```
See also AGARCH\_LIKELIHOOD, AGARCH\_CORE, AGARCH\_PARAMETER\_CHECK, AGARCH\_TRANSFORM, AGARCH\_ITRANSFORM
You should use the MEX files (or compile if not using Win64 Matlab) as they provide speed ups of approx 10 times relative to the m file

# **6.2.5 IGARCH estimation igarch**

IGARCH and IAVARCH estimation both with and without a constant. IGARCH is the integrated version of a GARCH model with the sum of the coefficients on the dynamic parameters is forced to sum to 1. IAVARCH is the equivalent for AVARCH.

# **6.2.5.1 Examples**

```
% IGARCH(1,1) with a constant
parameters = igarch(y,1,1)% IAVARCH(1,1) with a constant
igarch(y,1,1,[],1)
% IGARCH(1,1) without a constant
parameters = \text{igarch}(y,1,1,[],[]% IGARCH(1,1) with a constant and Student's t innovations
parameters = igarch(y, 1, 1, 'STUDENTS')
```
# **6.2.5.2 Required Inputs**

```
[outputs] = igarch(EPSILON, P, Q)
```
- EPSILON: *T* by 1 vector of mean 0 data
- P: Order of squared innovations in model
- Q: Order of lagged variance in model

# **6.2.5.3 Optional Inputs**

[outputs] = igarch(EPSILON, P, Q, ERRORTYPE, IGARCHTYPE, CONSTANT, STARTINGVALS, OPTIONS)

- ERRORTYPE: The variable specifies the error distribution as a string and can take the values
	- **–** 'NORMAL': Normal errors
	- **–** 'STUDENTST': Standardized Students T errors
	- **–** 'GED': Generalized Error Distribution errors
	- **–** 'SKEWT': Hansen's Skew-T errors

if omitted or blank, the default is 'NORMAL'. Specifying 'STUDENTST' or 'GED' will result in one extra output (*ν*). Specifying 'SKEWT' will result in 2, *ν* (first additional output) and *λ* (second additional output).

• IGARCHTYPE: This variable is either 1 or 2. 1 indicates a AVARCH-subfamily model should be estimated while 2 indicates a GARCH-subfamily model should be estimated. If not input, or if tarchtype is empty ([]), the default is 2.

- CONSTANT: Logical value indicating whether a constant should be included in the model. The default is 1.
- STARTINGVALS: A CONSTANT+P+0-1 vector of starting values. If ERRORTYPE is 'STUDENTST' or 'GED', an additional starting value is needed. If ERRORTYPE is 'SKEWT' two additional starting values are needed. If startingvals is empty or omitted, a simple grid search is used for starting values.
- OPTIONS: A valid fminunc options structure. The defaults are listed in the comments. This options is useful for preventing output from being displayed if calling the routine many times.

# **6.2.5.4 Outputs**

[PARAMETERS,LL,HT,VCVROBUST,VCV,SCORES,DIAGNOSTICS] = igarch(inputs)

- PARAMETERS: A CONSTANT+P+Q-1 vector of estimated parameters. If ERRORTYPE is 'STUDENTST' or 'GED', an additional parameter (*ν*) is returned. If ERRORTYPE is 'SKEWT', two additional parameters will be returned, *ν* (first additional output) and *λ* (second additional output).
- LL: Log-likelihood at the optimum.
- HT: *T* by 1 vector of fit conditional variances
- VCVROBUST: The Bollerslev-Wooldridge robust covariance matrix of the estimated parameters.
- VCV: The maximum likelihood covariance matrix (inverse Hessian) of the estimated parameters.
- SCORES: A *T* by number of parameters matrix of scores of the parameters. Used in some diagnostic tests.
- DIAGNOSTICS: A structure that contains information about the status of the optimizer. Useful for checking if there are convergence problems.

# **6.2.5.5 Comments**

```
IGARCH(P,Q) parameter estimation with different error distributions
Normal, Students-T, Generalized Error Distribution, Skewed T
Estimation of IGARCH models if IGARCHTYPE=2
Estimation of IAVARCH if IGARCHTYPE=1
USAGE:
  [PARAMETERS] = igarch(EPSILON, P, 0, 0)[PARAMETERS, LL, HT, VCVROBUST, VCV, SCORES, DIAGNOSTICS]
                       = igarch(EPSILON, P, Q, ERRORTYPE, IGARCHTYPE, CONSTANT, STARTINGVALS, OPTIONS)
INPUTS:
 EPSILON - A column of mean zero data
 P - Positive, scalar integer representing the number of innovations
  Q - Positive, scalar integer representing the number of lags of conditional variance
 ERRORTYPE - [OPTIONAL] The error distribution used, valid types are:
```
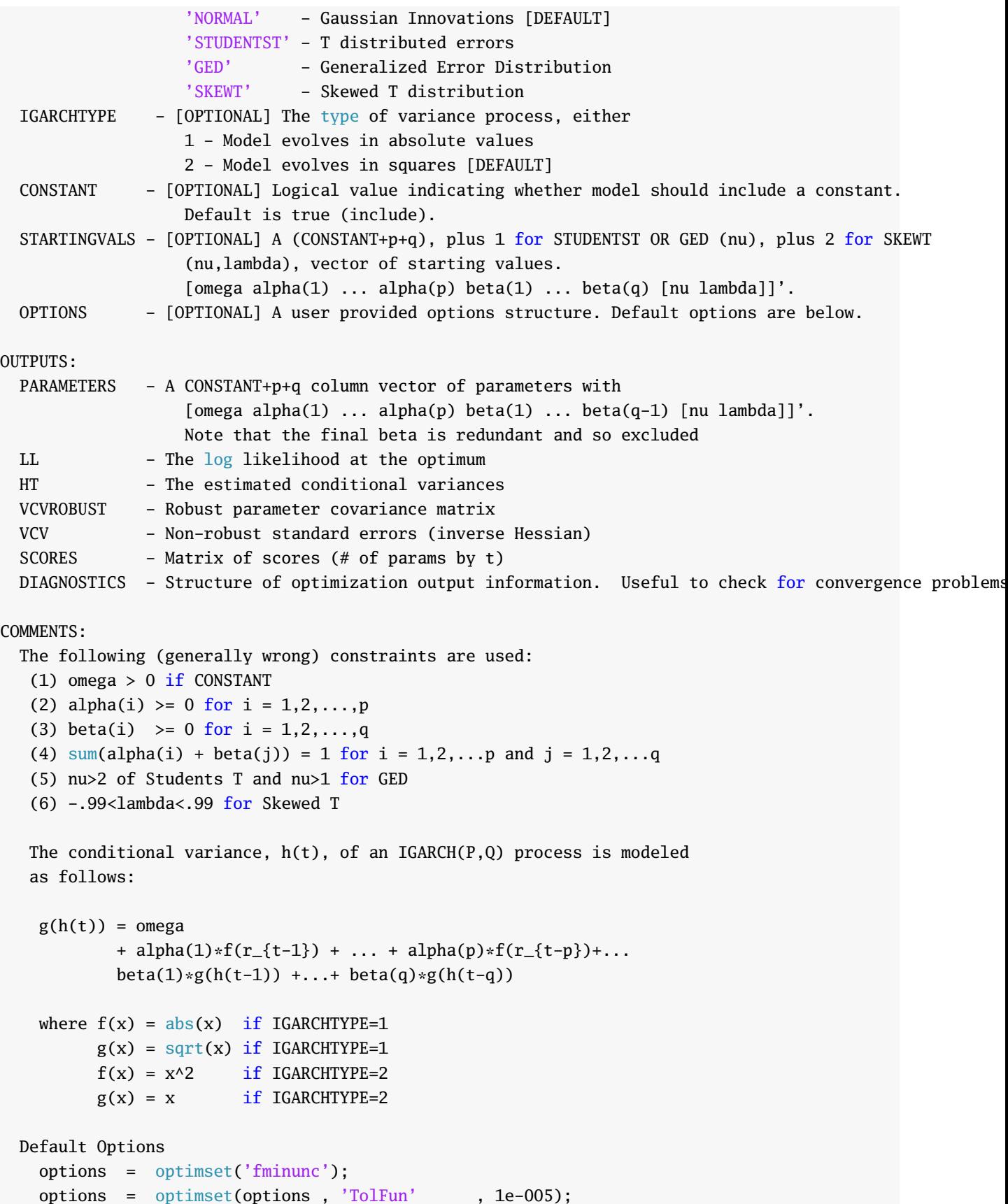

```
options = optimset(options, 'TolX' , 1e-005);options = optimset(options, 'Display', 'iter');
options = optimset(options , 'Diagnostics' , 'on');
options = optimset(options , 'LargeScale' , 'off');
options = optimset(options , 'MaxFunEvals' , '400*numberOfVariables');
```
See also IGARCH\_LIKELIHOOD, IGARCH\_CORE, IGARCH\_PARAMETER\_CHECK, IGARCH\_STARTING\_VALUES, IGARCH\_TRANSFORM, IGARCH\_ITRANSFORM

You should use the MEX file for igarch\_core (or compile if not using Win64 Matlab) as they provide speed ups of approx 100 times relative to the m file

*δ*<sup>1</sup> = *d*

# **6.2.6 FIGARCH estimation figarch**

FIGARCH(*p*, *d*, *q*) estimation for  $p \in \{0, 1\}$  and  $q \in \{0, 1\}$ . FIGARCH is a fractionally integrated version of GARCH, which is usually represented using its  $ARCH(\infty)$  respresentation

$$
h_t = \bar{\omega} + \sum_{i=1}^{\infty} \lambda_i \epsilon_{t-i}^2
$$

where

$$
\begin{aligned}\n\delta_1 &= a \\
\lambda_1 &= \phi - \beta + d \\
\delta_i &= \frac{i - 1 - d}{i} \delta_{i-1}, \quad i = 2, \dots \\
\lambda_i &= \beta \lambda_{i-1} + \delta_i - \phi \delta_{i-1}, \quad i = 2, \dots\n\end{aligned}
$$

#### **6.2.6.1 Examples**

```
% FIGARCH(0,d,0)
parameters = figarch(y,0,0)% FIGARCH(1,d,0)parameters = figraph(y,1,0)% FIGARCH(0,d,1)
parameters = figarch(y, 0, 1)% FIGARCH(1,d,1)parameters = figraph(y, 1, 1)% FIGARCH(1,d,1) with Student's t Errors
parameters = figarch(y,1,1,'STUDENTS')
```
# **6.2.6.2 Required Inputs**

[outputs] = figarch(EPSILON,P,Q)

- EPSILON: *T* by 1 vector of mean 0 data
- P: Order of the short memory autoregressive process. Must be 0 or 1.
- Q: Order of the moving average process. Must be 0 or 1.

#### **6.2.6.3 Optional Inputs**

[outputs] = figarch(EPSILON, P, O, ERRORTYPE, TRUNCLAG, STARTINGVALS, OPTIONS)

- ERRORTYPE: The variable specifies the error distribution as a string and can take the values
	- **–** 'NORMAL': Normal errors
	- **–** 'STUDENTST': Standardized Students T errors
	- **–** 'GED': Generalized Error Distribution errors
	- **–** 'SKEWT': Hansen's Skew-T errors

if omitted or blank, the default is 'NORMAL'. Specifying 'STUDENTST' or 'GED' will result in one extra output (*ν*). Specifying 'SKEWT' will result in 2, *ν* (first additional output) and *λ* (second additional output).

- TRUNCLAG: Truncation point for ARCH(∞) representation.
- STARTINGVALS: A 2+P+Q vector of starting values. If ERRORTYPE is 'STUDENTST' or 'GED', an additional starting value is needed. If ERRORTYPE is 'SKEWT' two additional starting values are needed. If startingvals is empty or omitted, a simple grid search is used for starting values.
- OPTIONS: A valid fminunc options structure. The defaults are listed in the comments. This options is useful for preventing output from being displayed if calling the routine many times.

### **6.2.6.4 Outputs**

[PARAMETERS,LL,HT,VCVROBUST,VCV,SCORES,DIAGNOSTICS] = figarch(inputs)

- PARAMETERS: A 2+P+Q vector of estimated parameters. If ERRORTYPE is 'STUDENTST' or 'GED', an additional parameter (*ν*) is returned. If ERRORTYPE is 'SKEWT', two additional parameters will be returned, *ν* (first additional output) and *λ* (second additional output).
- LL: Log-likelihood at the optimum.
- HT: *T* by 1 vector of fit conditional variances
- VCVROBUST: The Bollerslev-Wooldridge robust covariance matrix of the estimated parameters.
- VCV: The maximum likelihood covariance matrix (inverse Hessian) of the estimated parameters.
- SCORES: A *T* by number of parameters matrix of scores of the parameters. Used in some diagnostic tests.
- DIAGNOSTICS: A structure that contains information about the status of the optimizer. Useful for checking if there are convergence problems.

# **6.2.6.5 Comments**

FIGARCH(Q,D,P) parameter estimation for  $P = \{0,1\}$  and  $Q = \{0,1\}$  with different error distributions: Normal, Students-T, Generalized Error Distribution, Skewed T

#### USAGE:

```
[PARAMETERS] = figarch(EPSILON,P,Q)
[PARAMETERS, LL, HT, VCVROBUST, VCV, SCORES, DIAGNOSTICS]
                                     = figarch(EPSILON,P,Q,ERRORTYPE,STARTINGVALS,OPTIONS)
```

```
INPUTS:
```
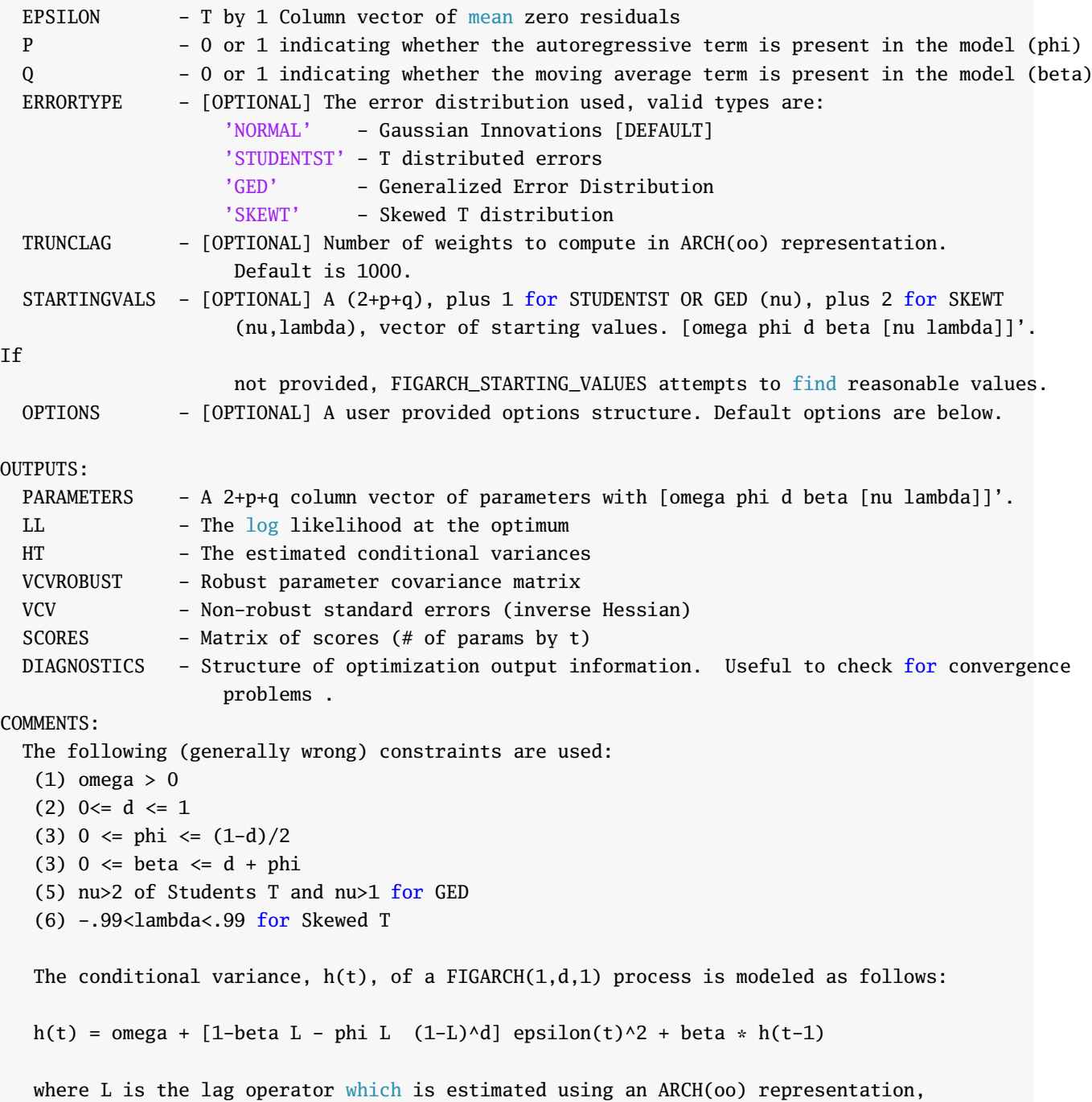

```
h(t) = \text{omega} + \text{sum}(\text{lambda}(i) * \text{epsilon}(t-1)^2)where lambda(i) is a function of the fractional differencing parameter, phi and beta.
Default Options
  options = optimset('fminunc');
  options = optimset(options , 'TolFun' , 1e-005);
  options = optimset(options, 'TolX' , 1e-005);
  options = optimset(options , 'Display' , 'iter');
  options = optimset(options , 'Diagnostics' , 'on');
  options = optimset(options , 'LargeScale' , 'off');
  options = optimset(options , 'MaxFunEvals' , '400*numberOfVariables');
```
See also TARCH, APARCH, EGARCH, AGARCH, FIGARCH\_LIKELIHOOD, FIGARCH\_PARAMETER\_CHECK, FIGARCH\_WEIGHTS FIGARCH\_STARTING\_VALUES, FIGARCH\_TRANSFORM, FIGARCH\_ITRANSFORM

# **Chapter 7**

# **Density Estimation**

# **7.1 Kernel Density Estimation: pltdens**

Kernel density estimation is a useful tool to visualize the distribution of returns which would having to make strong parametric assumptions. Let  $\{y_t\}_{t=1}^T$  be a set of i.i.d. data. The kernel density around a point *x* is defined

$$
\hat{f}(x) = \sum_{t=1}^{t} K\left(\frac{y_t - x}{h}\right)
$$

where *h* is the bandwidth, a parameter that controls the width of the window. pltdens supports a number of Kernels

• Gaussian

$$
K(z) = \frac{1}{\sqrt{2\pi}} \exp(-z^2/2)
$$

• Epanechnikov

$$
K(z) = \begin{cases} \frac{3}{4}(1-z^2) & -1 \le z \le 1\\ 0 & \text{otherwise} \end{cases}
$$

• Quartic (Biweight)

$$
K(z) = \begin{cases} \frac{15}{16}(1-z^2)^2 & -1 \leq z \leq 1\\ 0 & \text{otherwise} \end{cases}
$$

• Triweight

$$
K(z) = \begin{cases} \frac{35}{32}(1-z^2)^3 & -1 \le z \le 1\\ 0 & \text{otherwise} \end{cases}
$$

For i.i.d. data Silverman's bandwidth, 1.06 $\hat{\sigma}^2T^{-\frac{1}{5}}$  has good properties and is used by default. The function can be used two ways. The first is to produce the kernel density plot and is simply

#### pltdens(y)

The second computes the weights but does not produce a plot

#### $[h,f,y] = pltdens(y);$

Data on the S&P 500 were used to produce 3 kernel densities, one with Silverman's BW, on over-smoothed (*h* large) and one under-smoothed (*h* small). The results of this code is contained in figure [9.1.](#page-138-0)

```
[h,f,y] = pltdens(SP500);disp(h)
[however,fover,yover] = pltdens(SP500, .01);[hunder,funder,yunder] = pltdens(SP500,.0001);
fig = figure(1);clf
set(fig,'PaperOrientation','landscape','PaperSize',[11 8.5],...
 'InvertHardCopy','off','PaperPositionMode','auto',...
'Position',[117 158 957 764],'Color',[1 1 1]);
hfig = plot(y, f, yover, fover, yover, yunder, yunder, funder);axis tight
for i=1:3;set(hfig(i),'LineWidth',2);end
legend('Silvermann','Over smoothed','Under smoothed')
set(gca,'FontSize',14)
h =
```

```
.0027
```
# **7.1.0.1 Examples**

```
% Produce a kernel plot
pltdens(y)
% Compute weights but do not produce a plot
[h,f,y] = pltdens(y);% Produce the plot manually
plot(y,f)
% Specify a custom bandwidth
pltdens(y,3);
```
#### **7.1.0.2 Comments**

```
PURPOSE: Draw a nonparametric density estimate.
--------------------------------------------------
USAGE: [h, f, y] = pltdens(x, h, p, kernel)or pltdens(x) which uses gaussian kernel default
where:
       x is a vector
       h is the kernel bandwidth
         default=1.06 * std(x) * n^(-1/5); Silverman page 45
       p is 1 if the density is 0 for negative values
```
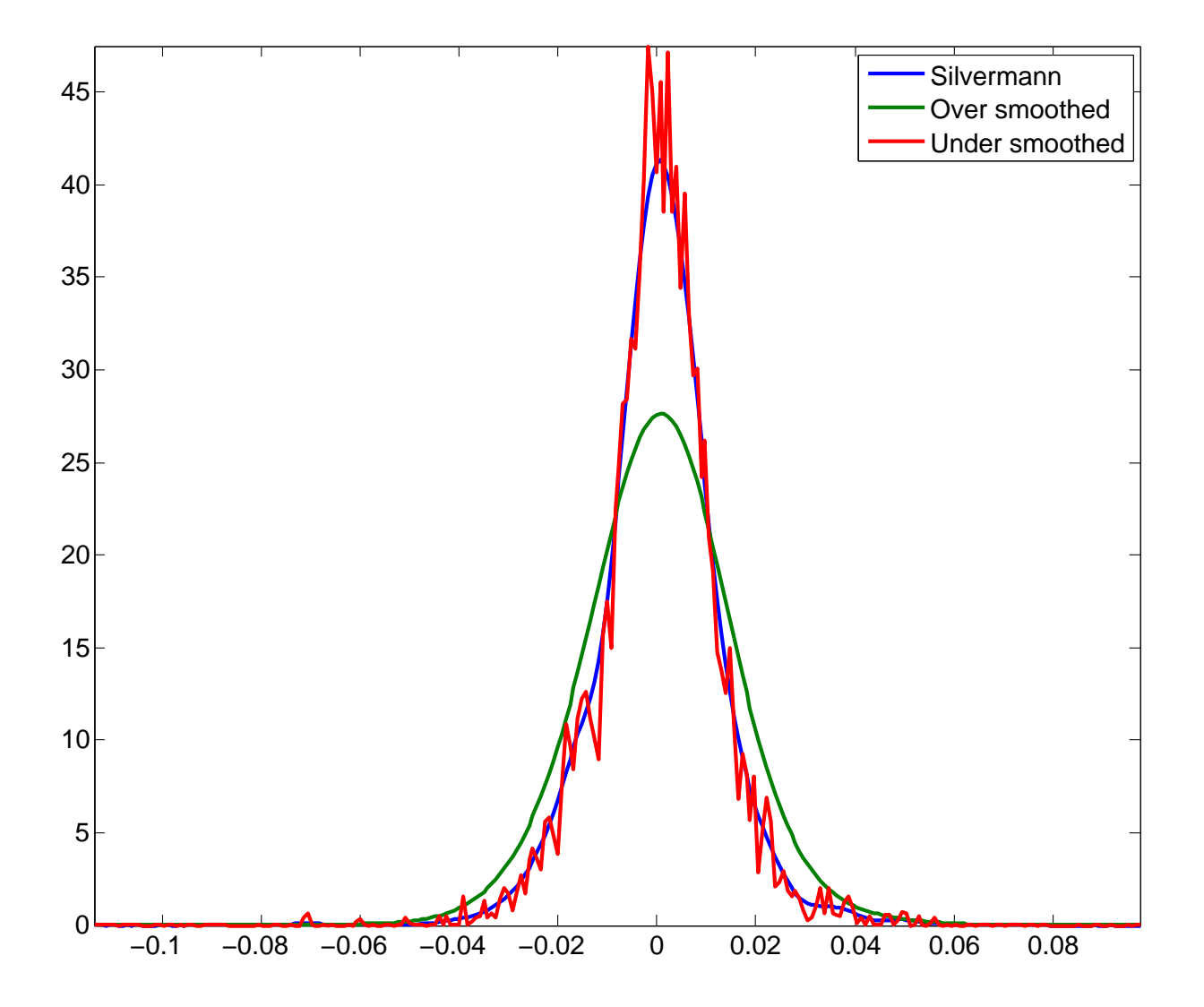

Figure 7.1: A plot with kernel densities using Silverman's BW and over- and under- smoothed.

k is the kernel type: =1 Gaussian (default) =2 Epanechnikov =3 Biweight =4 Triangular A jittered plot of the

```
observations is shown below the density.
--------------------------------------------------
RETURNS:
     h = the interval used
     f = the densityy = the domain of support
     plot(y,f) will produce a plot of the density
     -SEE ALSO hist, histo
```
--------------------------------------------------

# **7.2 Distributional Fit Testing**

# **7.2.1 Jarque-Bera Test: jarquebera**

Jarque-Bera test for normality, defined as

$$
(T-K)\left(\frac{sk^2}{6}+\frac{(\kappa-3)^2}{24}\right)
$$

where *sk* is the sample skewness and *κ* is the sample kurtosis.

# **7.2.1.1 Examples**

```
% Jarque-Bera test on normal data
x = \text{randn}(100, 1);
[statistic, pval] = jarquebera(x);% Jarque-Bera test on regression errors
% where there were 4 regressors (4 mean parameters + 1 variance)
y = randn(100, 1); x = randn(100, 4); e = y - x*(x)[statistic, pval] = jarquebera(e, 5)
```
# **7.2.1.2 Required Inputs**

 $[outputs] = jarquebera(DATA)$ 

• DATA: *T* by 1 vector of data to be tested.

# **7.2.1.3 Optional Inputs**

 $[outputs] = jarquebera(DATA, K, ALPHA)$ 

- K: Degree of freedom adjustment. Default is 2.
- ALPHA: Size of the test to use. Default is 5%.

# **7.2.1.4 Outputs**

[STATISTIC,PVAL,H] = jarquebera(inputs)

- STATISTIC: Jarque-Bera test statistic.
- PVAL: P-value evaluated using the asymptotic  $\chi^2$  distribution.
- H: Logical indicating whether the test rejects at ALPHA.

# **7.2.1.5 Comments**

Computes the Jarque-Bera test for normality using the skewness and kurtosis to determine if a distribution is normal.

#### USAGE:

[STATISTIC] = jarquebera(DATA) [STATISTIC,PVAL,H] = jarquebera(DATA,K,ALPHA)

#### INPUTS:

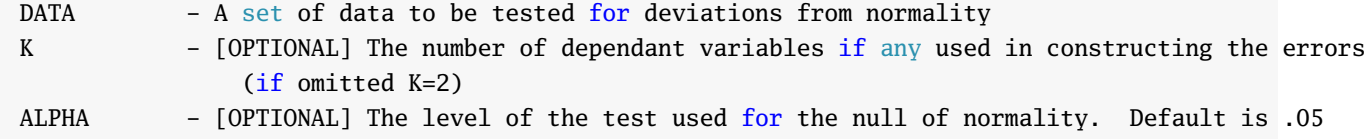

#### OUTPUTS:

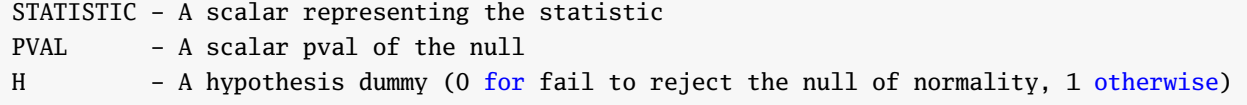

#### COMMENTS:

The data entered can be mean 0 or not. In either case the sample mean is subtracted and the data are standardized by the sample standard deviation before computing the statistic .

#### EXAMPLES:

```
J-B test on normal data
    x = \text{randn}(100, 1);
    [statistic, pval] = jarquebeta(x);J-B test on regression errors where there were 4 regressors (4 mean parameters + 1 variance)
    x = \text{randn}(100, 1);
    [statistic, pval] = jarquebeta(x, 5)
```
# **7.2.2 Kolmogorov-Smirnov Test: kolmogorov**

Kolmogorov-Smirnov test for correct unconditional distribution.

# **7.2.2.1 Examples**

```
% Test data for uniformity
stat = kolmogorov(x)% Test standard normal data
[stat, pval] = kolmogorov(x, [], 'normcdf')
% Test normal mean 1, standard deviation 2 data
[stat, pval] = kolmogorov(x, [], 'normcdf', 1, 2)
```
# **7.2.2.2 Required Inputs**

```
[outputs] = kolmogorov(X)
```
• X: Data to be tested. X should have been transformed such that it is uniform (under the hypothesized distribution).

# **7.2.2.3 Optional Inputs**

[outputs] = kolmogorov(X,ALPHA,DIST,VARARGIN)

- ALPHA: Size of the test to use. Default is 5%.
- DIST: A string or function handle containing the name of a CDF to use to transform X to be uniform (under the hypothesized distribution).
- VARARGIN: Optional arguments needed by DIST.

# **7.2.2.4 Outputs**

[STAT,PVAL,H] = kolmogorov(inputs)

- STATISTIC: Kolmogorov-Smirnov test statistic.
- PVAL: P-value evaluated using a Monte Carlo distribution.
- H: Logical indicating whether the test rejects at ALPHA.

# **7.2.2.5 Comments**

Performs a Kolmogorov-Smirnov test that the data are from a specified distribution

#### USAGE:

[STAT,PVAL,H] = kolmogorov(X,ALPHA,DIST,VARARGIN)

#### INPUTS:

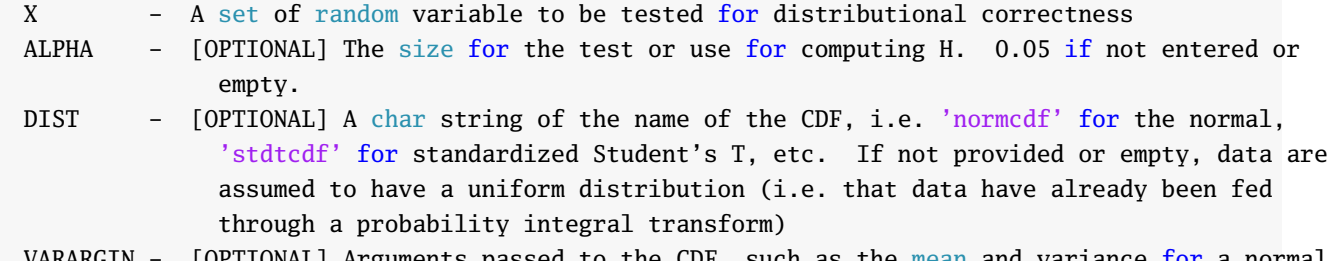

VARARGIN – [OPTIONAL] Arguments passed to the CDF, such as the mean and variance for a normal or a d.f. for T. The VARARGIN should be such that DIST(X,VARARGIN) is a valid function with the correct inputs.

#### OUTPUTS:

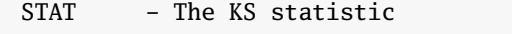

- PVAL The asymptotic probability of significance
- H 1 for reject the null that the distribution is correct, using the size provided (or .05 if not), 0 otherwise

#### EXAMPLES:

```
Test data for uniformity
    stat = kolmogorov(x);Test standard normal data
    [stat, pval] = kolmogorov(x, [], 'normcdf');Test normal mean 1, standard deviation 2 data
    [stat, pval] = kolmogorov(x, [], 'normcdf', 1,2);
```
COMMENTS:

See also BERKOWITZ

# **7.2.3 Berkowitz Test: berkowitz**

Berkowitz [\(2001\)](#page-150-0) test for correct fit in conditional density models.

### **7.2.3.1 Examples**

```
% Test uniform data from a TS model
stat = berkowitz(x);% Test standard normal data from a TS model
[stat, pval] = berkowitz(x, 'TS', []', 'normcdf');% Test normal mean 1, standard deviation 2 data from a TS model
[stat, pval] = berkowitz(x, 'TS', []', 'normcdf', 1, 2);
```
#### **7.2.3.2 Required Inputs**

```
[outputs] = <b>berkowitz(X)</b>
```
• X: Data to be tested. X should have been transformed such that it is uniform (under the hypothesized distribution).

# **7.2.3.3 Optional Inputs**

```
[outputs] = <b>berkowitz(X, TYPE, ALPHA, DIST, VARARGIN)</b>
```
- TYPE: String either 'TS' or 'CS'. Determines whether the test statistics looks at the AR(1) coefficient ('TS' does, 'CS' does not). Default is 'TS'.
- ALPHA: Size of the test to use. Default is 5%.
- DIST: A string or function handle containing the name of a CDF to use to transform X to be uniform (under the hypothesized distribution).
- VARARGIN: Optional arguments needed by DIST.

#### **7.2.3.4 Outputs**

[STAT,PVAL,H] = berkowitz(inputs)

- STATISTIC: Berkowitz test statistic.
- PVAL: P-value evaluated using the asymptotic  $\chi_q^2$  distribution where  $q = 2$  or  $q = 3$ , depending on TYPE.
- H: Logical indicating whether the test rejects at ALPHA.

# **7.2.3.5 Comments**

Performs a Kolmogorov-Smirnov-like test using the Berkowitz transformation to a univariate normal that the data are from a specified distribution.

USAGE:

[STAT,PVAL,H] = berkowitz(X,TYPE,ALPHA,DIST,VARARGIN)

# INPUTS:

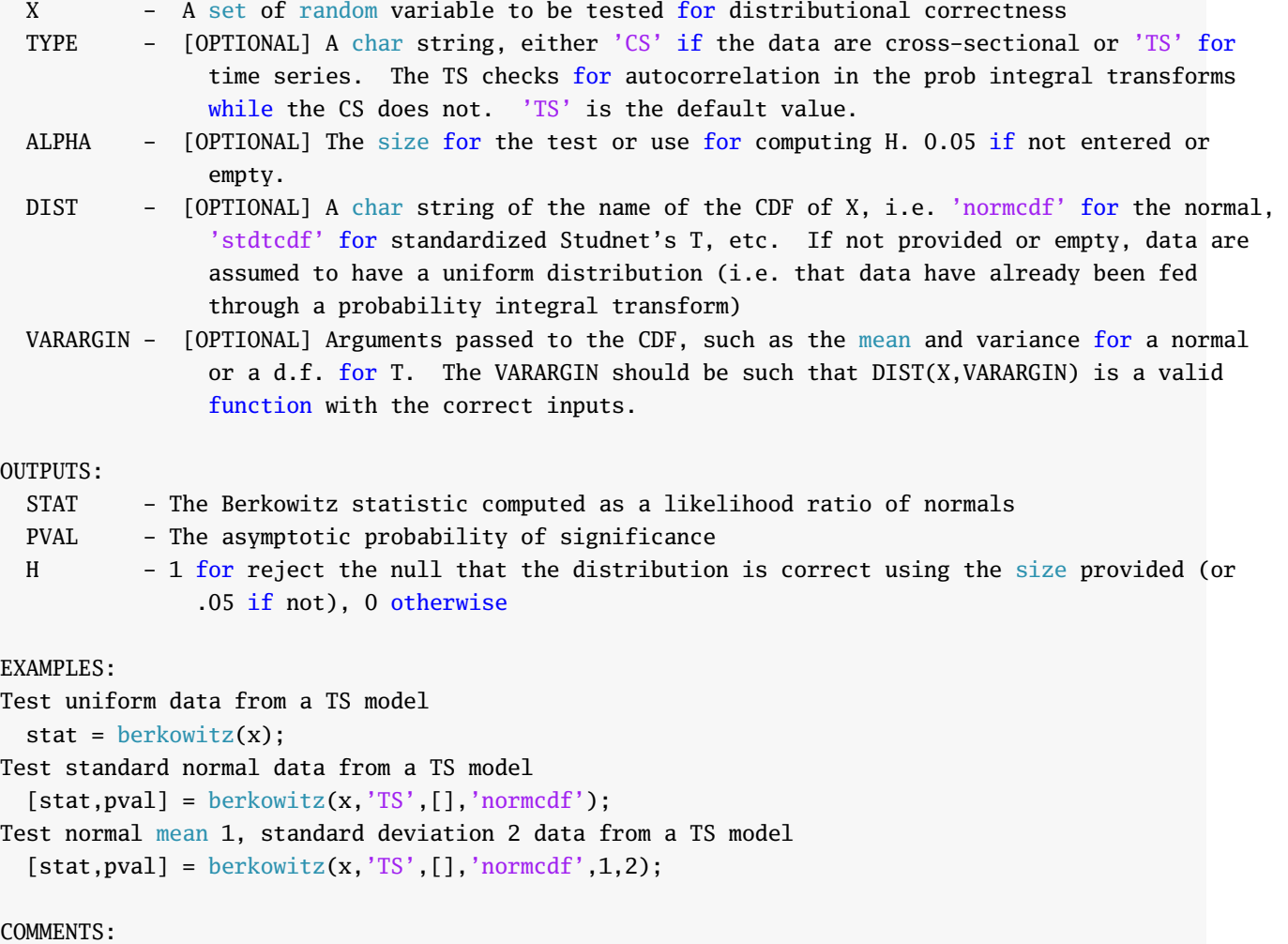

See also KOLMOGOROV

# **Chapter 8**

# **Bootstrap and Multiple Hypothesis Tests**

# **8.1 Bootstraps**

# **8.1.1 Block Bootstrap: block\_bootstrap**

## **8.1.1.1 Examples**

```
% 1000 block bootstraps with a block size of 12
bsData = block\_bootstrap(data, 1000, 12)% Vector block bootstraps with a block size of 12
[t,k] = size(data,1);bsIndex = block\_bootstrap(1:t, 1000, 12)for i=1:1000
   bsData = data(bsIndex(:,i),:);% Statistics here
end
```
#### **8.1.1.2 Required Inputs**

[BSDATA, INDICES]=block\_bootstrap(DATA,B,W)

- DATA: *T* by 1 vector of data.
- B: Positive integer containing the number of bootstrap replications.
- W: Positive integer containing the window size

# **8.1.1.3 Outputs**

[BSDATA, INDICES]=block\_bootstrap(inputs)

- BSDATA: *T* by B matrix of bootstrapped data.
- INDICES: *T* by B vector of bootstrap indices such that BSDATA = DATA(INDICES).

# **8.1.1.4 Comments**

Implements a circular block bootstrap for bootstrapping stationary, dependant series

# USAGE:

[BSDATA, INDICES]=block\_bootstrap(DATA,B,W)

#### INPUTS:

DATA - T by 1 vector of data to be bootstrapped B - Number of bootstraps W - Block length

#### OUTPUTS:

BSDATA - T by B matrix of bootstrapped data INDICES - T by B matrix of locations of the original BSDATA=DATA(indexes);

## COMMENTS:

To generate bootstrap sequences for other uses, such as bootstrapping vector processes, simpleset DATA to (1:N)'

See also stationary\_bootstrap

## **8.1.2 Stationary Bootstrap: stationary\_bootstrap**

### **8.1.2.1 Examples**

```
% 1000 block bootstraps with an average block size of 12
bsData = stationary_bootstrap(data, 1000, 12)
% Vector block bootstraps with a block size of 12
[t,k] = size(data,1);bsIndex = stationary\_bootstrap(1:t, 1000, 12)for i=1:1000
    bsData = data(bsIndex(:,i),:);% Statistics here
end
```
#### **8.1.2.2 Required Inputs**

[BSDATA, INDICES]=stationary\_bootstrap(DATA,B,W)

- DATA: *T* by 1 vector of data.
- B: Positive integer containing the number of bootstrap replications.
- W: Positive integer containing the average window size. The probability of ending the block is  $p =$  $w^{-1}$ .

#### **8.1.2.3 Outputs**

[BSDATA, INDICES]=stationary\_bootstrap(inputs)

- BSDATA: T by B matrix of bootstrapped data.
- INDICES: T by B vector of bootstrap indices such that BSDATA = DATA(INDICES).

# **8.1.2.4 Comments**

Implements the stationay bootstrap for bootstrapping stationary, dependant series

```
USAGE:
```
[BSDATA, INDICES] = stationary\_bootstrap(DATA,B,W)

INPUTS:

DATA - T by 1 vector of data to be bootstrapped

B - Number of bootstraps

W - Average block length. P, the probability of starting a new block is defined  $P=1/W$ 

OUTPUTS:

BSDATA - T by B matrix of bootstrapped data INDICES - T by B matrix of locations of the original BSDATA=DATA(indexes); COMMENTS:

To generate bootstrap sequences for other uses, such as bootstrapping vector processes, simply set DATA to  $(1:N)'$ 

See also block\_bootstrap

# **8.2 Multiple Hypothesis Tests**

# **8.2.1 Reality Check and Test for Superior Predictive Accuracy bsds**

Implementation of the White's (2000) Reality Check and Peter Reinhard Hansen's (2005) the Test for Superior Predictive Accuracy (SPA). BSDS refers to "bootstrap data snooper".

# **8.2.1.1 Examples**

```
% Standard Reality Check with 1000 bootstrap replications and a window size of 12
bench = randn(1000.1).<sup>2</sup>:
models = randn(1000, 100) . ^2;[c,realityCheckPval] = bsds(bench, models, 1000, 12)
% Standard Reality Check with 1000 bootstrap replications, a window size of 12
% and a circular block bootstrap
[c,realityCheckPval] = bsds(bench, models, 1000, 12, 'BLOCK')
% Hansen's P-values
SPAPval = bsds(bench, models, 1000, 12)
% Both Pvals on "goods"
bench = .01 + randn(1000, 1);models = randn(1000, 100);
[SPAPval,realityCheckPval] = bsds(-bench, -models, 1000, 12)
```
# **8.2.1.2 Required Inputs**

[outputs] = bsds\_studentized(BENCH, MODELS, B, W)

- BENCH: *T* by 1 vector of benchmark losses. If "goods" (e..g returns) , multiply by -1.
- MODELS: *T* by *M* matrix of model losses. If "goods" (e..g returns) , multiply by -1.
- B: Scalar integer number of bootstrap replications to perform.
- W: Scalar integer containing the average window length (stationary bootstrap) or window length (block bootstrap).

# **8.2.1.3 Optional Inputs**

[outputs] = bsds\_studentized(BENCH,MODELS,B,W,TYPE,BOOT)

- TYPE: String value, either 'STUDENTIZED' (default) or 'STANDATRD'. Studentized conducts the test using studentized data and should be more powerful.
- BOOT: String value, either 'STATIONARY' (default) or 'BLOCK'. Determines the type of bootstrap used.

#### **8.2.1.4 Outputs**

 $[C, U, L] = b s d s_$ studentized(inputs)

- C: Hansen's consistent p-val, which adjusts teh Reality Check p-val in the case of high variance but low mean models.
- U: White's Reality Check p-val.
- L: Hansen's lower p-val.

#### **8.2.1.5 Comments**

Calculate Whites and Hansens p-vals for out-performance using unmodified data or studentized residuals, the latter often providing better power, particularly when the losses functions are heteroskedastic

USAGE:

[C] = bsds\_studentized(BENCH,MODELS,B,W) [C,U,L] = bsds\_studentized(BENCH,MODELS,B,W,TYPE,BOOT)

INPUTS:

```
BENCH - Losses from the benchmark model
MODELS - Losses from each of the models used for comparrison
B - Number of Bootstrap replications
W - Desired block length
TYPE - String, either 'STANDARD' or 'STUDENTIZED'. 'STUDENTIZED' is the default, and
          generally leads to better power.
BOOT - [OPTIONAL] 'STATIONARY' or 'BLOCK'. Stationary is used as the default.
```
OUTPUTS:

C - Consistent P-val(Hansen) U - Upper P-val(White) (Original RC P-vals)

L - Lower P-val(Hansen)

COMMENTS:

This version of the BSDS operates on quantities that should be 'bads', such as losses. The null hypothesis is that the average performance of the benchmark is as small as the minimum average performance across the models. The alternative is that the minimum average loss across the models is smaller than the the average performance of the benchmark.

If the quantities of interest are 'goods', such as returns, simple call bsds\_studentized with  $-1*BENCH$  and  $-1*MODELS$ 

# EXAMPLES:

Standard Reality Check with 1000 bootstrap replications and a window size of 12  $bench = randn(1000, 1)$ .^2;  $models = randn(1000, 100) . ^2;$ [c,realityCheckPval] = bsds(bench, models, 1000, 12)

```
Standard Reality Check with 1000 bootstrap replications, a window size of 12 and a circular
block bootstrap
    [c,realityCheckPval] = bsds(bench, models, 1000, 12, 'BLOCK')
Hansen's P-values
    SPAPval = bsds(bench, models, 1000, 12)
Both Pvals on "goods"
   bench = .01 + randn(1000, 1);models = random(1000, 100);[SPAPval,realityCheckPval] = bsds(-bench, -models, 1000, 12)
```
See also MCS

# **8.2.2 Model Confidence Set mcs**

Implementation of Peter R Hansen, Lunde, and Nason's (2005) Model Confidence Set (MCS).

# **8.2.2.1 Examples**

```
% MCS with 5% size, 1000 bootstrap replications and an average block length of 12
losses = bsxfun(@plus,chi2rnd(5,[1000 10]),linspace(.1,1,10));
[includedR, pvalsR] = mcs(losses, .05, 1000, 12)
% MCS on "goods"
gains = bsxfun(@plus,chi2rnd(5,[1000 10]),linspace(.1,1,10));
[include R, pvalsR] = mcs(-gains, .05, 1000, 12)% MCS with circular block bootstrap
[include R, pvalsR] = mcs(losses, .05, 1000, 12, 'BLOCK')
```
# **8.2.2.2 Required Inputs**

 $[outputs] = mcs(LOSSES, ALPHA, B, W)$ 

- LOSSES: *T* by *M* matrix of model losses. If "goods" (e..g returns) , multiply by -1.
- ALPHA: Size to use when constructing the MCS
- B: Scalar integer number of bootstrap replications to perform.
- W:Scalar integer containing the average window length (stationary bootstrap) or window length (block bootstrap).

# **8.2.2.3 Optional Inputs**

```
[outputs] = mcs(LOSSES, ALPHA, B, W, BOOT)
```
• BOOT: String value, either 'STATIONARY' (default) or 'BLOCK'. Determines the type of bootstrap used.

# **8.2.2.4 Outputs**

```
[INCLUDEDR,PVALSR,EXCLUDEDR,INCLUDEDSQ,PVALSSQ,EXCLUDEDSQ] = mcs(inputs)
```
- INCLUDEDR: Indices of included models using *R* type comparison.
- PVALSR: P-values of models using *R* type comparison. The p-values correspond to the the indices in the order [EXCLUDEDR;INCLUDEDR].
- EXCLUDEDR: Indices of excluded models using *R* type comparison.
- INCLUDEDSQ: Indices of included models using *SQ* type comparison.
- PVALSSQ: P-values of models using *R* type comparison. The p-values correspond to the the indices in the order [EXCLUDEDSQ;INCLUDEDSQ].
- EXCLUDEDSQ: Indices of excluded models using *SQ* type comparison.

# **8.2.2.5 Comments**

```
Compute the model confidence set of Hansen, Lunde and Nason
USAGE:
  [INCLUDEDR] = mcs(LOSSES, ALPHA, B, W)[INCLUDEDR,PVALSR,EXCLUDEDR,INCLUDEDSQ,PVALSSQ,EXCLUDEDSQ] = mcs(LOSSES,ALPHA,B,W,BOOT)
INPUTS:
 LOSSES - T by K matrix of losses
 ALPHA - The final pval to use in the MCS
 B - Number of bootstrap replications
 W - Desired block length
 BOOT - [OPTIONAL] 'STATIONARY' or 'BLOCK'. Stationary will be used as default.
OUTPUTS:
  INCLUDEDR - Included models using R method
 PVALSR - Pvals using R method
 EXCLUDEDR - Excluded models using R method
 INCLUDEDSQ - Included models using SQ method
 PVALSSQ - Pvals using SQ method
 EXCLUDEDSQ - Excluded models using SQ method
COMMENTS:
  This version of the MCS operates on quatities that should be 'bad', such as losses. If the
  quantities of interest are 'goods', such as returns, simply call MCS with -1*LOSSES
EXAMPLES
 MCS with 5% size, 1000 bootstrap replications and an average block length of 12
     losses = bsxfun(@plus,chi2rnd(5,[1000 10]),linspace(.1,1,10));
      [include R, pvalsR] = mcs(losses, .05, 1000, 12)MCS on "goods"
     gains = bssfun(@plus, chi2rnd(5, [1000 10]), linespace(.1,1,10));[include R, pvalsR] = mcs(-gains, .05, 1000, 12)MCS with circular block bootstrap
      [includedR, pvalsR] = mcs(losses, .05, 1000, 12, 'BLOCK')
See also BSDS
```
# **Chapter 9**

# **Density Estimation**

# **9.1 Kernel Density Estimation: pltdens**

Kernel density estimation is a useful tool to visualize the distribution of returns which would having to make strong parametric assumptions. Let  $\{y_t\}_{t=1}^T$  be a set of i.i.d. data. The kernel density around a point *x* is defined

$$
\hat{f}(x) = \sum_{t=1}^{t} K\left(\frac{y_t - x}{h}\right)
$$

where *h* is the bandwidth, a parameter that controls the width of the window. pltdens supports a number of Kernels

• Gaussian

$$
K(z) = \frac{1}{\sqrt{2\pi}} \exp(-z^2/2)
$$

• Epanechnikov

$$
K(z) = \begin{cases} \frac{3}{4}(1-z^2) & -1 \le z \le 1\\ 0 & \text{otherwise} \end{cases}
$$

• Quartic (Biweight)

$$
K(z) = \begin{cases} \frac{15}{16}(1-z^2)^2 & -1 \leq z \leq 1\\ 0 & \text{otherwise} \end{cases}
$$

• Triweight

$$
K(z) = \begin{cases} \frac{35}{32}(1-z^2)^3 & -1 \le z \le 1\\ 0 & \text{otherwise} \end{cases}
$$

For i.i.d. data Silverman's bandwidth, 1.06 $\hat{\sigma}^2T^{-\frac{1}{5}}$  has good properties and is used by default. The function can be used two ways. The first is to produce the kernel density plot and is simply

#### pltdens(y)

The second computes the weights but does not produce a plot

#### $[h,f,y] = pltdens(y);$

Data on the S&P 500 were used to produce 3 kernel densities, one with Silverman's BW, on over-smoothed (*h* large) and one under-smoothed (*h* small). The results of this code is contained in figure [9.1.](#page-138-0)

```
[h,f,y] = pltdens(SP500);disp(h)
[however,fover,yover] = pltdens(SP500, .01);[hunder,funder,yunder] = pltdens(SP500,.0001);
fig = figure(1);clf
set(fig,'PaperOrientation','landscape','PaperSize',[11 8.5],...
 'InvertHardCopy','off','PaperPositionMode','auto',...
'Position',[117 158 957 764],'Color',[1 1 1]);
hfig = plot(y, f, yover, fover, yover, yunder, yunder, funder);axis tight
for i=1:3;set(hfig(i),'LineWidth',2);end
legend('Silvermann','Over smoothed','Under smoothed')
set(gca,'FontSize',14)
h =
```
.0027

# **9.1.0.1 Examples**

```
% Produce a kernel plot
pltdens(y)
% Compute weights but do not produce a plot
[h,f,y] = pltdens(y);% Produce the plot manually
plot(y,f)
% Specify a custom bandwidth
pltdens(y,3);
```
#### **9.1.0.2 Comments**

```
PURPOSE: Draw a nonparametric density estimate.
--------------------------------------------------
USAGE: [h, f, y] = pltdens(x, h, p, kernel)or pltdens(x) which uses gaussian kernel default
where:
       x is a vector
       h is the kernel bandwidth
         default=1.06 * std(x) * n^(-1/5); Silverman page 45
       p is 1 if the density is 0 for negative values
```
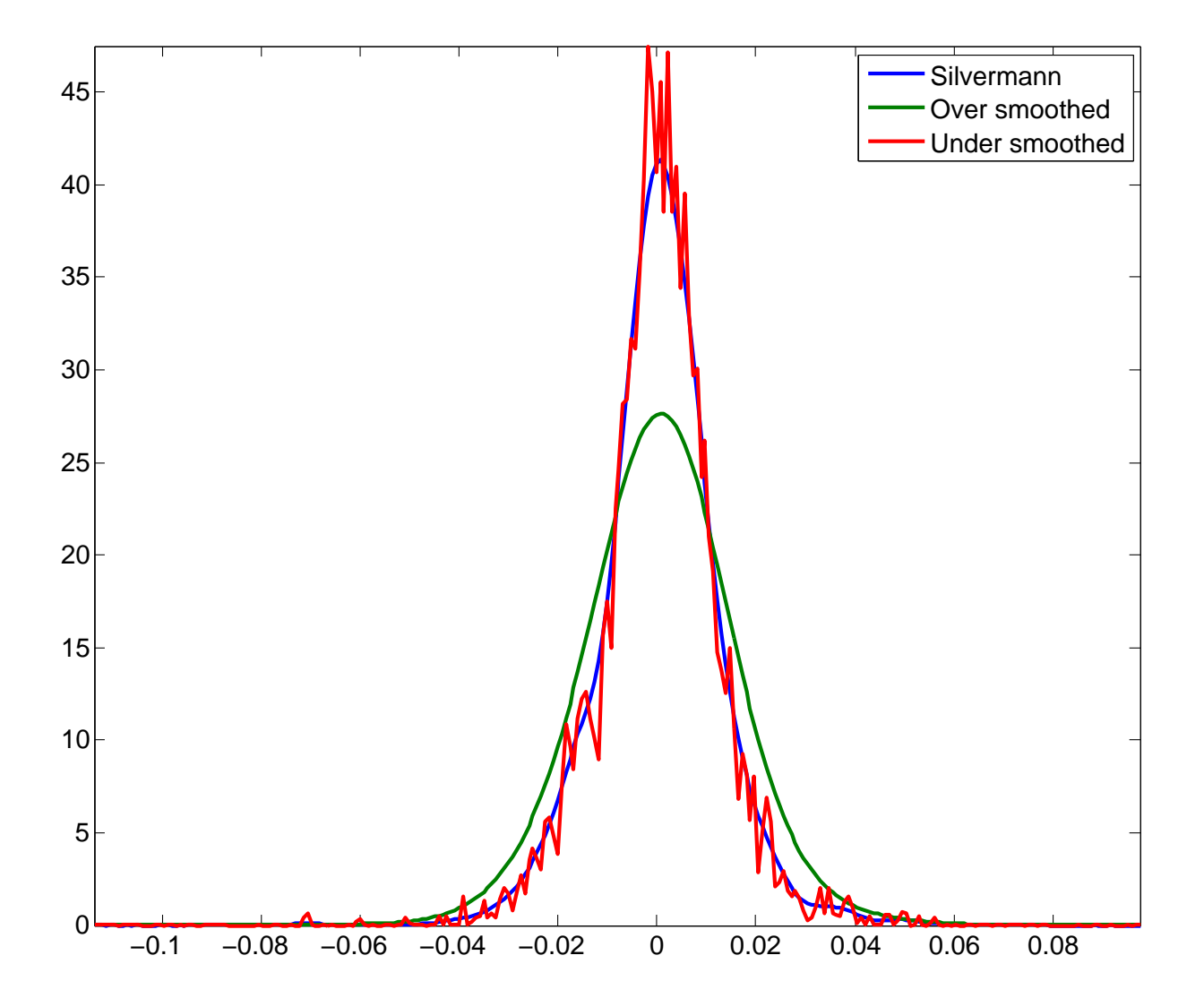

<span id="page-138-0"></span>Figure 9.1: A plot with kernel densities using Silverman's BW and over- and under- smoothed.

k is the kernel type: =1 Gaussian (default) =2 Epanechnikov =3 Biweight =4 Triangular A jittered plot of the

```
observations is shown below the density.
--------------------------------------------------
RETURNS:
     h = the interval used
     f = the densityy = the domain of support
     plot(y,f) will produce a plot of the density
     -
```
SEE ALSO hist, histo --------------------------------------------------

# **9.2 Distributional Fit Testing**

# **9.2.1 Jarque-Bera Test: jarquebera**

Jarque-Bera test for normality, defined as

$$
(T-K)\left(\frac{sk^2}{6}+\frac{(\kappa-3)^2}{24}\right)
$$

where *sk* is the sample skewness and *κ* is the sample kurtosis.

# **9.2.1.1 Examples**

```
% Jarque-Bera test on normal data
x = \text{randn}(100, 1);
[statistic, pval] = jarquebera(x);% Jarque-Bera test on regression errors
% where there were 4 regressors (4 mean parameters + 1 variance)
y = randn(100, 1); x = randn(100, 4); e = y - x*(x)[statistic, pval] = jarquebera(e, 5)
```
# **9.2.1.2 Required Inputs**

 $[outputs] = jarquebera(DATA)$ 

• DATA: *T* by 1 vector of data to be tested.

#### **9.2.1.3 Optional Inputs**

 $[outputs] = jarquebera(DATA, K, ALPHA)$ 

- K: Degree of freedom adjustment. Default is 2.
- ALPHA: Size of the test to use. Default is 5%.

# **9.2.1.4 Outputs**

[STATISTIC,PVAL,H] = jarquebera(inputs)

- STATISTIC: Jarque-Bera test statistic.
- PVAL: P-value evaluated using the asymptotic  $\chi^2$  distribution.
- H: Logical indicating whether the test rejects at ALPHA.

# **9.2.1.5 Comments**

Computes the Jarque-Bera test for normality using the skewness and kurtosis to determine if a distribution is normal.

#### USAGE:

[STATISTIC] = jarquebera(DATA) [STATISTIC,PVAL,H] = jarquebera(DATA,K,ALPHA)

#### INPUTS:

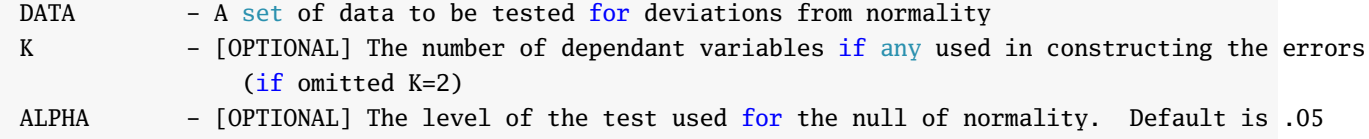

#### OUTPUTS:

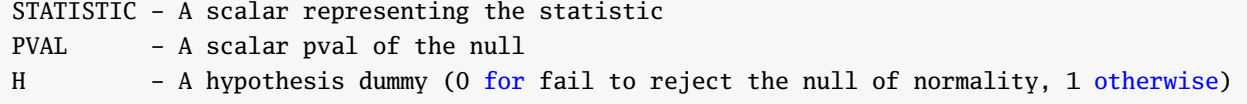

#### COMMENTS:

The data entered can be mean 0 or not. In either case the sample mean is subtracted and the data are standardized by the sample standard deviation before computing the statistic .

#### EXAMPLES:

```
J-B test on normal data
    x = \text{randn}(100, 1);
    [statistic, pval] = jarquebeta(x);J-B test on regression errors where there were 4 regressors (4 mean parameters + 1 variance)
    x = \text{randn}(100, 1);
    [statistic, pval] = jarquebeta(x, 5)
```
# **9.2.2 Kolmogorov-Smirnov Test: kolmogorov**

Kolmogorov-Smirnov test for correct unconditional distribution.

#### **9.2.2.1 Examples**

```
% Test data for uniformity
stat = kolmogorov(x)% Test standard normal data
[stat, pval] = kolmogorov(x, [], 'normcdf')
% Test normal mean 1, standard deviation 2 data
[stat, pval] = kolmogorov(x, [], 'normcdf', 1, 2)
```
# **9.2.2.2 Required Inputs**

```
[outputs] = kolmogorov(X)
```
• X: Data to be tested. X should have been transformed such that it is uniform (under the hypothesized distribution).

## **9.2.2.3 Optional Inputs**

[outputs] = kolmogorov(X,ALPHA,DIST,VARARGIN)

- ALPHA: Size of the test to use. Default is 5%.
- DIST: A string or function handle containing the name of a CDF to use to transform X to be uniform (under the hypothesized distribution).
- VARARGIN: Optional arguments needed by DIST.

## **9.2.2.4 Outputs**

[STAT,PVAL,H] = kolmogorov(inputs)

- STATISTIC: Kolmogorov-Smirnov test statistic.
- PVAL: P-value evaluated using a Monte Carlo distribution.
- H: Logical indicating whether the test rejects at ALPHA.

# **9.2.2.5 Comments**

Performs a Kolmogorov-Smirnov test that the data are from a specified distribution

#### USAGE:

[STAT,PVAL,H] = kolmogorov(X,ALPHA,DIST,VARARGIN)

### INPUTS:

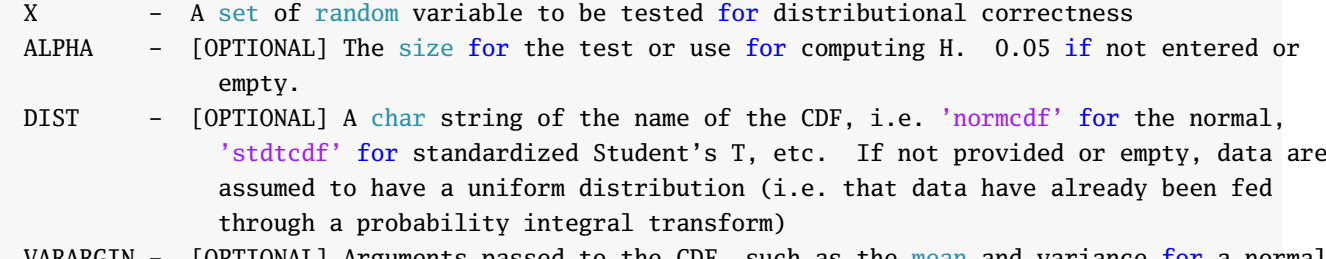

VARARGIN - [OPTIONAL] Arguments passed to the CDF, such as the mean and variance for a normal or a d.f. for T. The VARARGIN should be such that DIST(X,VARARGIN) is a valid function with the correct inputs.

OUTPUTS:

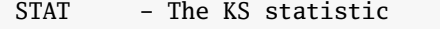

- PVAL The asymptotic probability of significance
- H 1 for reject the null that the distribution is correct, using the size provided (or .05 if not), 0 otherwise

EXAMPLES:

```
Test data for uniformity
    stat = kolmogorov(x);Test standard normal data
    [stat, pval] = kolmogorov(x, []'normalf');Test normal mean 1, standard deviation 2 data
    [stat, pval] = kolmogorov(x, [], 'normcdf', 1,2);
```
COMMENTS:

See also BERKOWITZ
#### **9.2.3 Berkowitz Test: berkowitz**

Berkowitz [\(2001\)](#page-150-0) test for correct fit in conditional density models.

#### **9.2.3.1 Examples**

```
% Test uniform data from a TS model
stat = berkowitz(x);% Test standard normal data from a TS model
[stat, pval] = berkowitz(x, 'TS', []', 'normcdf');% Test normal mean 1, standard deviation 2 data from a TS model
[stat, pval] = berkowitz(x, 'TS', []', 'normcdf', 1, 2);
```
#### **9.2.3.2 Required Inputs**

```
[outputs] = <b>berkowitz(X)</b>
```
• X: Data to be tested. X should have been transformed such that it is uniform (under the hypothesized distribution).

### **9.2.3.3 Optional Inputs**

```
[outputs] = <b>berkowitz(X, TYPE, ALPHA, DIST, VARARGIN)</b>
```
- TYPE: String either 'TS' or 'CS'. Determines whether the test statistics looks at the AR(1) coefficient ('TS' does, 'CS' does not). Default is 'TS'.
- ALPHA: Size of the test to use. Default is 5%.
- DIST: A string or function handle containing the name of a CDF to use to transform X to be uniform (under the hypothesized distribution).
- VARARGIN: Optional arguments needed by DIST.

#### **9.2.3.4 Outputs**

[STAT,PVAL,H] = berkowitz(inputs)

- STATISTIC: Berkowitz test statistic.
- PVAL: P-value evaluated using the asymptotic  $\chi_q^2$  distribution where  $q = 2$  or  $q = 3$ , depending on TYPE.
- H: Logical indicating whether the test rejects at ALPHA.

### **9.2.3.5 Comments**

Performs a Kolmogorov-Smirnov-like test using the Berkowitz transformation to a univariate normal that the data are from a specified distribution.

USAGE:

[STAT,PVAL,H] = berkowitz(X,TYPE,ALPHA,DIST,VARARGIN)

#### INPUTS:

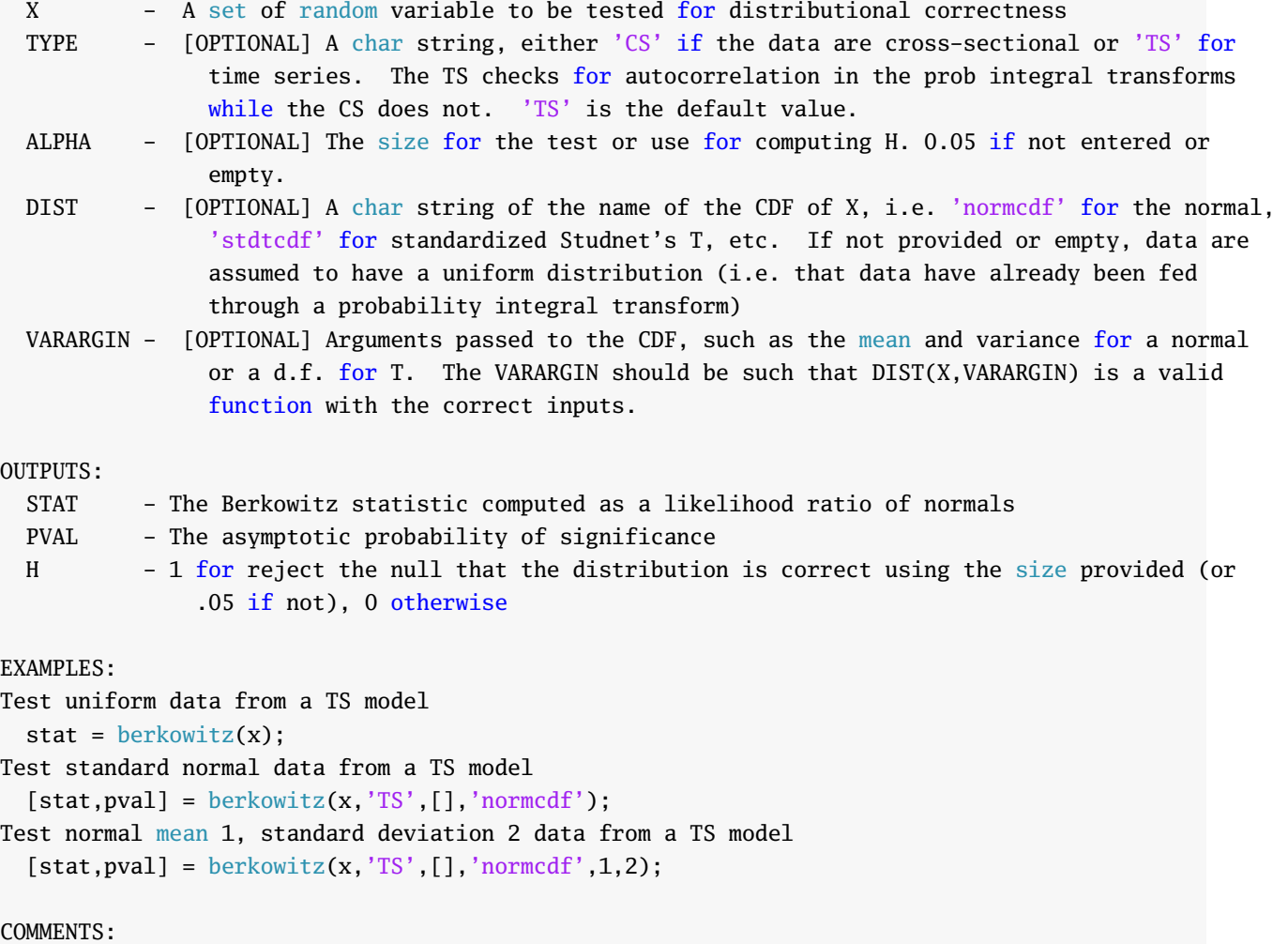

See also KOLMOGOROV

## **Chapter 10**

# **Helper Functions**

## **10.1 Date Functions**

## **10.1.1 Excel Date Transformation: x2mdate**

The function x2mdate converts Excel dates to MATLAB dates, and is a work-a-like to the Mathworks provided function of the same name for users who do not have the Finance toolbox.

## **10.1.1.1 Examples**

```
xlsdate = [35000 40000 41000];
mldate = x2mdate(xlsdate)
stringDate = datestr(mIdate)mldate =
     728960 733960 734960
stringDate =
28-Oct-1995
06-Jul-2009
01-Apr-2012
```
#### **10.1.1.2 Required Inputs**

```
[outputs] = x2 mdate(XLSDATE)
```
The required inputs are:

• XLSDATE: Scalar or vector containing Excel dates.

## **10.1.1.3 Optional Inputs**

```
[outputs] = x2mdate(XLSDATE, TYPE)
```
The optional inputs are:

• TYPE: 0 or 1 indicating whether the base date for conversion is Dec-31-1899 (TYPE = 1) or Jan 1, 1904  $(TYPE = 0)$ .

## **10.1.1.4 Outputs**

```
[MLDATE] = x2mdate(inputs)
```
• MLDATE: Vector with same size as XLSDATE containing MATLAB serial date values.

## **10.1.1.5 Comments**

X2MDATE provides a simple method to convert between excel dates and MATLAB dates.

#### USAGE:

 $[MLDATE] = x2$ mdate(XLSDATE) [MLDATE] = x2mdate(XLSDATE, TYPE)

#### INPUTS:

XLSDATE - A scalar or vector of Excel dates. TYPE - [OPTIONAL] A scalar or vector of the same size as XLSDATE that describes the Excel basedate. Can be either 0 or 1. If 0 (default), the base date of Dec-31-1899 is used. If 1, the base date is Jan 1, 1904.

OUTPUTS:

MLDATE - A vector with the same size as XLSDATE consisting of MATLAB dates.

#### EXAMPLE:

```
XLSDATE = [35000 40000 41000];
MLDATE = x2mdate(XLSDATE);datestr(MLDATE)
    28-Oct-1995
    06-Jul-2009
    01-Apr-2012
```
#### COMMENTS:

This is a reverse engineered clone of the MATLAB function x2mdate and should behave the same. You only need it if you do not have the financial toolbox installed.

See also C2MDATE

#### **10.1.2 CRSP Date Transformation: c2mdate**

The function c2mdate converts CRSP dates to MATLAB dates. CRSP dates are of the form YYYYMMDD and are numeric.

#### **10.1.2.1 Examples**

```
crspdate = [19951028 20090706 20120401];
mldate = c2mdate(crspdate)
stringDate = datestr(mldate)mldate =
     728960 733960 734960
stringDate =
28-Oct-1995
06-Jul-2009
01-Apr-2012
```
#### **10.1.2.2 Required Inputs**

```
[outputs] = c2mdate(CRSPDATE)
```
The required inputs are:

• XLSDATE: Scalar or vector containing Excel dates.

#### **10.1.2.3 Outputs**

```
[MLDATE] = c2mdate(inputs)
```
• MLDATE: Vector with same size as CRSPDATE containing MATLAB serial date values.

## **10.1.2.4 Comments**

C2MDATE provides a simple method to convert between CRSP dates provided by WRDS and MATLAB dates.

```
USAGE:
  [MLDATE] = c2mdate(CRSPDATE)
INPUTS:
  CRSPDATE - A scalar or vector of CRSP dates.
OUTPUTS:
 MLDATE - A vector with the same size as CRSPDATE consisting of MATLAB dates.
EXAMPLE:
 CRSPDATE = [19951028 20090706 20120401]';
```

```
MLDATE = c2mdate(CRSPDATE);
datestr(MLDATE)
   28-Oct-1995
   06-Jul-2009
    01-Apr-2012
```
COMMENTS:

This is provided to make it easy to move between CRSP and MATLAB dates.

See also X2MDATE

## **Bibliography**

Baxter, Marianne and Robert G King (Nov. 1999). "Measuring Business Cycles: Approximate Band-Pass Filters For Economic Time Series". In: *The Review of Economics and Statistics* 81.4, pp. 575–593.

<span id="page-150-0"></span>Berkowitz, Jeremy (2001). "Testing density forecasts, with applications to risk management". In: *Journal of Business & Economic Statistics* 19, pp. 465–474.

Haan, Wouter den and Andrew T Levin (2000). *Robust Covariance Estimation with Data-Dependent VAR Prewhitening Order*. Tech. rep. University of California – San Diego.

Hansen, Peter R, Asger Lunde, and Jason M Nason (Mar. 2005). "Model Confidence Sets for Forecasting Models".

Hansen, Peter Reinhard (Oct. 2005). "A Test for Superior Predictive Ability". In: *Journal of Business & Economic Statistics* 23.4, pp. 365–380.

Hodrick, Robert J and Edward C Prescott (Feb. 1997). "Postwar U.S. Business Cycles: An Empirical Investigation". In: *Journal of Money, Credit and Banking* 29.1, pp. 1–16.

White, Halbert (Oct. 2000). *Asymptotic Theory for Econometricians*. Economic Theory, Econometrics, and Mathematical Economics. Academic Press, p. 264.